# **Hardware Accelerated Decoding of FIX/FAST** and **Book Building of Market Data**

Final Report - CSEE 4840 Spring 2013

Danqing Hua Junkang Ren Chang Liu Raghavan Santhanam

# **1 Introduction**

# **1.1 FIX/FAST: A Brief Overview**

The Financial Information eXchange (FIX) Protocol is a series of messaging specifications for the electronic communication of trade-related messages. Because of the huge increase in volume of data transferred in today's markets, the FIX Adapted for STreaming (FAST) Protocol has been developed as part of the FIX Market Data Optimization Working Group. FIX messages, like any self-describing message syntax, have a relatively high overhead of message descriptor. The FAST Protocol is a way of eliminating this overhead by exchanging the message description separately from the message. For example, in traditional FIX messages each field takes the form "Tag=Value<SOH>", FAST eliminates redundancy with a template that describes the message structure. This technique is known as implicit tagging as the FIX tags become implicit in the data.

## **1.2 Book Builder**

Book is records of bid and ask information in trading activity. Here are some important variables related to book builder:

MDEntryType: Decides whether we are working on book with bidding information or on book with asking information. (0 for bid, 1 for ask)

MDUpdateAction: 3 actions in total. "0" means add a new level (item) in the book; "1" means modify a certain level in the book; "2" means delete an existing level in the book.

MDPriceLevel: Decides which item of the book we are working on.

MDEntryPx: Price of a stock

MDEntrySize: The amount of a certain stock

# 1.3 Contribution of this project

In this project, we are using Solarflare AoE board to accelerate decoding of FIX/FAST, a protocol used for efficiently compressing market data, and build a book to record such data. Thanks to this high-speed board, we can implement such functionality on hardware that is much faster than software. By decoding the raw data sending from source, we use the predefined

templates with default values and delta-type operations that rely on previous values from other entries to get a much more compressed format. After that, we would build a book to store such information and update the book by three types of command such as update, insert, and delete. The book reports summarized order quantities and order counts at a given price level. The depth represents the number of price levels that are supported in the feed. Finally, the book is transmitted as a new UDP packet to the PC in which the AoE is installed.

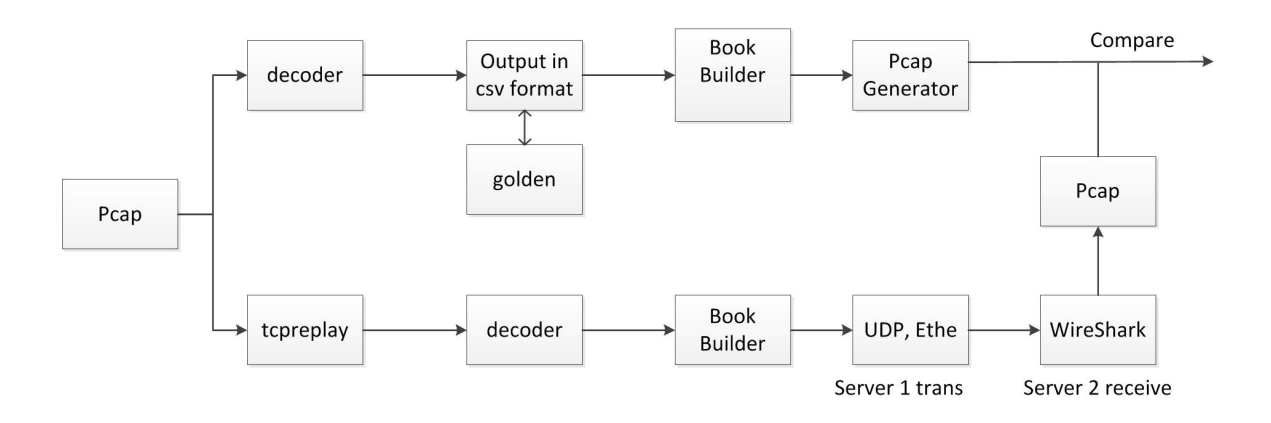

# **2 Design Flow Overview**

The design flow of the entire project is shown in figure above. We are provided with a pcap file that packs Ethernet packets including raw market data. This file is used to generate input for both Software Verification and Hardware Implementation.

The path on the top shows the flow of Software Verification. The decoder is implemented in C programming language. We take advantage of libpcap library to parse the pcap file and pear off Ethernet header, IP header and UDP header of each packet so as to derive the payload, which is the raw data encoded by Fix-Fast protocol. Then the trading information is decoded in this block and printed out to a CSV file as output. Then we can compare with the golden output the check if our algorithm is correct. Once we find the correct algorithm to decode it, we can implement the same algorithm in software. Then the book builder, which is implemented in Python, will take the CSV file as input, generate bid book and ask book which records the decoded information and finally output snapshot of book in pcap format.

The path on the bottom shows the flow of our Hardware Implementation. For this part we use "tcpreplay" on the server to read the input pcap file and sending out Ethernet packets packed inside that file. Such packets are sent to the AOE boards through an Internet cable where our hardware design is loaded. We separate our hardware design into two modules as decoder and book builder that are similar as what we have done in software. So during simulation, we can compare the intermediate output with the CSV golden output as shown by the double-sided arrow in the figure above. Our hardware modules at last will pack snapshot of books into Ethernet packets and send it back to the server.

Finally, on the sever we will run Wireshark to capture packets passing the Ethernet interface we are using and packets the received packets into another pcap file. We can now compare the content of pcap files generated by software and hardware to see if they are the same.

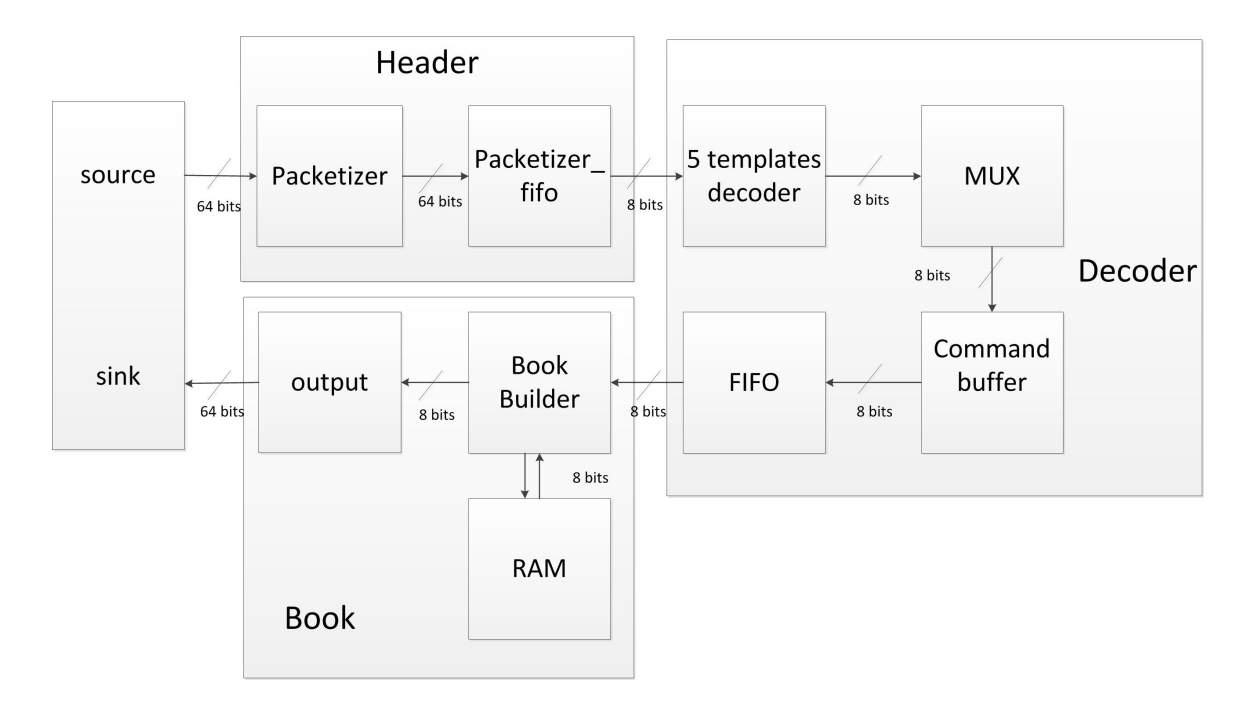

# **3 Hardware Design**

Figure 1 High Level Block Diagram

The whole hardware part is made of source/sink and three big modules (Header, Decoder and Book). Figure 1 shows the high-level block diagram of our project. Streaming source sends packets to the board. A packet consists of

IP header, UDP header and UDP payload. The Packetizer receives the raw data and rips always the IP header and UDP header, only passes along the payload to next module. Since the receiving data is 64 bits, however, our decoder process 8 bits per clock cycle. Here we have a packetizer fifo to convert data transferring from 64 bits per clock cycle to 8 bits per cycle. And also it can store the data which hasn't been processed in case of big amount of input data. Then 8-bits flit enters decoder modules. There are 5 templates decoders corresponding to 5 potential templates. The MUX would choose the data from these 5 decoders by detecting the template number in the packet. When the seven fields which we are interested in have all been arrived, the command buffer would combine them to a piece of command. Here we add a fifo to prevent the case that book builder processes slower than the speed of generation of commands. Then the book builder updates the book according to each command. Finally, sink receives packet produced by our hardware modules, the packet consists header and the snapshot of book. Hardware modules of our project would be introduced in next sections.

### **3.1 Packetizer**

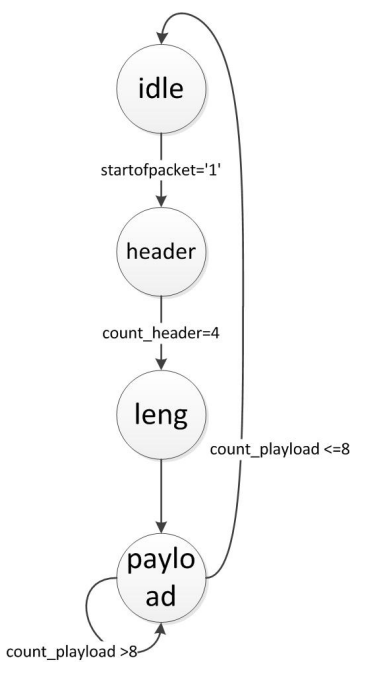

Figure 2 FSM of Packetizer

The aim of Packetizer is to rips always the IP header and UDP header which contains 42 bytes, only passes along the UDP payload. It also calculates the checksum and tosses the flit away in case the checksum is bad.

# **3.2 Packetizer\_fifo**

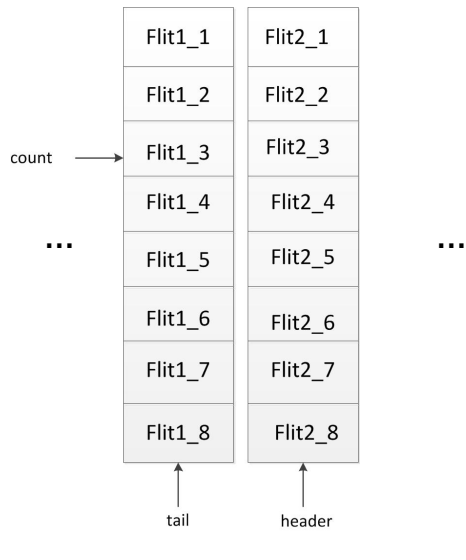

Figure 3 FIFO Diagram

To convert data to a 8-bits flit, we build a fifo and use flag tail to choose the 64-bits data which would be processed and then use flag count to choose the 8-bits flit which would be outputted. Also the valid\_out should be modified. Before the fifo there is a one bit valid signal reflecting the validity of the  $64$ -bits data. Now for each 8-bits flit, we need a new valid signal.

# **3.3 5\_template\_decoder**

Here we have five templates decoders for template 117, 122, 125, 129, 131. Take decoder of template 117 for example, other four decoders are similar.

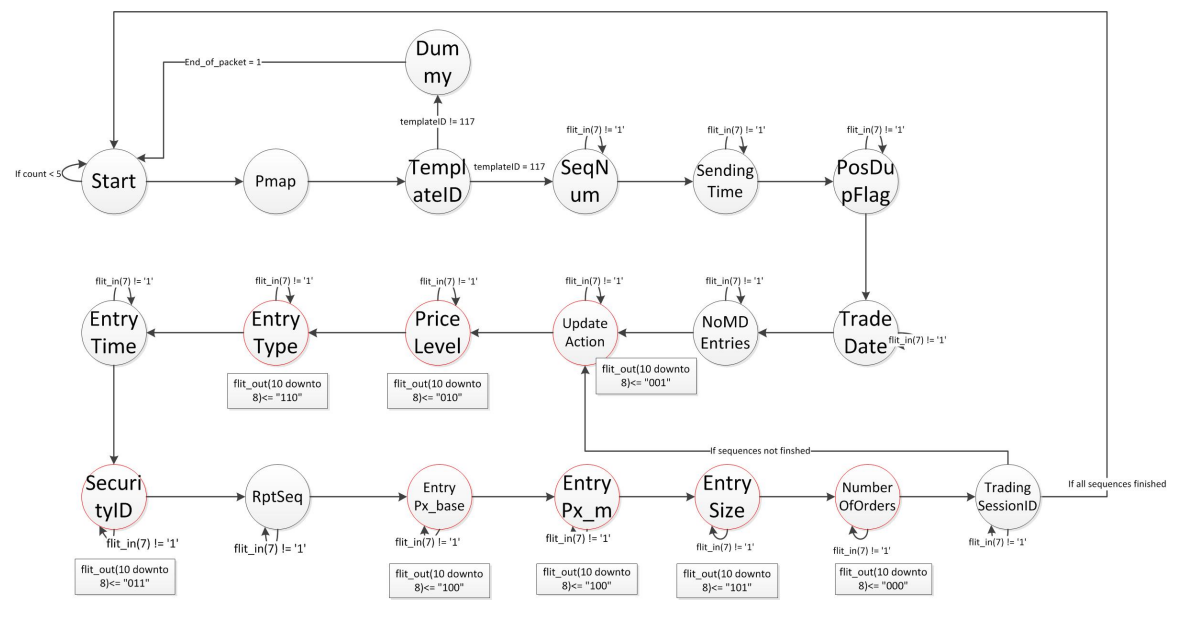

Figure 4 FSM of decoder of template 117

In Start state, it counts to five to toss away first five bytes which are sequence number and channel number. These five bytes occur in every template thus we can just ignore them. In Pmap state, we check whether it contains template and whether the optional field exists, actually there is another way to check the optional field's appearance which would be discussed later. Then in TemplateID state, the FSM compare the receiving template ID with the reserved template ID. If they are the same, it means that such packet should be processed by current decoder and goes to next states, otherwise it goes to Dummy state and waits for ending of this packet and then back to Start state. After the template ID is matched, the FSM will enter a sequence for N times, where N is indicated by NoMDEntries. As Figure 4 shows, the red states' input data is what we are really interested in, i.e. MDUpdateAction, MDEntryType, MDPriceLevel, SecurityID, MDEntrySize, MDEntryPx and NumberOfOrders. In particular, field MDEntryPx is separated as two fields MDEntryPx base and MDEntryPx m due to the presentation of this field. When FSM goes into these specified states, the flit out(10 downto 8) would be assigned 3-bits flag to indicates which field it is. And such flag can be detected by the next module Command Buffer. When in TradingSessionID state which is the last state, it would go to Start state or the beginning of sequence depending on the count flag which indicates how many times of sequence it has completed. The flit out(7 downto 0) is always the same as the input, we use the flit out(11) (valid bit) and the flit\_out(10 downto 8) (flag) to tell next module that such output is useful.

Other templates are more complicated than template 117 since there are optional fields in sequence, however, the process of decoding is quite similar.

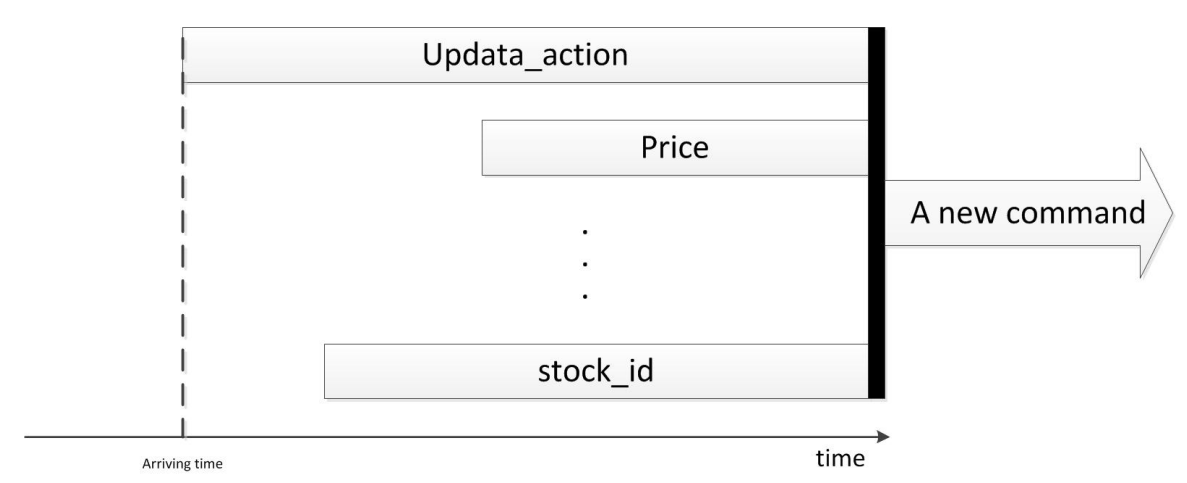

### **3.4 Command Buffer**

The command buffer combines specified information to a piece of command. The command buffer cannot output the command until it receives all the specified fields in a sequence. However, the orders of these fields are different in different templates, we should come up with a uniform method to output the command. To do this, we use seven registers in this module to restore the seven specified fields' data. Each time it detects the special 3-bits flag signals, the corresponding data would be stored in the register. When seven registers' highest bits are all high which means all seven useful fields arrive, it's the time to combine these data and output it.

### **3.5 Book Builder**

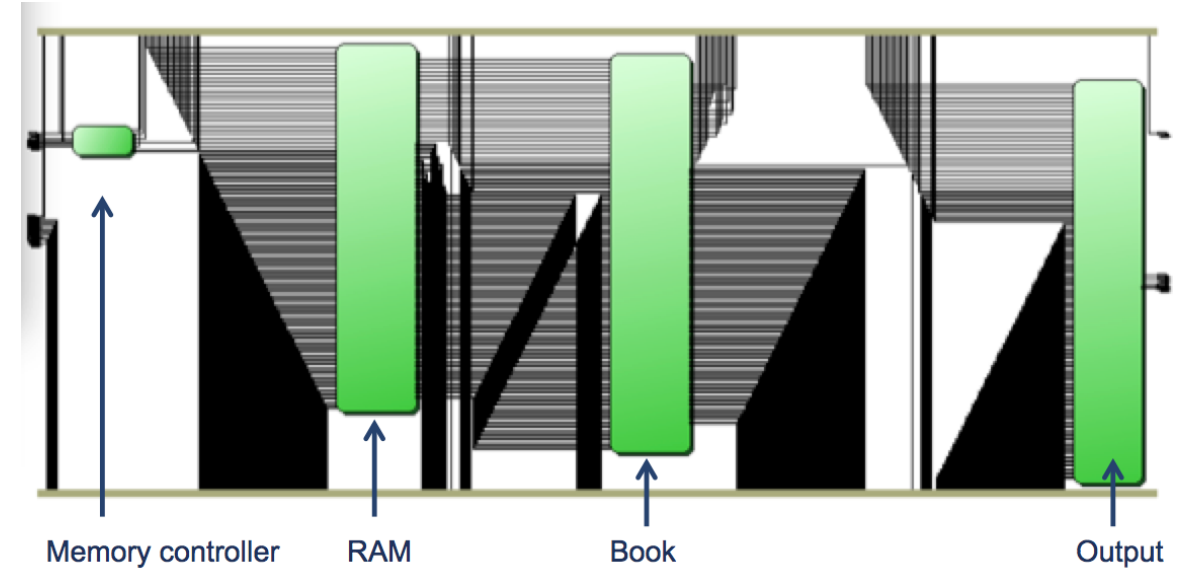

The book building unit consists of three modules, the memory controller, the book builder and the RAM. The purpose of book builder is to carry out the decoded command from the FSM and build the real data for each "symbol"(which represents a stock).

Inside the RAM, each book for a particular symbol is stored at certain locations. For every individual command, the memory controller looks at the security ID and decode the ID into address. Then the memory controller sends out a "fetch" signal in the next cycle for the Book builder to load new data from RAM. In the following cycle, the Book builder operates modify, insert or delete command on either bid/ask side of the book based on the decoded command from FSM. When the operations finishes, the memory controller sends out a "write back" signal to tell the RAM to accept updated book content to its certain address locations, and to tell the book to reset itself. Meanwhile, the memory controller goes back to initial state and gets ready to execute next command.

It takes 3 cycle to finish executing a decoded command. Since the FSM needs more than 20 cycle to decode a command, this fetch/execute/writeback method is fast enough.

# **3.6 Output Module**

The output unit overlooks the execution of the command. It looks at the content of the book. When a certain level in a certain book has been changed, it records the book symbol(the security ID) and the level number that has been changed. When a packet is finished, the output unit moves all the level changing information to a output buffer and moves to detect further modification. Once the buffer receives an complete set of level change information, it begins to send out packets to the output port, that is the Avalon Bus.

The data transmission follows startofpacket, 8byte data/ cycle, endofpacket protocol. Since our output is fixed length, we gradually send out IP header, UDP header, and our real payload one cycle after one cycle. The data is sent to avalon bus and transmitted to Ethernet module.

# **3.7 Verification of Functionality**

The functionality of all modules is verified by using testbench which is made of ten thousands commands. We use ModelSim to simulate our hardware design. By using "diff"

#### **Header Module** (Packetizer + Packetizer fifo)

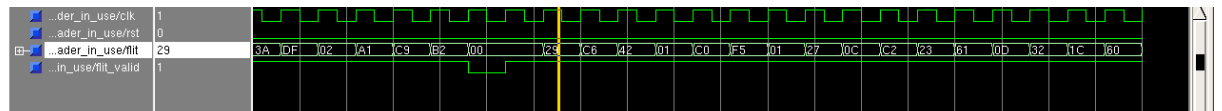

As we can see that the output "flit" is the UDP payload which tosses away the header and begins with "0029".

#### **Template Decoder Module:**

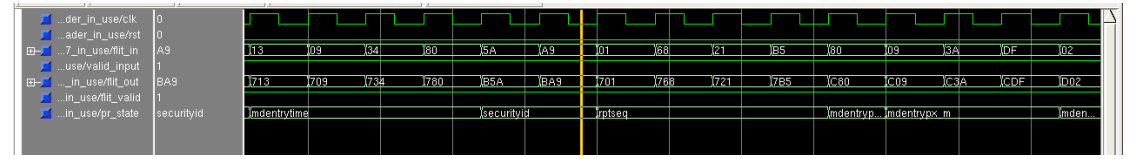

The flit\_out has four additional bits in the head of the original flit\_in, which indicates that whether the flit is useful and which useful flit it is. In the above figure, when the additional 4 bits is "7" in hexademinal, it means that flit is not useful; other values indicate different useful field. For example, "B" means SecurityID, "C" means MDEntryPx.

#### **Command Buffer Module:**

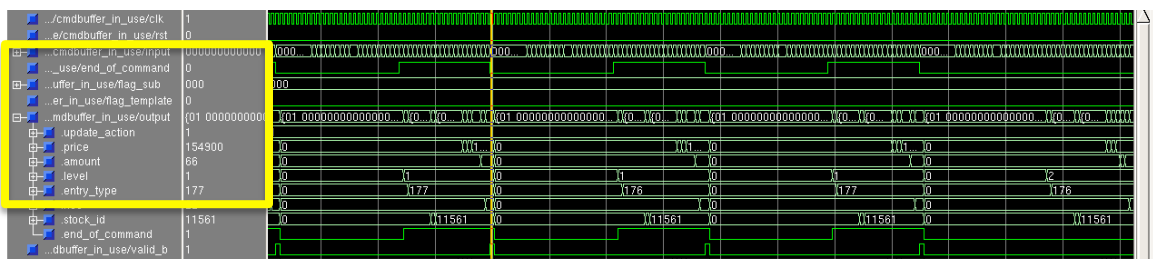

When all specified flits arrive, the valid b would go high and output it. In the next cycle they would be reset and wait for new data.

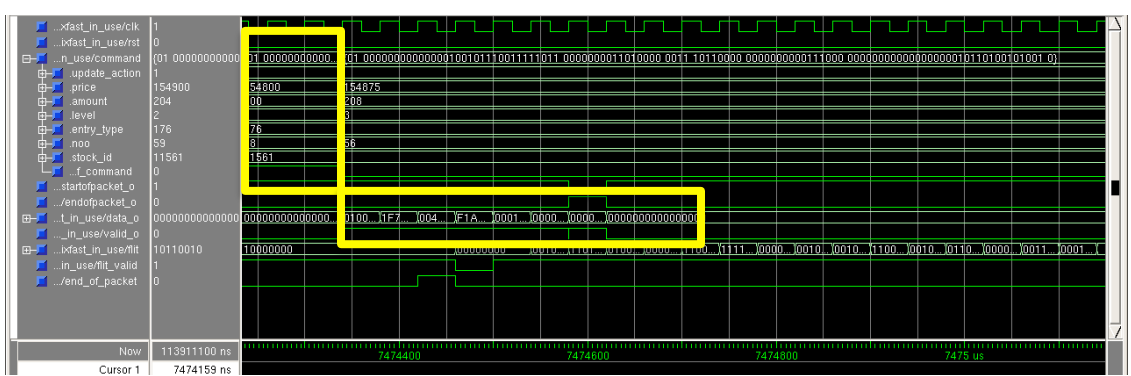

When a new command is formed, after several clocks the data\_o will output the correct snapshot of the book with IP header and UDP header.

# **3.8 Runtime Verification: Signal Tap**

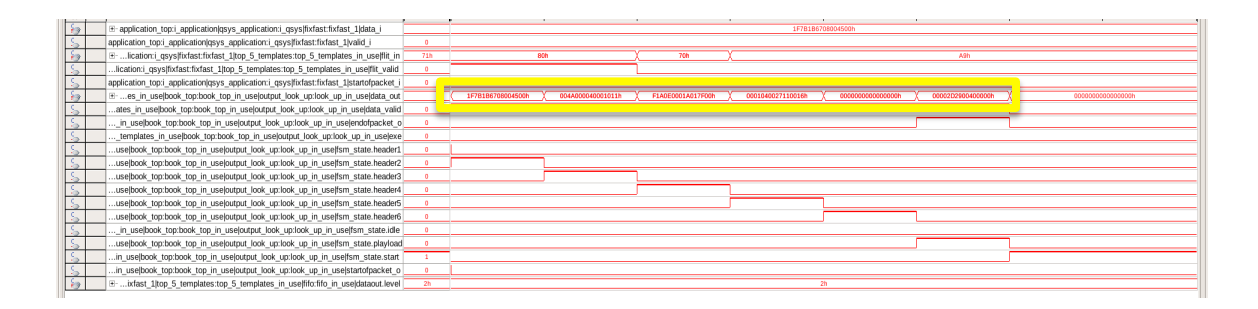

Here we tested on the Solarflare AoE board. The highlight data\_out is sent to Ethernet module, and is exactly what we expected ( the same as result of simulation in Modelsim).

#### Whole hardware modules:

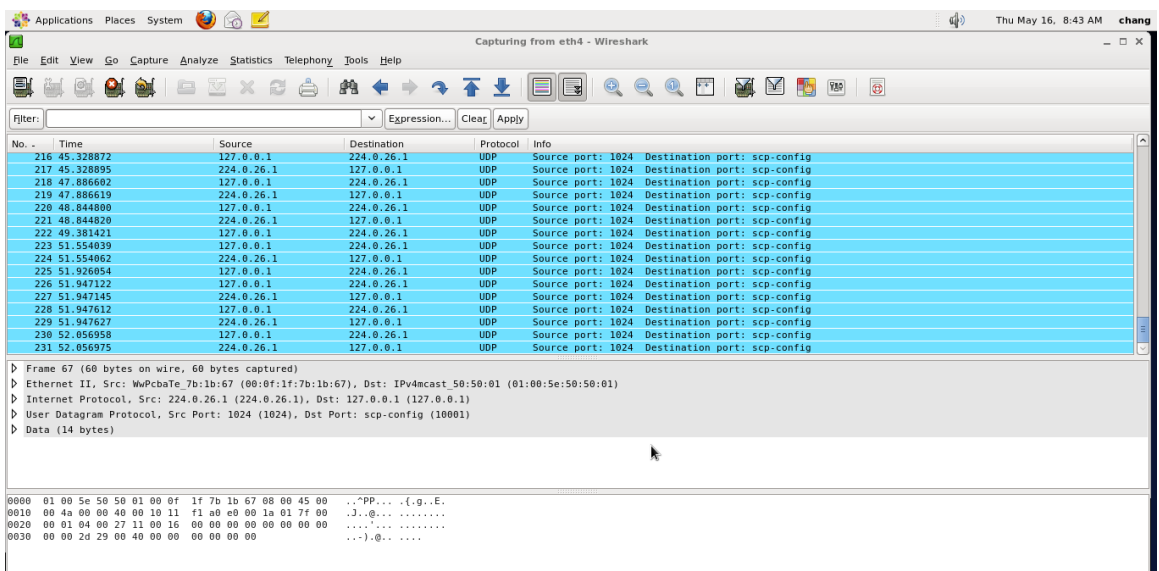

From the above figure we can see that the sink can receive the correct data come from the board (source  $224.0.26.1$ , destination  $127.0.0.1$ ).

# **4 Software Design**

The software design is divided into two parts: Software Verification and Software Support. Software Verification implement the same algorithm used in Hardware Design and compare the outputs to golden output so as to make sure we are using the correct decoding algorithm and the final output is valid. Software Support is mainly about using script languages such as Python, Perl and Shell Script to help us parse files, auto generate VHDL testbench and simplify the operations in compile, simulation and result comparison.

### **4.1 Software Verification—Decoder**

# **4.1.1Introduction**

Software validation and verification involved building a software equivalent to the hardware decoder to decode the financial market data which would have been encoded using the standard FIX/FAST standard protocol which has been widely adapted for exchange of Financial Information and has been proved to be efficient and hence successful over the years.

#### FIX/FAST- a quick introduction

#### Message format

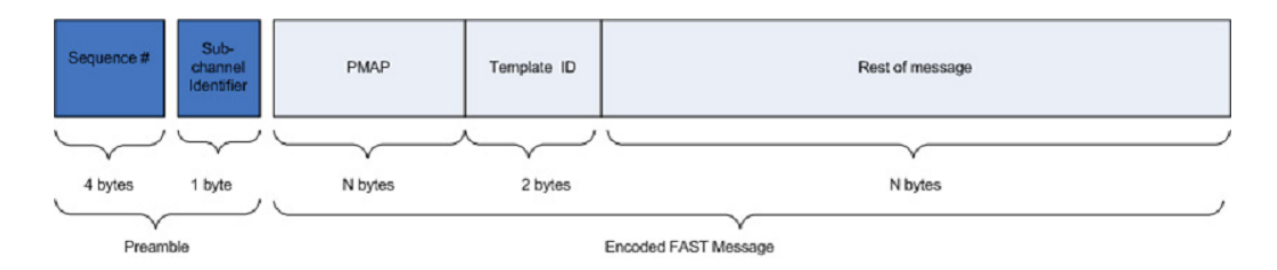

#### *Fig1 - Fundamental FIX/FAST Message structure*

Each FIX/FAST message would be prepended with a message-sequence-number that uniquely identifies a FIX/FAST message within a network packet. Here, PMAP and template-id are the two important fields. PMAP or presence map is basically a sequence of one or more bytes wherein the least seven significant bits of each of those bytes correspond to the presence/absence of a specific optional field in a template uniquely identified by the field, template-id. Length of the fields are as indicated in the diagram above – some vary and some other, fixed.

Given that fields can be basically of most common types, integers and string, the length of such fields are expressed in terms of bit-widths, 16-bit, 32-bit, and 64-bit talking about integers. And for strings, a byte of special meaning is used. This byte is termed as **Stop-Byte**. A **Stop-Byte** is a byte with the value 0x80. Essentially, we will be interested in the least significant 7-bits of every byte in the packet when extracting data but will examine the bytes with only their MSB set i.e., 0x80 marking the end of a particular FIX/FAST message field. There can also sequences of fields within a template. These sequences are limited by the sequence length present at the beginning of the sequence.

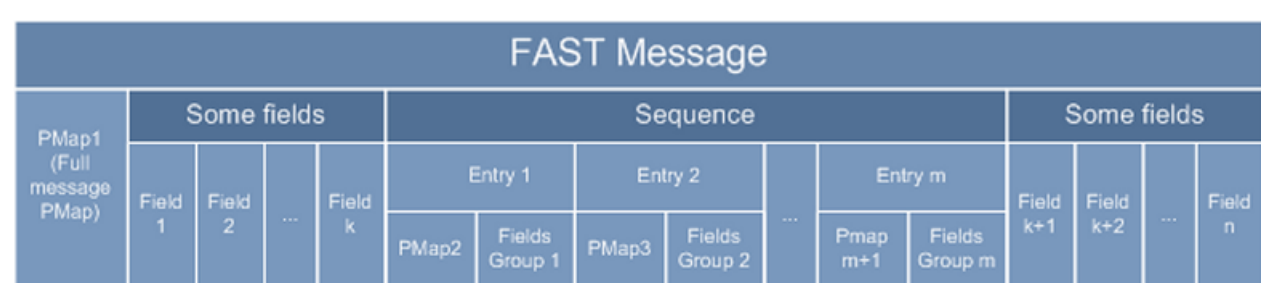

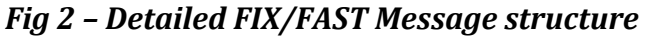

Sample template and the significance of fields within – **a brief description** 

#### **DECODER**

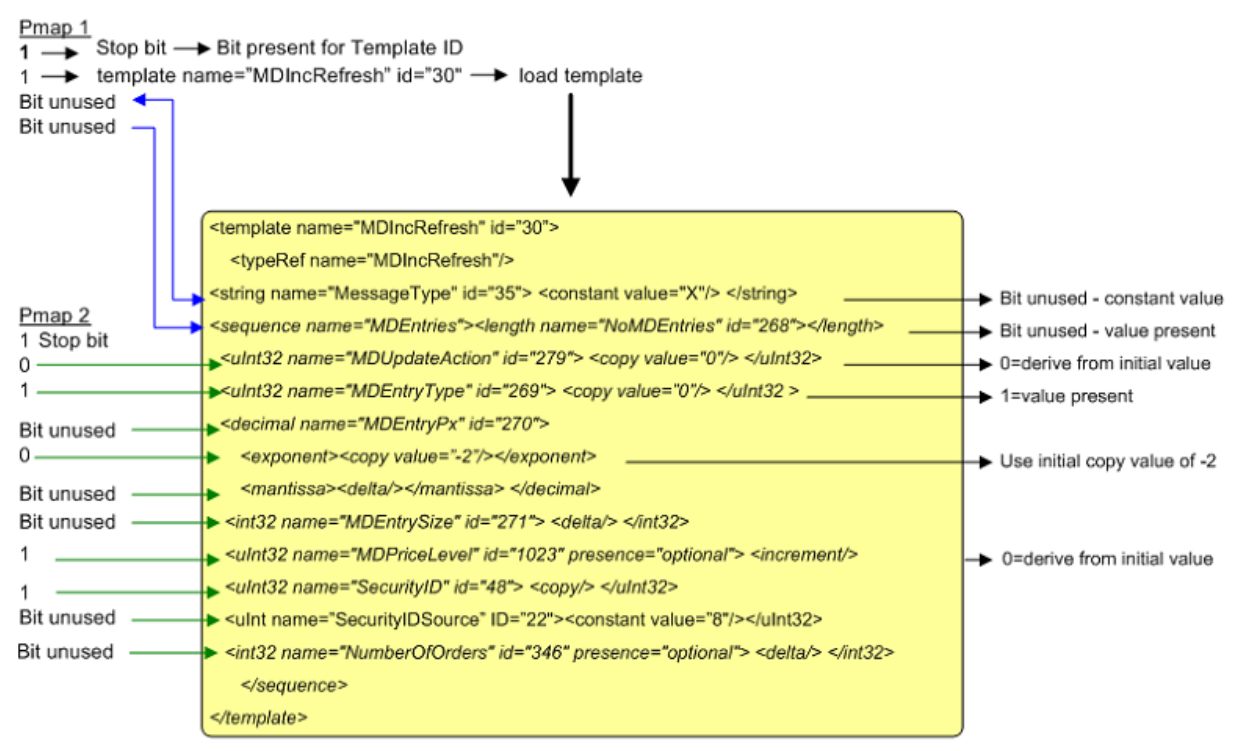

Bit unused = no Pmap bit required for delta value

#### *Fig* 3 – *Typical representation of a template and the meaning of fields within*

### **4.1.2 Decoder**

The software decoder has been implemented for a specific scope of templates namely, 117, 122, 125, 129, and 131. Out of these template-117 stands out as the most frequently occurring template. And out of these, template-131 has been most comprehensive and challenging one to decode due to its considerable number of optional fields.

Histogram of templates:  $+95764$  $122 : +68$  $125 : +4$  $129 : +86$ Maximum occurring template id: 117 for 95764 times

#### *Fig 4 – Histogram of occurrences of templates*

The software decoder has been implemented in C for the sake of performance and flexibility in accessing bytes as low as the individual bits, over any high-level and/or interpreted language.

A typical execution of the software decoder implemented in **decode.c** is depicted below.

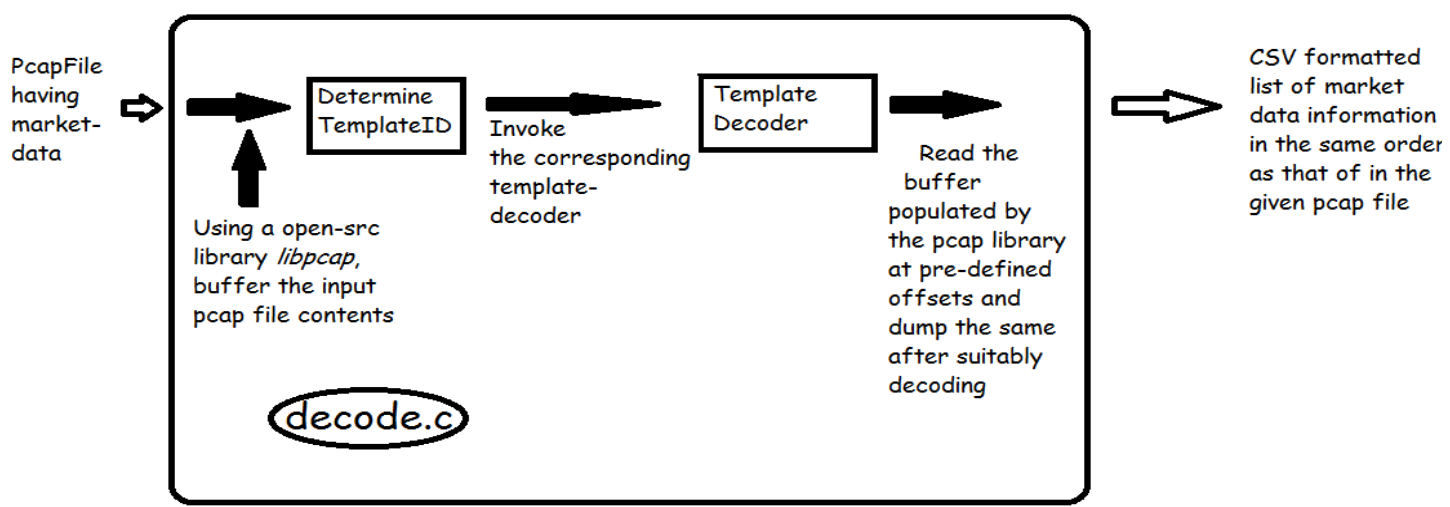

*Fig* – 5 A typical execution of software decoder

# **4.1.3 Working**

The above diagram Fig-5 is very much self-explanatory in conveying the intrinsic of the software decoding part. In addition, I would like to mention that the  $\text{CSV}$ generated by such a decoder will be fed into a Python script developed by Chang which extracts the needed fields to form a Book which ultimately is transmitted over a network in a pcap format. So, the decoder provide a means of verifying the **algorithm** being used for decoding each of the template being consistent with that of the hardware decoder implemented in VHDL designated to run on the actual board

# **4.1.4 Experience**

The overall implementation of the software decoder has been quite an experience in itself.

### **Background work**

I and Chang started off discussing with Prof. David Lariviere. In addition, we spent several days and nights brainstorming the significance of the decoding logic. Especially, understanding the logic behind the pmap took a huge amount of time and thereby rendered the implementation challenging. Once we got a bird's eye-view of what has to be accomplished we moved ahead with the actual coding.

### **Actual work**

Chang implemented initially the decoder for the template-117. Thereafter, I implemented all of the decoders for the remaining templates and it was quite challenging and time-consuming, at the same time educative as well. I am saying it as challenging because the other templates, especially template 131 has quite a few optional fields and to decode them, examining the PMAP was more or less problematic as some packets lacked pmaps. Later on, as a result of core discussion and severe introspection, I could complete all of the decoders based on the fact that whenever a byte with a value  $0x80$  is seen in the data sequence, then the corresponding field in the respective sequence of a template is termed as absent. And also, it took a while to figure out there were indeed a sequence of optional fields within a single packet. This sequence-logic was earlier not thought of by me. But, after comparing the output with the given golden reference CSV file output by David, I could completely list the entire set of sequences of fields within a template.

### **Lessons learned**

My involvement in the project has been quite enthusiastic as I used to actively partake in the lively discussions with my entire team of FIX/FAST project as well as with David. There were few instances wherein we literally argued which method/language/logic has to be used for solving or understanding or interpreting a particular problem. However, the outcomes of these were fruitful toward ensuring active involvement of each team member rather than being always silent and careless which is undesirable in any aspect of life.

# **4.1.5 Conclusion**

The developed C decoder was very useful in verifying the sanity of the hardware decoder in written in VHDL and vice-versa.

Overall, it was a really nice and great learning experience to me.

## **4.2 Software Verification—Book Builder**

In software Book Builder are wrote in Python. We use the golden output as input and take advantage of "csv" library to help us extract information such as "MDUpdateAction" "MDPriceLevel" and so on to build the book. As for output, we import "pack" function from "struct" library to help us pack data in the UDP payload and "dpkt" library to finally put all generated packets into one pcap file.

In our program bid book and ask book are implemented separately. Each of them is implemented as a list of dictionary structure. Each dictionary in the list represent a certain price level with information we need, shown as figure below:

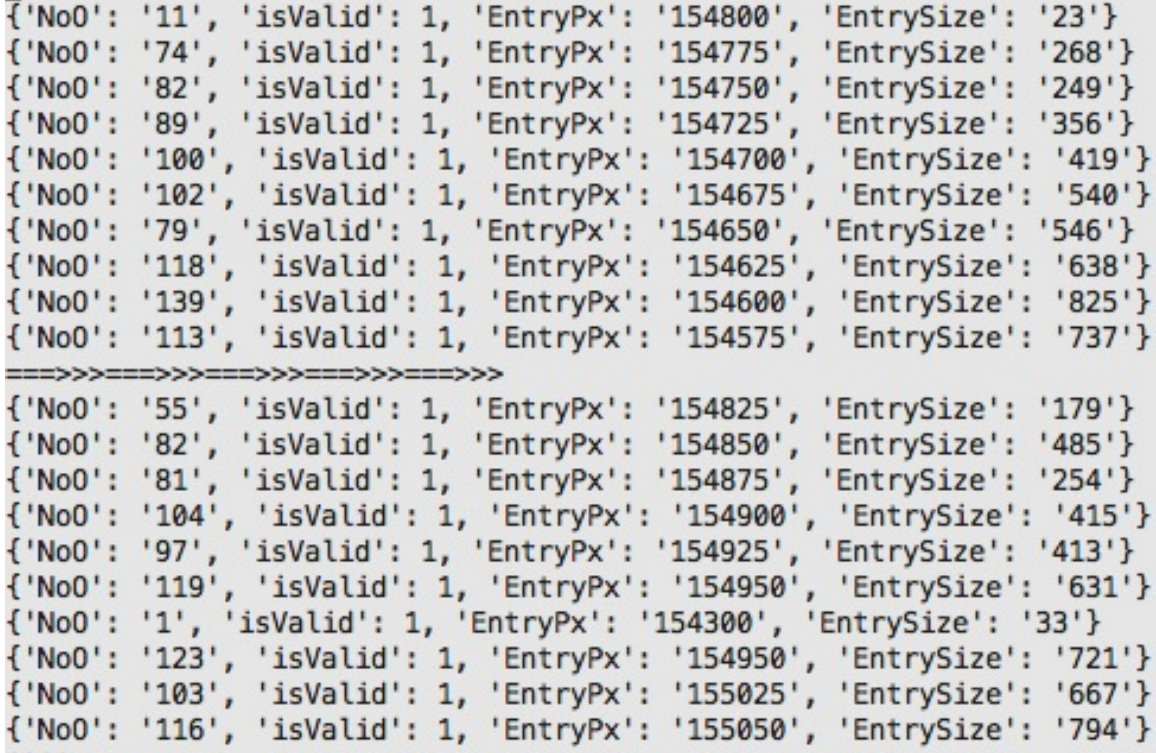

List above the arrow is the bid book and list below the arrow is the ask book.

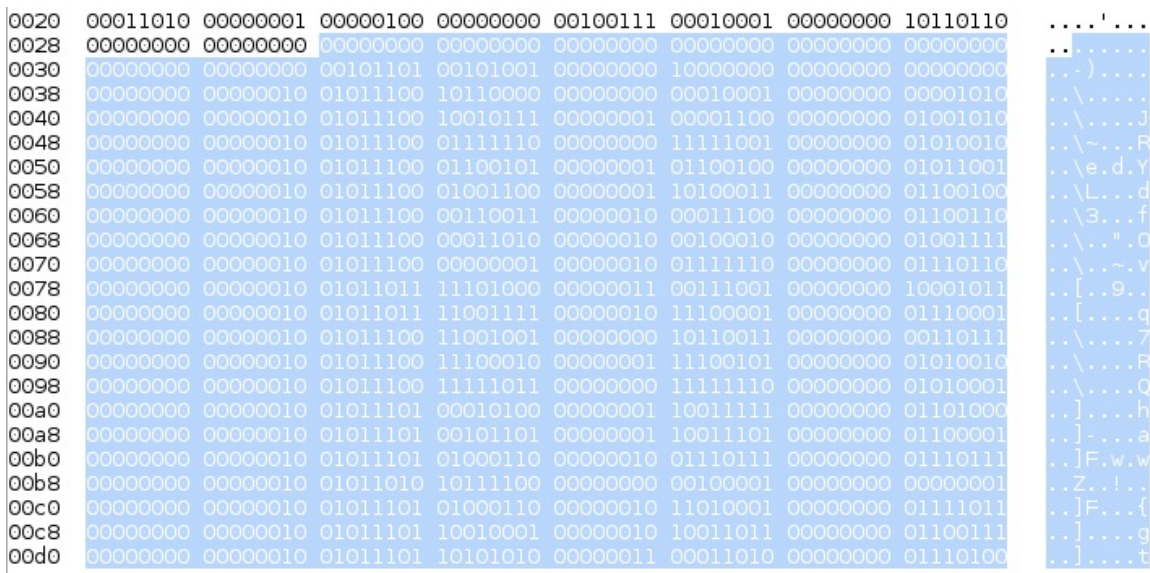

The content of book snapshot is shown as below:

The data in blue is the payload. The first six bytes are useless. The reason we add them at the beginning of the payload is because the Avalon bus sends out eight bytes at a time so we are using this six bytes to fill up two bytes left in the UPD header in

hard ware so as to simplify the processing operation. Then the following four bytes represent the Security ID for each operation. After the Security ID, we have two bytes for bid book and two bytes for ask book (actually for each book only 10 bits are used as we have 10 price levels in each book) to indicate if the corresponding price level has been changed in this operation. If the price level is changed, the corresponding bit will set to 1. So in the figure about, it is "00000000 10000000" for bid book and "00000000 00000000" for ask book, which means that the 9th price level in bid book is changed in this operation. The rest of the payload is the detailed content of bid book and ask book. For each price level we use 8 bytes to represent its content. Thus, in our example where bid book and ask book each has 10 price levels, we have 160 bytes to represent contents of the book.

For each price level, the consistence of the 8 bytes is as follow:

| EntryPx | MDEntrySize | NumberOfOrders |
|---------|-------------|----------------|
| 4 bytes | 2 bytes     | 2 bytes        |

### **4.3 Software Support**

# **4.3.1 Auto Generation of VHDL testbench**

Before we can combine the Decoder module and Book Builder Module together. We are designing them in parallel. To verify the correctness of Book Builder independently, we need generate input for the simulation. As we have more then  $50$ thousands inputs, it's a huge project to write it manually. So we write a Perl script to parse the golden output file to get the values of input and using the script to auto generate VHDL testbench according to the values we get.

# **4.3.2 Auto Generation of VHDL Decoder for All Templates**

In our project, we are faced with 5 fix-fast templates. We wrote the Decoder for the most frequent used templates template 117 and template 131 manually. It needs a lot of time if we wish to write a Decoder for each template that we encounter. Moreover, fix-fast in total has more than 100 templates. So once we have the correct decoding algorithm, we use a Python script to parse the XML file which includes information of all templates and auto generate the VHDL Decoders for all templates accordingly.

## **4.3.3 Auto Comparison of Decoder Result & Golden Output**

As the output of hardware are merely consisted of digit 1 or 0. The data format in the Decoder output and Golden output are not exactly the same. Moreover, the Golden output includes information that is not needed in our design. So we wrote Perl scripts to convert the simulation output into the same format of the Golden output and filter the data provided in the Golden output so as we can use "diff" command directly. Then we wrote a shell script that helps us do all the operations in one time. If the simulation result is exactly the same as the golden output, we get a "Perfect!" in the console.

## **4.3.4 TCL Script to Enable Simulation in One Command**

We also write a TCL Script which help use compile all the VHDL codes and run the simulation in ModelSim in one command.

# **5 Contribution**

In this project, Danging Hua and Junkang Ren are responsible for the hardware part and software part is done by Chang Liu and Raghavan Santhanam.

# **6 Source Code Listing**

### **6.1 Hardware Part**

**packetizer**.vhdl

**-------------------------------------------------**

**-------------------------------------------------**

library ieee;

use ieee.std\_logic\_1164.all;

use ieee.numeric\_std.all; use ieee.std\_logic\_unsigned.all; entity pack\_ff is port( clk: in std\_logic; rst: in std\_logic; valid\_i: in std\_logic; data\_i: in std\_logic\_vector(63 downto 0); --- input data (8 bytes) -- clock input startofpacket: in std\_logic; -- indicates when packet start arriving endofpacket: in std\_logic; -- indicates when packet stops receving valid\_o: out std\_logic\_vector(7 downto 0); ----- Goes low till the point fresh data comes in from next packet data\_o : out std\_logic\_vector (63 downto 0) ---Payload Data ( Kevin's Data) ); end pack\_ff; architecture rtl of pack\_ff is type states is (idle, header, leng, playload); signal fsm\_state: states; signal count\_header: integer; signal count\_playload: integer; signal valid\_temp: std\_logic\_vector(7 downto 0); signal valid\_o\_temp: std\_logic\_vector(7 downto 0); begin process(clk, rst) begin if clk'event and clk='1' then if rst='1' then fsm\_state<=idle; count\_header<=0; count\_playload<=0; else case fsm\_state is -------------------------------------------------------------------------------------------------

when idle=>

if startofpacket='1' then

 fsm\_state<=header;

 else 

 fsm\_state<=idle;

end if;

count\_header<=0;

count\_playload<=0;

-----------------------------------------------------------------------------------------------

#### when header=>

if valid\_i='1' then count\_header<=count\_header+1; end if;

if (count\_header=4 and valid\_i='1') then fsm\_state<=leng; count\_playload <= conv\_integer(data\_i(15 downto 0)) -8; end if;

when leng=>

if valid\_i='1' then

fsm\_state<=playload;

count\_playload<=count\_playload -6;

---------------------------------------------------------------------------------------------------

end if;

------------------------------------------------------------------------------------------------------

when playload=>

```
if valid_i='1' then
```
if (count\_playload <=8) then

 fsm\_state<=idle;

else

 fsm\_state<=playload;

end if;

count\_playload<=count\_playload -8;

end if;

end case;

end if;

end if;

end process;

data\_o(15 downto 0)<=data\_i(15 downto 0);

with  ${\tt fsm\_state}$  select

data\_0(63 downto  $16$ ) <= data\_i(47 downto 0) when leng, data\_i(63 downto 16) when others;

with count\_playload select

valid\_temp<= "00000000" when 0,

"10000000" when 1, "11000000" when 2, "11100000" when 3, "11110000" when 4, "11111000" when 5, "11111100" when 6, "11111110" when 7, "11111111" when 8,

"11111111" when others;

with fsm\_state select

valid\_o\_temp<= "00000000" when idle, "00000000" when header, "11111100" when leng, valid\_temp when playload, "00000000" when others;

valid\_out\_gen: for i in 0 to 7 generate

valid\_o(i) <= valid\_o\_temp(i) and valid\_i; end generate; end rtl;

----------------------------------------------------------

----------------------------------------------------------

**packetizer\_fifo.vhdl**

library ieee; use ieee.std\_logic\_1164.all; use ieee.std\_logic\_arith.all; entity packet\_buffer is port ( clk : in std\_logic; rst: in std\_logic; data\_valid :in std\_logic\_vector(7 downto 0);  $---1$  valid bit for each byte data\_8byte : in std\_logic\_vector(63 downto 0); flit : out std\_logic\_vector(7 downto 0); flit\_valid: out std\_logic; empty: out std\_logic; end\_p: in std\_logic; end\_of\_packet: out std\_logic

```
);
```

```
end entity;
```
architecture rtl of packet\_buffer is

type byte\_valid is array (127 downto 0) of std\_logic\_vector(7 downto 0);

type  $local$  memory is array  $(127$  downto  $0)$  of std\_logic\_vector(63 downto  $0)$ ;

type end\_packet\_memory is array (127 downto 0) of std\_logic;

signal reg\_valid : byte\_valid;

signal reg\_data : local\_memory;

signal reg\_eop : end\_packet\_memory;

type tp\_empty is array  $(127$  downto  $0)$  of std\_logic;

signal empty\_local : tp\_empty;

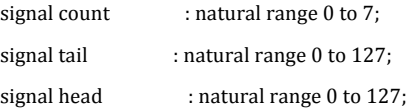

begin process (clk, rst) begin if clk'event and clk='1' then if rst='1' then --reset everything for i in 0 to 127 loop reg\_valid(i)<=(others=>'0'); reg\_data(i)<=(others=>'0');  $reg\_eop(i) \leq v'$ ;

 count<=0; end loop; head<=0;  $tail=0;$ 

#### else

```
if (empty\_local(head) = '1' and data\_valid / = "00000000'') then \qquad \qquad --the write process
      for i in 0 to 7 loop
          reg_valid(head)(7 - i) \leq data_valid(0 + i);
          reg_data(head)(63 - 8 * i downto 56 - 8 * i) <= data_8byte(7 + 8 * i downto 0 + 8 * i);
      end loop;
      reg_eop(head) <= end_p;
          if head=127 then head<=0;
          else head<=head+1;
          end if;
     				 end	if;
     				 if(empty_local(tail)='0'	)	then	 	 	 	 	 	 	 	 	 	 	 	 	 	 	 --read	process
          if \text{(count/=7)} then \text{count} < = count+1; \qquad \qquad --always move the pointer every clk
          else count<=0;
          end if;
          								 reg_valid(tail)(count)<='0';
     				 end	if;
     if \frac{1}{1} (count/=0 and empty_local\frac{1}{1}] then
      if (tail=127) then tail<=0;
      else tail<=tail+1;
      					 end	if;
      					 count<=0;
     				 end	if;	 	 	
end if;
end	if;
end process;
empty<= empty_local(head);
```
empty\_gen:

for i in 0 to 127 generate with reg\_valid(i) select  $empty\_local(i)$  <= '1' when "00000000", '1' when "10000000", '0' when others;

end generate;

flit <= reg\_data(tail)( $(8*count + 7)$  downto  $8*count$ ); flit\_valid<=reg\_valid(tail)(count);

process (tail, count, reg\_valid, reg\_eop)

#### begin

```
if (reg\_valid(tail)(count) = '0') then
      end_of_packet <= '0';
elsif(count = 7) then
      end_of_packet <= reg_eop(tail);
elsif(reg\_valid(tail)(count + 1) = '0') then
      end_of_packet <= '1';
else	
      end_of_packet\le='0';
end if;
```
end process;

```
end	rtl;
```
----------------------------------------------------------

----------------------------------------------------------

#### **top\_header.vhdl**

library ieee; use ieee.std\_logic\_1164.all; use ieee.numeric\_std.all; use ieee.std\_logic\_arith.all; use ieee.std\_logic\_unsigned.all; use ieee.std\_logic\_textio.all; library std;

use std.standard.string;

use std.textio.all;

use work.global\_constants.all; use work.header\_fields.all;

entity top\_header is

port(

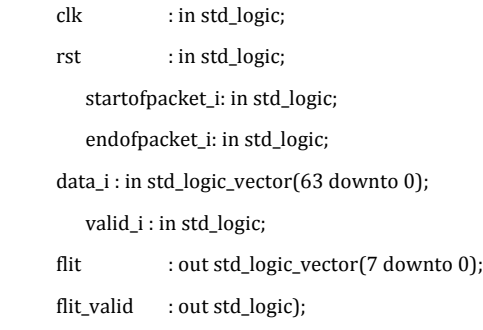

end entity;

architecture rtl of top\_header is

component packetizer\_alt is

generic( input\_width: integer:=64; bit\_width48:integer:=48 ); port( valid\_i : in std\_logic; data\_i: in std\_logic\_vector(input\_width-1 downto 0); clk: in std\_logic; start\_packet: in std\_logic;

end\_packet: in std\_logic;

data\_valid : out std\_logic\_vector ( 7 downto 0);

data\_out : out std\_logic\_vector (63 downto 0);

end\_of\_packet: out std\_logic;

 $rst$   $\therefore$  in std\_logic  $);$ 

end component;

component pack\_ff is port( clk: in std\_logic;

rst : in std\_logic;

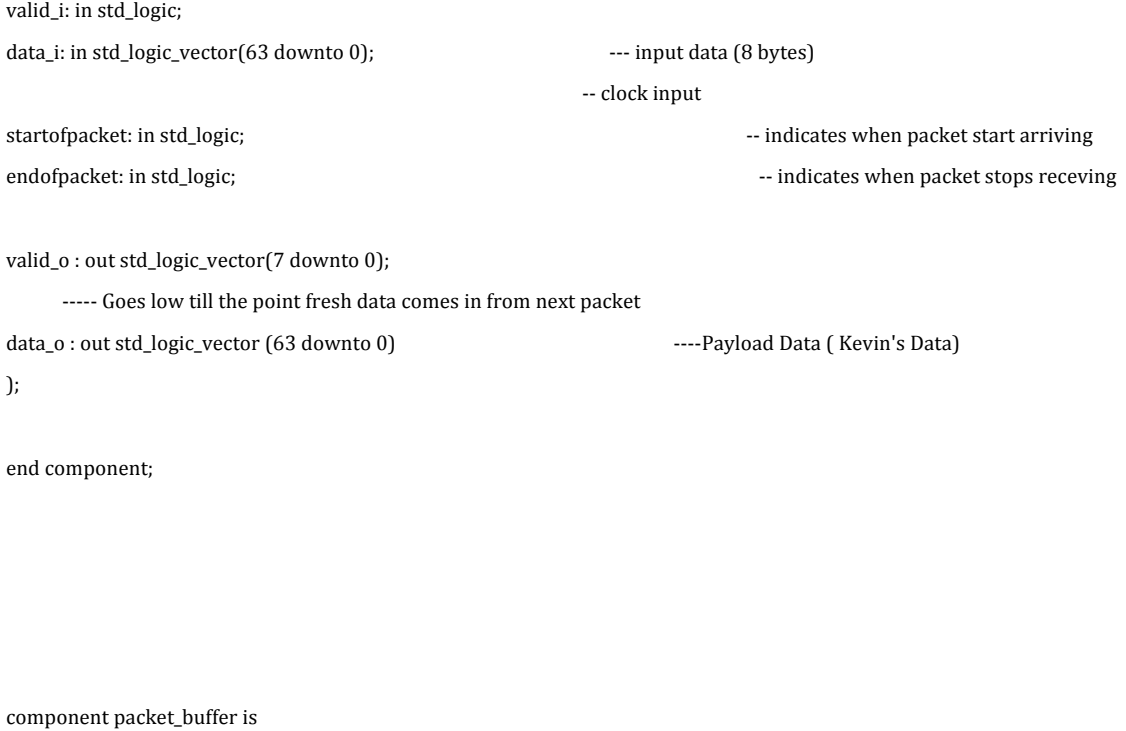

```
port	(
```
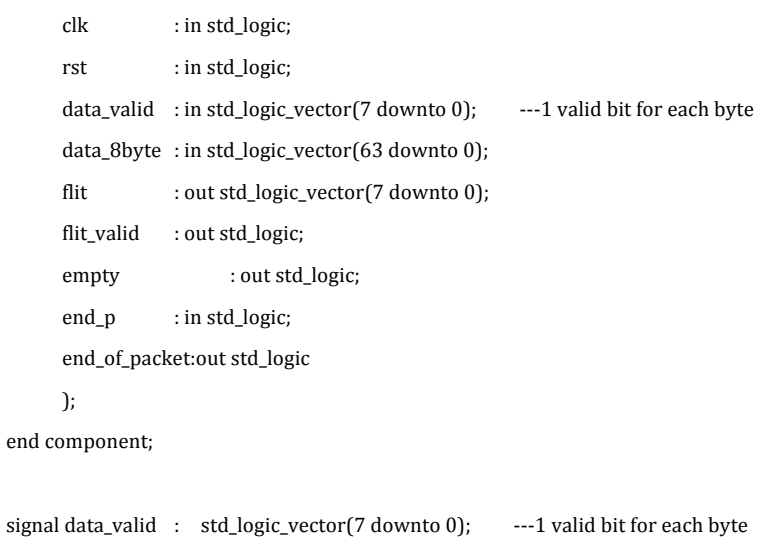

signal data\_8byte : std\_logic\_vector(63 downto 0);

signal end\_of\_packet : std\_logic;

signal end\_of\_packet\_m : std\_logic;

 ${\bf signal}~{\bf empty} \qquad \qquad : {\bf std\_logic};$ 

begin

packetizer\_in\_use : pack\_ff port map

( valid\_i=>valid\_i, data\_i=>data\_i, clk=>clk, startofpacket=>startofpacket\_i, endofpacket=>endofpacket\_i, valid\_o=>data\_valid, data\_o=>data\_8byte, rst=>rst);

packet\_buffer\_in\_use: packet\_buffer port map

(  $clk \Rightarrow clk,$  $rst \Rightarrow rst$ , data\_valid => data\_valid, data\_8byte => data\_8byte,  $f$ lit  $\Rightarrow$   $f$ lit,  $f$ lit\_valid $\Rightarrow$   $f$ lit\_valid,  $empty \Rightarrow empty,$ end\_p => end\_of\_packet\_m, end\_of\_packet => end\_of\_packet);

end rtl;

--------------------------------------------------------- **decoder\_117.vhdl** --------------------------------------------------------- library ieee; use ieee.std\_logic\_1164.all; use ieee.numeric\_std.all; use ieee.std\_logic\_unsigned.all; entity decoder\_117 is port(
flit\_in
:in std\_logic\_vector (7 downto 0); clk, rst : in std\_logic; valid\_input : in std\_logic; template\_ID : out std\_logic\_vector ( 7 downto 0); -- valid\_ID : out std\_logic; flit\_out : out std\_logic\_vector ( 11 downto 0);

```
end_of_packet : in std_logic;
            end_of_command : out std_logic;
            end_p_local : out std_logic;
            select_en	 	 	 	 	 	 	 :	out	std_logic);
end decoder_117;
```
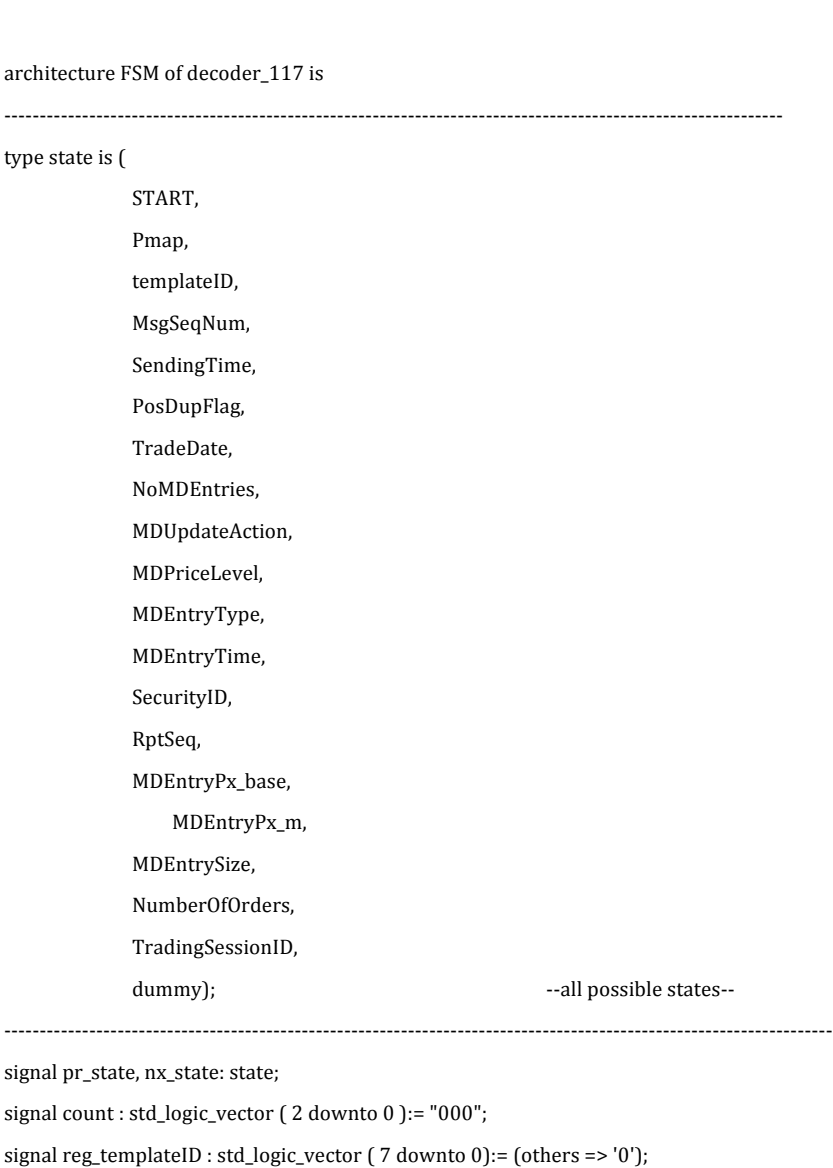

signal reg\_Pmap :std\_logic\_vector  $(7 \text{ down to 0}):$  =  $(\text{others} => '0')$ ; ---control signals----

----------------------------------------------------------------------------------------------------------------

signal reg\_valid\_ID: std\_logic;

signal state\_no : std\_logic\_vector (3 downto 0);

signal reg\_MsgSeqNum: std\_logic\_vector (15 downto 0):=(others => '0'); signal reg\_SendingTime: std\_logic\_vector (15 downto 0):=(others => '0');

signal reg PosDupFlag: std logic vector  $(15 \text{ downto 0}):=(\text{others} => '0')$ ; signal reg\_TradeDate:  $std\_logic\_vector(15\ downto 0):=(others =& '0');$ signal reg\_NoMDEntries: std\_logic\_vector (15 downto 0):=(others => '0'); signal reg\_MDUpdateAction: std\_logic\_vector (15 downto 0):=(others => '0'); signal reg\_MDPriceLevel: std\_logic\_vector  $(15 \text{ down to } 0)$ :=(others => '0'); signal reg\_MDEntryType: std\_logic\_vector  $(15 \text{ down to } 0)$ :=(others => '0'); signal reg\_MDEntryTime: std\_logic\_vector (15 downto 0):=(others => '0'); signal reg\_SecurityID: std\_logic\_vector (31 downto 0):=(others => '0'); signal reg\_RptSeq: std\_logic\_vector (15 downto 0):=(others => '0'); signal reg\_MDEntryPx\_m: std\_logic\_vector (23 downto 0):=(others => '0'); signal reg\_MDEntryPx\_base: std\_logic\_vector(7 downto 0):=(others=>'0'); signal reg\_MDEntrySize: std\_logic\_vector (15 downto 0):=(others => '0'); signal reg\_NumberOfOrders: std\_logic\_vector (15 downto 0):=(others => '0'); signal reg\_TradingSessionID: std\_logic\_vector  $(15 \text{ down to } 0)$ :=(others => '0');

---------------------------------------------------------------------------------------------------------------------

begin

process (clk)

begin 

if  $($  clk'event and clk = '1'  $)$  then if  $(rst = '1')$  then pr\_state <= START;  $count \leq "000";$ reg\_valid\_ID <=  $'0$ ; reg\_templateID $\leq$  (others  $\approx$  '0'); reg\_MsgSeqNum <= (others=>'0'); reg\_SendingTime<= (others=>'0'); reg\_PosDupFlag<= (others=>'0'); reg\_TradeDate<= (others=>'0'); reg\_NoMDEntries<= (others=>'0'); reg\_MDUpdateAction <= (others=>'0'); reg\_MDPriceLevel <= (others=>'0'); reg\_MDEntryType<= (others=>'0'); reg\_MDEntryTime<= (others=>'0'); reg\_SecurityID <= (others=>'0'); reg\_RptSeq<= (others=>'0'); reg\_MDEntryPx\_base<= (others=>'0'); reg\_MDEntryPx\_m<= (others=>'0'); reg\_MDEntrySize<= (others=>'0'); reg\_NumberOfOrders<= (others=>'0'); reg\_TradingSessionID <= (others=>'0');

```
end_of_command \le ^{\circ} '0';
```

```
elsif valid_input = '1' then
```
if  $(pr\_state = START)$  then  $count < = count + "001"$ ; end if;

case pr\_state is

```
when START => --- throw away first five bytes sequence number and channel number.
      if \left(\text{count} = "100"\right) then
            pr_state	<=	Pmap;
      else	
            pr_state <= START;
      end if;
```
-------------------------------------------------------------------------------------------------------------------------------------------------

```
when Pmap => The Contract Contract Contract Contract Contract Contract Contract Contract Contract Contract Contract Contract Contract Contract Contract Contract Contract Contract Contract Contract Contract Contract Contrac
                           reg_Pmap <= flit_in;
                           if \left(\text{filt\_in}(6) = '1'\right) then \qquad \qquad -- has templateID;
                                   pr_state <= templateID;
                           elsif(reg_templateID ="11110101" and reg_valid_ID='1') then
                                 				 pr_state	<=MsgSeqNum;
                           else
                                           pr_state<=dummy;
                           end	if;
                           count<=(others=>'0');
                       ----------------------------------------------------------------------------------------------------
                   when	templateID	=> -- find	templateID
                         reg_templateID <= flit_in; -- save the templateID by clock rising edge
                           reg_valid_ID<='1';
                           if (\text{flit_in} = "11110101") then
                                 				 pr_state	<=MsgSeqNum;
                           else
                                 				 pr_state<=dummy;
                           end	if;
------------------------------------------------------------------------------------------------------------------------------------------------
```
when dummy  $\Rightarrow$ 

if ( end\_of\_packet='1' ) then pr\_state<=START;

end\_of\_command <= '0';

#### else pr\_state<=dummy;

end if;

```
------------------------------------------------------------------------------------------------------------------------------------------------
```
------------------------------------------------------------------------------------------------------------------------------------------------

when MsgSeqNum=> reg\_MsgSeqNum( 7 downto 0) <= flit\_in; reg\_MsgSeqNum(15 downto 8) <= reg\_MsgSeqNum(7 downto 0); if  $\int$  flit\_in(7) = '1') then pr\_state <=SendingTime ; else pr\_state <=MsgSeqNum;

end if;

when SendingTime=>

```
reg_SendingTime(7 downto 0) <= flit_in;
reg_SendingTime(15 downto 8) <= reg_SendingTime(7 downto 0);
if \int flit_in(7) = '1') then
 pr_state <=PosDupFlag ;
  	 	 else
      pr_state	<=SendingTime;
  	 	 end	if;
```
------------------------------------------------------------------------------------------------------------------------------------------------

when PosDupFlag=>

```
reg_PosDupFlag( 7 downto 0) <= flit_in;
reg_PosDupFlag(15 downto 8) <= reg_PosDupFlag(7 downto 0);
if (\text{filt}\text{-}\text{in}(7) = '1') then
 pr_state <=TradeDate ;
  	 	 else
      pr_state	<=PosDupFlag;
  	 	 end	if;
```
#### when TradeDate=>

reg\_TradeDate( $7$  downto  $0$ ) <= flit\_in; reg\_TradeDate(15 downto 8) <= reg\_TradeDate(7 downto 0); if  $\int$  flit\_in(7) = '1') then pr\_state <=NoMDEntries ;

 else

pr\_state <=TradeDate;

 end if;

```
when NoMDEntries=>
```

```
reg_NoMDEntries(7 downto 0) <= flit_in;
reg_NoMDEntries(15 downto 8) <= reg_NoMDEntries(7 downto 0);
if \int flit_in(7) = '1') then
 pr_state <=MDUpdateAction ;
  	 	 else
     pr_state	<=NoMDEntries;
  end if;
```

```
when MDUpdateAction=>
```

```
reg_MDUpdateAction( 7 downto 0) <= flit_in;
reg_MDUpdateAction(15 downto 8) <= reg_MDUpdateAction(7 downto 0);
if \int flit_in(7) = '1') then
 pr_state <=MDPriceLevel ;
  	 	 else
     pr_state	<=MDUpdateAction;
  end if;
if(reg_NoMDEntries(7 downto 0)="10000001") then
     end_of_{command} \leq '1';end	if;
```

```
when MDPriceLevel=>
```

```
reg_MDPriceLevel( 7 downto 0) <= flit_in;
reg_MDPriceLevel(15 downto 8) <= reg_MDPriceLevel(7 downto 0);
if \int flit_in(7) = '1') then
 pr_state <=MDEntryType ;
  	 	 else
      pr_state	<=MDPriceLevel;
  	 	 end	if;
```

```
when MDEntryType=>
```

```
reg_MDEntryType( 7 downto 0) <= flit_in;
reg_MDEntryType(15 downto 8) <= reg_MDEntryType(7 downto 0);
if \int flit_in(7) = '1') then
 pr_state <=MDEntryTime ;
  	 	 else
     pr_state	<=MDEntryType;
  end if;
```
#### when MDEntryTime=>

reg\_MDEntryTime( 7 downto 0) <= flit\_in; reg\_MDEntryTime(15 downto 8) <= reg\_MDEntryTime(7 downto 0); if ( $\text{filt}\text{-}\text{in}(7) = '1'$ ) then pr\_state <=SecurityID ; else pr\_state <=MDEntryTime;

end if;

#### when SecurityID=>

```
reg_SecurityID(7 downto 0) <= flit_in;
reg_SecurityID(31 downto 8) <= reg_SecurityID(23 downto 0);
if \int flit_in(7) = '1') then
 pr_state <=RptSeq ;
  	 	 else
```
pr\_state <=SecurityID;

end if;

#### when RptSeq=>

```
reg_RptSeq( 7 downto 0) <= flit_in;
reg_RptSeq(15 downto 8) <= reg_RptSeq(7 downto 0);
if \int flit_in(7) = '1') then
 pr_state <=MDEntryPx_base ;
  	 	 else
      pr_state	<=RptSeq;
  	 	 end	if;
```
#### when MDEntryPx\_base=>

reg\_MDEntryPx\_base( 7 downto 0) <= flit\_in; if ( $fit\_in(7) = '1'$ ) then pr\_state <=MDEntryPx\_m ; else pr\_state <=MDEntryPx\_base; end if;

#### when MDEntryPx\_m=>

reg\_MDEntryPx\_m( $7$  downto  $0$ ) <= flit\_in; reg\_MDEntryPx\_m( $15$  downto  $8$ ) <= flit\_in; reg\_MDEntryPx\_m( $23$  downto  $16$ ) <= flit\_in; if  $\int$  flit\_in(7) = '1') then pr\_state <=MDEntrySize ;

 else

pr\_state <=MDEntryPx\_m;

 end if;

when MDEntrySize=>

reg\_MDEntrySize( 7 downto 0) <= flit\_in;

reg\_MDEntrySize(15 downto 8) <= reg\_MDEntrySize(7 downto 0);

if  $\int$  flit\_in(7) = '1') then

pr\_state <=NumberOfOrders ;

 else

pr\_state <=MDEntrySize;

 end if;

when NumberOfOrders=>

reg\_NumberOfOrders( 7 downto 0) <= flit\_in;

reg\_NumberOfOrders(15 downto 8) <= reg\_NumberOfOrders(7 downto 0);

if  $\int$  flit\_in(7) = '1') then

pr\_state <=TradingSessionID ;

 else

pr\_state <=NumberOfOrders;

end if;

------------------------------------------------------------------------------------------------------------------------------------------------

when TradingSessionID=>

```
reg_TradingSessionID(7 downto 0) <= flit_in;
    reg_TradingSessionID(15 downto 8) <= reg_TradingSessionID(7 downto 0);
    if \int flit_in(7) = '1') then
reg_NoMDEntries <=reg_NoMDEntries -"00000000000000001";
```

```
if (\text{reg\_NoMDE}ntries (7 down to 0) = "10000001") then
   						 pr_state<=START;
   end_of_command <= '0';
```
reg\_NoMDEntries <= (others=>'0');

 else 

 pr\_state<= MDUpdateAction;

 end if;

else

 pr\_state<= TradingSessionID;

end if;

-----------------------------------------------------------------------------------------------------------
## end case;

end if;

end if;

end process;

 $\text{filt\_out}(7 \text{ downto } 0) \leq \text{filt\_in};$ 

---pass the 8 bit flit directly without cycle delay

With pr\_state select

flit\_out(11) <= valid\_input when NumberOfOrders,

valid\_input when MDEntrySize, valid\_input when MDEntryPx\_base, valid\_input when MDEntryPx\_m, valid\_input when SecurityID, valid\_input when MDEntryType, valid\_input when MDPriceLevel, valid\_input when MDUpdateAction, '0' when others;

with pr\_state select

flit\_out(10 downto 8)<= "101" when MDEntrySize, "000" when NumberOfOrders, "100" when MDEntryPx\_m, "100" when MDEntryPx\_base, "011" when SecurityID, "010" when MDPriceLevel, "001" when MDUpdateAction, "110" when MDEntryType, "111" when others; ---add 4 bit identifier for every bit according to the FSM state

--template\_ID<=reg\_templateID; 

with pr\_state select

select\_en<= '0' when START,

'0' when Pmap,

'0' when templateID,

'0' when dummy,

## '1' when others;

with pr\_state select

state\_no<= "0001" when START,

"0010" when MsgSeqNum, "0011" when NoMDEntries, "0100" when MDUpdateAction, "0000" when others;

## process(pr\_state, reg\_NoMDEntries)

begin

if (( pr\_state = TradingSessionID) and ( reg\_NoMDEntries (7 downto 0) = "10000001" )) then

end\_p\_local <=  $'1'$ ;

else

end\_p\_local <=  $'0'$ ;

end if;

end process;

end FSM;

----------------------------------------------------------

decoder\_122

----------------------------------------------------------

library ieee;

use ieee.std\_logic\_1164.all;

use ieee.numeric\_std.all;

use ieee.std\_logic\_unsigned.all;

entity decoder\_122 is

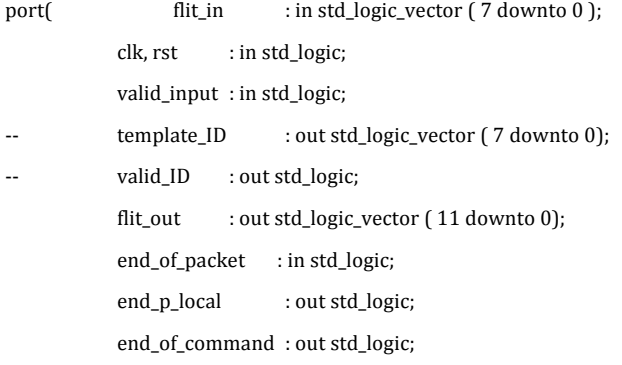

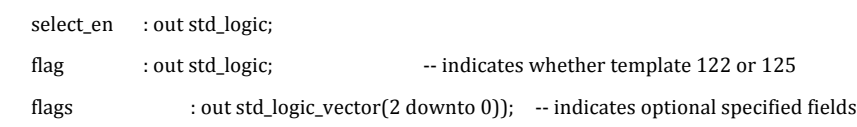

end decoder\_122;

architecture FSM of decoder\_122 is

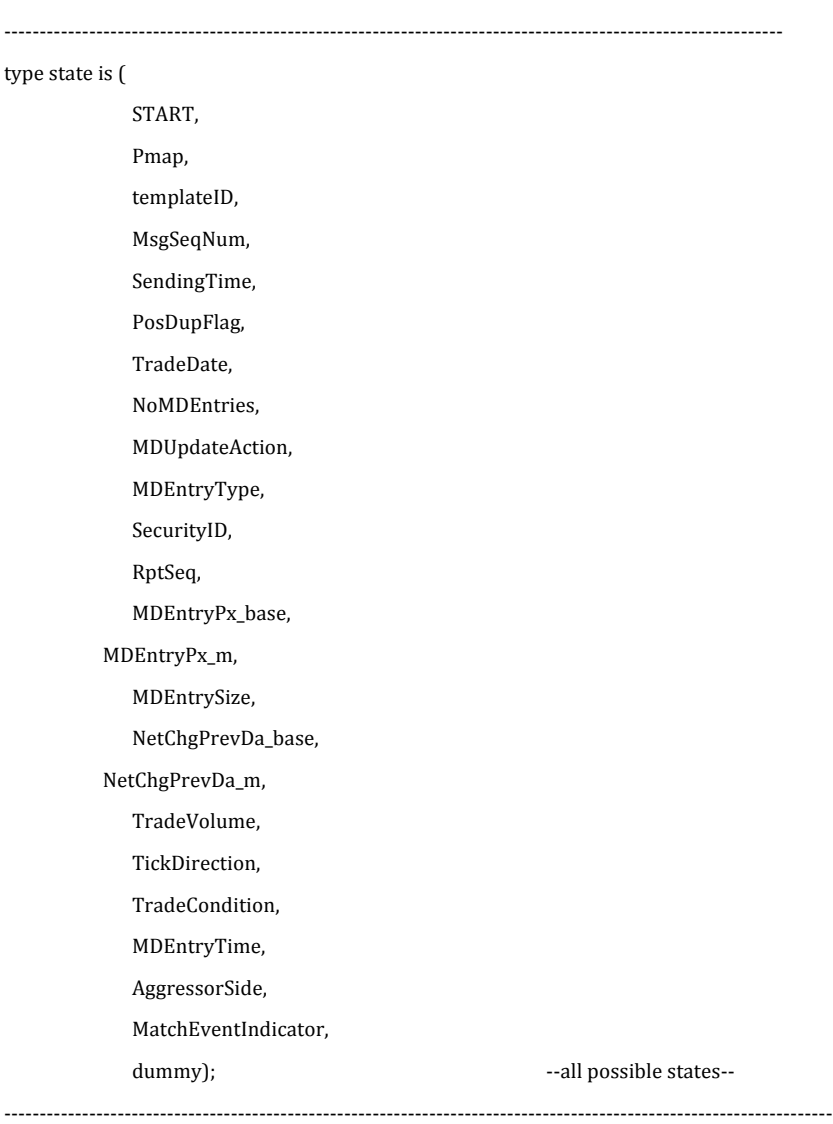

signal pr\_state, nx\_state: state;

signal count : std\_logic\_vector ( 2 downto 0 ):= "000";

signal reg\_templateID : std\_logic\_vector ( 7 downto 0):= (others => '0');

signal reg\_Pmap :std\_logic\_vector  $(7 \text{ down to 0}):$  =  $(\text{others} => '0')$ ; ---control signals---signal reg\_valid\_ID: std\_logic;

----------------------------------------------------------------------------------------------------------------

signal reg\_MsgSeqNum: std\_logic\_vector (15 downto 0):=(others => '0');

signal reg SendingTime: std logic vector  $(15 \text{ down to } 0):=(\text{others} = 0')$ ; signal reg\_PosDupFlag: std\_logic\_vector  $(15$  downto 0):=(others => $'0$ '); signal reg\_TradeDate: std\_logic\_vector (15 downto 0):=(others => '0'); signal reg\_NoMDEntries: std\_logic\_vector (15 downto 0):=(others => '0'); signal reg\_MDUpdateAction: std\_logic\_vector (15 downto 0):=(others => '0'); signal reg\_MDEntryType: std\_logic\_vector  $(15 \text{ down to } 0)$ := $\text{(others => '0')};$ signal reg\_SecurityID: std\_logic\_vector (31 downto 0):=(others => '0'); signal reg\_RptSeq: std\_logic\_vector (15 downto 0):=(others => '0'); signal reg\_MDEntryPx\_base: std\_logic\_vector (7 downto 0):=(others => '0'); signal reg\_MDEntryPx\_m: std\_logic\_vector (23 downto 0):=(others => '0'); signal reg\_MDEntrySize: std\_logic\_vector (15 downto 0):=(others => '0'); signal reg\_NetChgPrevDa\_base: std\_logic\_vector (7 downto 0):=(others => '0'); signal reg\_NetChgPrevDa\_m: std\_logic\_vector (23 downto 0):=(others => '0'); signal reg\_TradeVolume:  $std\_logic\_vector$  (15 downto 0):=(others => '0'); signal reg\_TickDirection:  $std\_logic\_vector$  (15 downto 0):=(others => '0'); signal reg\_TradeCondition: std\_logic\_vector  $(15$  downto 0):=(others => '0'); signal reg\_MDEntryTime: std\_logic\_vector (15 downto 0):=(others => '0'); signal reg\_AggressorSide: std\_logic\_vector (15 downto 0):=(others => '0'); signal reg\_MatchEventIndicator: std\_logic\_vector (15 downto 0):=(others => '0'); ----------------------------------------------------------------------------------------------------

#### begin

process (clk)

# begin

if  $($  clk'event and clk = '1'  $)$  then if  $(rst = '1')$  then  $pr\_state \leq START;$ count <= "000";  $reg\_valid\_ID \leq '0';$ reg\_templateID <= (others => '0'); reg\_MsgSeqNum <= (others=>'0'); reg\_SendingTime<= (others=>'0'); reg\_PosDupFlag<= (others=>'0'); reg\_TradeDate<= (others=>'0'); reg\_NoMDEntries<= (others=>'0'); reg\_MDUpdateAction <= (others=>'0'); reg\_MDEntryType<= (others=>'0'); reg\_SecurityID<= (others=>'0'); reg\_RptSeq<= (others=>'0'); reg\_MDEntryPx\_base<= (others=>'0'); reg\_MDEntryPx\_m<= (others=>'0');

```
reg_MDEntrySize<= (others=>'0');
reg_NetChgPrevDa_base<= (others=>'0');
reg_NetChgPrevDa_m<= (others=>'0');
reg_TradeVolume<= (others=>'0');
reg_TickDirection <= (others=>'0');
reg_TradeCondition <= (others=>'0');
reg_MDEntryTime <= (others=>'0');
reg_AggressorSide <= (others=>'0');
reg_MatchEventIndicator <= (others=>'0');
end_of_command <= '0';
flag \lt='0';
```

```
elsif valid_input = '1' then
  if (pr\_state = START) then count < = count + "001";
end if;
  case pr_state is
```

```
when START => --- throw away first five bytes sequence number and channel number.
      if \left(\text{count} = "100"\right) then
            pr_state	<=	Pmap;
      else	
            pr_state <= START;
      end if;
```
-------------------------------------------------------------------------------------------------------------------------------------------------

```
when Pmap \implies - find Pmap.
reg_Pmap \leq filit_in;if \left(\text{filt}\_{in}(6) = '1'\right) then \qquad \qquad \text{- has templateID};pr_state <= templateID;
          elsif(reg_templateID ="11111010" and reg_valid_ID='1') then
                				 pr_state	<=MsgSeqNum;
             	 	 else
        																				 pr_state<=dummy; 	 	
          end if;
          count<=(others=>'0');
          ----------------------------------------------------------------------------------------------------
```
when templateID => --- find templateID reg\_templateID <= flit\_in; -- save the templateID by clock rising edge reg\_valid\_ID<='1'; if ( $\text{flit_in} = "11111010")$  then pr\_state <=MsgSeqNum;

## flag  $\le$  = '1';

# else

 pr\_state<=dummy;

### end if;

------------------------------------------------------------------------------------------------------------------------------------------------

#### when dummy  $\Rightarrow$

if ( end\_of\_packet='1' ) then pr\_state<=START;

end\_of\_command <= '0';

else pr\_state<=dummy;

end if;

------------------------------------------------------------------------------------------------------------------------------------------------

#### when MsgSeqNum=>

reg\_MsgSeqNum( 7 downto 0) <= flit\_in;

reg\_MsgSeqNum(15 downto 8) <= reg\_MsgSeqNum(7 downto 0);

if  $\int$  flit\_in(7) = '1') then

pr\_state <=SendingTime ;

 else

pr\_state <=MsgSeqNum;

end if;

#### ----------------------------------------------------------------------------------------------------

------------------------------------------------------------------------------------------------------------------------------------------------

when SendingTime=>

```
reg_SendingTime(7 downto 0) <= flit_in;
reg_SendingTime(15 downto 8) <= reg_SendingTime(7 downto 0);
if \int flit_in(7) = '1') then
     pr_state <=PosDupFlag ;
else
      pr_state	<=SendingTime;
```
end if;

# when PosDupFlag=>

reg\_PosDupFlag( 7 downto 0) <= flit\_in; reg\_PosDupFlag(15 downto 8) <= reg\_PosDupFlag(7 downto 0); if  $\int$  flit\_in(7) = '1') then pr\_state <=TradeDate ; else pr\_state <=PosDupFlag; end if;

when TradeDate=>

reg\_TradeDate( 7 downto 0) <= flit\_in; reg\_TradeDate(15 downto 8) <= reg\_TradeDate(7 downto 0); if  $\int$  flit\_in(7) = '1') then pr\_state <=NoMDEntries ; else pr\_state <=TradeDate; end if;

------------------------------------------------------------------------------------------------------------------------------------------------

------------------------------------------------------------------------------------------------------------------------------------------------

when NoMDEntries=> reg\_NoMDEntries( $7$  downto  $0$ ) <= flit\_in; reg\_NoMDEntries(15 downto 8) <= reg\_NoMDEntries(7 downto 0); if  $\int$  flit\_in(7) = '1') then pr\_state <=MDUpdateAction ; else pr\_state <=NoMDEntries; end if;

when MDUpdateAction=>

```
reg_MDUpdateAction( 7 downto 0) <= flit_in;
reg_MDUpdateAction(15 downto 8) <= reg_MDUpdateAction(7 downto 0);
if (fit_in(7) = '1') then
 pr_state <=MDEntryType ;
  	 	 else
     pr_state	<=MDUpdateAction;
  end if;
if(reg_NoMDEntries(7 downto 0)="10000001") then
     end_of_command <= '1';
end	if;
```
------------------------------------------------------------------------------------------------------------------------------------------------

------------------------------------------------------------------------------------------------------------------------------------------------

when MDEntryType=>

reg\_MDEntryType( 7 downto 0) <= flit\_in;

reg\_MDEntryType(15 downto 8) <= reg\_MDEntryType(7 downto 0);

if ( $\text{filt_in}(7) = '1'$ ) then

 pr\_state <=SecurityID ;

 else

pr\_state <=MDEntryType;

end if;

```
------------------------------------------------------------------------------------------------------------------------------------------------
```
#### when SecurityID=>

```
reg_SecurityID(7 downto 0) <= flit_in;
reg_SecurityID(31 downto 8) <= reg_SecurityID(23 downto 0);
if \int flit_in(7) = '1') then
 pr_state <=RptSeq ;
  	 	 else
      pr_state	<=SecurityID;
  end if;
```
when RptSeq=>

```
reg_RptSeq( 7 downto 0) <= flit_in;
reg_RptSeq(15 downto 8) <= reg_RptSeq(7 downto 0);
if \int flit_in(7) = '1') then
 pr_state <=MDEntryPx_base ;
  	 	 else
      pr_state	<=RptSeq;
  	 	 end	if;
```
------------------------------------------------------------------------------------------------------------------------------------------------

when MDEntryPx\_base=>

reg\_MDEntryPx\_base( 7 downto 0) <= flit\_in; if ( $fit\_in(7) = '1'$ ) then pr\_state <=MDEntryPx\_m ; else pr\_state <=MDEntryPx\_base;

end if;

when MDEntryPx\_m=>

reg\_MDEntryPx\_m( $7$  downto  $0$ ) <= flit\_in; reg\_MDEntryPx\_m(15 downto 8) <= reg\_MDEntryPx\_m(7 downto 0); if ( $fit_in(7) = '1'$ ) then pr\_state <=MDEntrySize ;

------------------------------------------------------------------------------------------------------------------------------------------------

 else

pr\_state <=MDEntryPx\_m;

end if;

```
------------------------------------------------------------------------------------------------------------------------------------------------
```
when MDEntrySize=>

reg\_MDEntrySize( 7 downto 0) <= flit\_in; reg\_MDEntrySize(15 downto 8) <= reg\_MDEntrySize(7 downto 0); if ( $fit_in(7) = '1'$ ) then pr\_state<=NetChgPrevDa\_base; else pr\_state <=MDEntrySize; end if;

------------------------------------------------------------------------------------------------------------------------------------------------

 when NetChgPrevDa\_base=> 

reg\_NetChgPrevDa\_base( 7 downto 0) <= flit\_in;

```
if (fit_in = "10000000") then
```
 pr\_state<=TradeVolume;

```
elsif(flit_in(7) = '1') then
```
 pr\_state<=NetChgPrevDa\_m;

### else

pr\_state <=NetChgPrevDa\_base;

end if;

when NetChgPrevDa\_m=>

reg\_NetChgPrevDa\_m( 7 downto 0) <= flit\_in;

reg\_NetChgPrevDa\_m( 15 downto 8) <= reg\_NetChgPrevDa\_m(7 downto 0);

------------------------------------------------------------------------------------------------------------------------------------------------

reg\_NetChgPrevDa\_m(23 downto 16) <= reg\_NetChgPrevDa\_m(15 downto 8);

------------------------------------------------------------------------------------------------------------------------------------------------

```
if (fit_in(7) = '1') then
```
 pr\_state<=TradeVolume;

else

pr\_state <=NetChgPrevDa\_m;

end if;

 when TradeVolume=> 

reg\_TradeVolume( $7$  downto  $0$ ) <= flit\_in; reg\_TradeVolume(15 downto 8) <= reg\_TradeVolume(7 downto 0); if  $\int$  flit\_in(7) = '1') then

 pr\_state<=TickDirection; else pr\_state <=TradeVolume;

end if;

```
------------------------------------------------------------------------------------------------------------------------------------------------
```
when TickDirection=>

reg\_TickDirection( 7 downto 0) <= flit\_in; reg\_TickDirection(15 downto 8) <= reg\_TickDirection(7 downto 0); if ( $fit_in(7) = '1'$ ) then pr\_state<=TradeCondition; else pr\_state <=TickDirection; end if;

------------------------------------------------------------------------------------------------------------------------------------------------

when TradeCondition=>

reg\_TradeCondition( 7 downto 0) <= flit\_in;

reg\_TradeCondition(15 downto 8) <= reg\_TradeCondition(7 downto 0);

if ( $fit\_in(7) = '1'$ ) then

 pr\_state<=MDEntryTime;

else

pr\_state <=TradeCondition;

end if;

------------------------------------------------------------------------------------------------------------------------------------------------

when MDEntryTime=> reg\_MDEntryTime( 7 downto 0) <= flit\_in; reg\_MDEntryTime(15 downto 8) <= reg\_MDEntryTime(7 downto 0); if ( $fit\_in(7) = '1'$ ) then pr\_state<=AggressorSide; else pr\_state <=MDEntryTime; end if;

when AggressorSide=>

reg\_AggressorSide( 7 downto 0) <= flit\_in;

reg\_AggressorSide(15 downto 8) <= reg\_AggressorSide(7 downto 0);

------------------------------------------------------------------------------------------------------------------------------------------------

if ( $fit_in(7) = '1'$ ) then

 pr\_state<=MatchEventIndicator;

else

pr\_state <=AggressorSide;

end if;

----------------------------------------------------------------------------------------------------------------------------------------------- when MatchEventIndicator=> reg\_MatchEventIndicator( $7$  downto  $0$ ) <= flit\_in; reg\_MatchEventIndicator(15 downto 8) <= reg\_MatchEventIndicator(7 downto 0); if  $\int$  flit\_in(7) = '1') then if(reg\_NoMDEntries(7 downto 0)/="10000001") then --end of sequence pr\_state<=MDUpdateAction; reg\_NoMDEntries<=reg\_NoMDEntries - "00000001"; else --end of packet pr\_state<=START; reg\_Pmap<=(others=>'0'); end\_of\_command <= '0'; flag  $\lt$ = $'0$ '; reg\_NoMDEntries<=reg\_NoMDEntries - "00000001"; end if; else pr\_state <=MatchEventIndicator; end if; ---------------------------------------------------------------------------------------------------- ---------------------------------------------------------------------------------------------------- end case; end if; end if; end process;  $\text{filt\_out}(7 \text{ downto } 0) \leq \text{filt\_in};$ ---pass the 8 bit flit directly without cycle delay

With pr\_state select

flit\_out(11) <= --valid\_input when NumberOfOrders,

valid\_input when MDEntrySize,

valid\_input when MDEntryPx\_m,

valid\_input when MDEntryPx\_base,

valid\_input when SecurityID,

valid\_input when MDEntryType, --valid\_input when MDPriceLevel, valid\_input when MDUpdateAction,

'0' when others;

with pr\_state select

flit\_out(10 downto 8) <= "101" when MDEntrySize,

--"000" when NumberOfOrders,

"100" when MDEntryPx\_base,

"100" when MDEntryPx\_m,

"011" when SecurityID,

--"010" when MDPriceLevel,

"001" when MDUpdateAction,

"110" when MDEntryType,

"111" when others;

---add 4 bit identifier for every bit according to the FSM state

--template\_ID<=reg\_templateID; 

with pr\_state select

select\_en <= '0' when START,

'0' when Pmap, '0' when templateID, '0' when dummy, '1' when others;

--with reg\_templateID select

--flag <= '1' when "11111010",

-- '0' when others;

process(pr\_state, reg\_NoMDEntries) begin if  $((pr\_state = MatchEventIndicator)$  and  $(reg_NoMDEntries (7 down to 0) = "10000001")$  then end\_p\_local <=  $'1'$ ; else end\_p\_local <=  $'0'$ ; end if;

end process;

process(clk) begin if (clk'event and clk='1') then if (pr\_state=MDEntrySize and flit\_in(7)='1') then flags<="001"; else flags<="000"; end if; end if;

end process;

end FSM;

----------------------------------------------------------

decoder\_125

----------------------------------------------------------

library ieee;

use ieee.std\_logic\_1164.all;

use ieee.numeric\_std.all;

use ieee.std\_logic\_unsigned.all;

entity decoder\_125 is

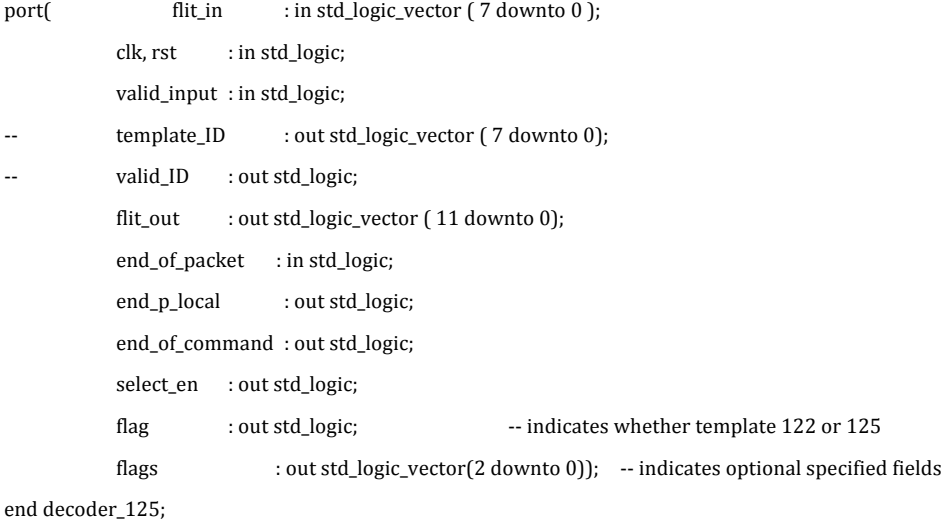

architecture FSM of decoder\_125 is

--------------------------------------------------------------------------------------------------------------

type state is (

 START,

 Pmap,

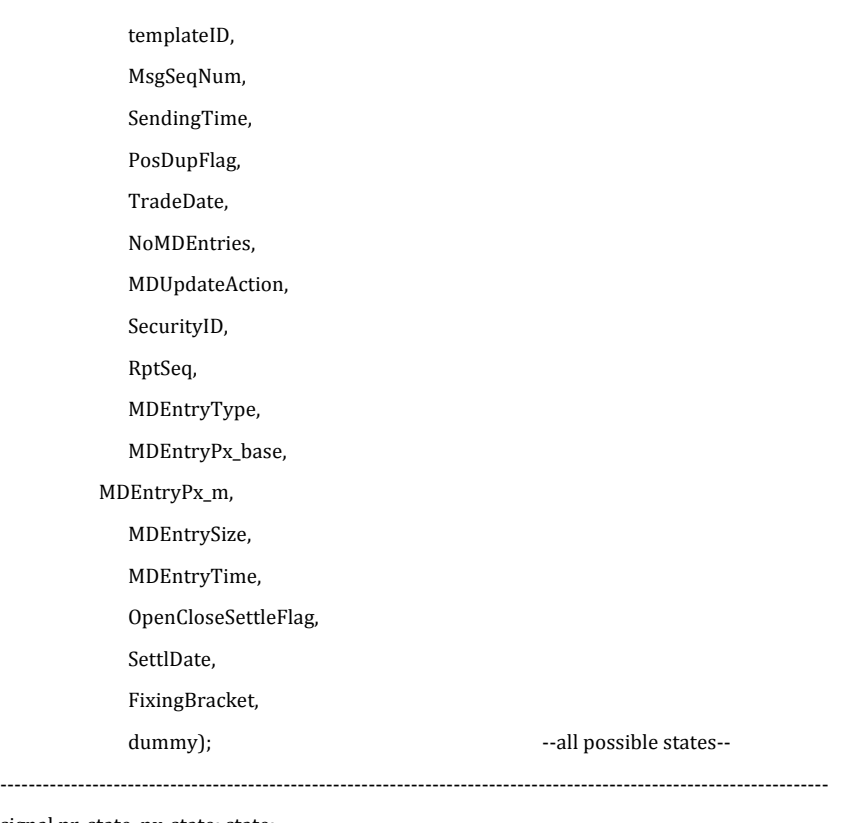

signal pr\_state, nx\_state: state;

signal count : std\_logic\_vector  $(2 \text{ downto } 0)$ := "000";

signal reg\_templateID : std\_logic\_vector ( 7 downto 0):= (others => '0');

----------------------------------------------------------------------------------------------------------------

signal reg\_Pmap :std\_logic\_vector  $(7 \text{ down to } 0)$ :=  $(\text{others} = > '0')$ ; ---control signals----

signal reg\_valid\_ID: std\_logic;

signal reg MsgSeqNum: std logic vector  $(15 \text{ down to } 0):=(\text{others} = \frac{10}{15})$ ; signal reg\_SendingTime:  $std\_logic\_vector(15 down to 0):=(others = 0')$ ; signal reg\_PosDupFlag: std\_logic\_vector (15 downto 0):=(others => '0'); signal reg\_TradeDate: std\_logic\_vector (15 downto 0):=(others => '0'); signal reg\_NoMDEntries: std\_logic\_vector (15 downto 0):=(others => '0'); signal reg\_MDUpdateAction: std\_logic\_vector (15 downto 0):=(others => '0'); signal reg\_SecurityID: std\_logic\_vector (31 downto 0):=(others => '0'); signal reg\_RptSeq: std\_logic\_vector (15 downto 0):=(others => '0'); signal reg\_MDEntryType: std\_logic\_vector (15 downto 0):=(others => '0'); signal reg\_MDEntryPx\_base: std\_logic\_vector (7 downto 0):=(others => '0'); signal reg\_MDEntryPx\_m: std\_logic\_vector  $(23 \text{ down to } 0)$ :=(others => '0'); signal reg\_MDEntrySize: std\_logic\_vector (15 downto 0):=(others => '0'); signal reg\_MDEntryTime: std\_logic\_vector (15 downto 0):=(others => '0'); signal  $reg\_OpenCloseSettleFlag: std\_logic\_vector (15 down to 0):=(others =& '0');$ signal reg\_SettlDate: std\_logic\_vector (15 downto 0):=(others => '0'); signal reg\_FixingBracket: std\_logic\_vector (15 downto 0):=(others => '0');

## begin

process (rst, clk)

### begin

if  $\int$  clk'event and clk = '1'  $\int$  then if  $(rst = '1')$  then pr\_state <= START;  $count \le 000$ ";  $reg\_valid\_ID \leq '0';$  $reg\_templateID \leq (others \Rightarrow '0');$ reg\_MsgSeqNum <= (others=>'0'); reg\_SendingTime <= (others=>'0'); reg\_PosDupFlag <= (others=>'0'); reg\_TradeDate<= (others=>'0'); reg\_NoMDEntries <= (others=>'0'); reg\_MDUpdateAction <= (others=>'0'); reg\_SecurityID<= (others=>'0'); reg\_RptSeq<= (others=>'0'); reg\_MDEntryType<= (others=>'0'); reg\_MDEntryPx\_base<= (others=>'0'); reg\_MDEntryPx\_m<= (others=>'0'); reg\_MDEntrySize<= (others=>'0'); reg\_MDEntryTime <= (others=>'0'); reg\_OpenCloseSettleFlag <= (others=>'0'); reg\_SettlDate <= (others=>'0'); reg\_FixingBracket <= (others=>'0'); end\_of\_command <= '0'; elsif (valid\_input =  $'1'$ ) then if  $(pr\_state = START)$  then  $count < = count + "001"$ ; end if; case pr\_state is

---------------------------------------------------------------------------------------------------------------------

when START => --- throw away first five bytes sequence number and channel number. if  $\frac{\text{count} - \text{m100}}{\text{then}}$ pr\_state <= Pmap; else pr\_state <= START; end if;

-------------------------------------------------------------------------------------------------------------------------------------------------

```
when Pmap => The Contract Contract Contract Contract Contract Contract Contract Contract Contract Contract Contract Contract Contract Contract Contract Contract Contract Contract Contract Contract Contract Contract Contrac
                                  reg_Pmap	<=	flit_in;
                                  if \left(\text{filt\_in}(6) = '1'\right) then \left.\text{--} \text{has templateID}\right).
                                           pr_state <= templateID;
                                  elsif(reg_templateID ="11111101" and reg_valid_ID='1') then
                                         				 pr_state	<=MsgSeqNum;
                                     	 	 else
                                 																				 pr_state<=dummy; 	 	
                                  end if;
                                  count<=(others=>'0');
                                                      ----------------------------------------------------------------------------------------------------
                         when	templateID	=> -- find	templateID
                                reg_templateID <= flit_in; -- save the templateID by clock rising edge
                                  reg_valid_ID<='1';
                                  if (\text{flit_in} = "11111101") then
                                         				 pr_state	<=MsgSeqNum;
                                  else
                                         				 pr_state<=dummy;
                                  end	if;
                                                                      ----------------------------------------------------------------------------------------------------
                   when dummy \Rightarrowif ( end_of_packet='1' ) then pr_state<=START;
                          else pr_state<=dummy;
                                  end	if;
------------------------------------------------------------------------------------------------------------------------------------------------
                when MsgSeqNum=>
                         reg_MsgSeqNum( 7 downto 0) <= flit_in;
                         reg_MsgSeqNum(15 downto 8) <= reg_MsgSeqNum(7 downto 0);
                         if \int flit_in(7) = '1') then
                            pr_state <=SendingTime ;
                             	 	 else
                                  pr_state	<=MsgSeqNum;
                             	 	 end	if;
                      ----------------------------------------------------------------------------------------------------
```
-------------------------------------------------------------------------------------------------------------------------------------------------

when SendingTime=>

reg\_SendingTime( 7 downto 0) <= flit\_in;

```
reg_SendingTime(15 downto 8) <= reg_SendingTime(7 downto 0);
```

```
if \int flit_in(7) = '1') then
```
pr\_state <=PosDupFlag ;

# else

pr\_state <=SendingTime; end if;

#### ----------------------------------------------------------------------------------------------------

```
when PosDupFlag=>
```
reg\_PosDupFlag( 7 downto 0) <= flit\_in; reg\_PosDupFlag(15 downto 8) <= reg\_PosDupFlag(7 downto 0); if ( $\text{filt}\text{-}\text{in}(7) = '1'$ ) then pr\_state <=TradeDate ; else pr\_state <=PosDupFlag; end if;

------------------------------------------------------------------------------------------------------------------------------------------------

when TradeDate=>

```
reg_TradeDate( 7 downto 0) <= flit_in;
reg_TradeDate(15 downto 8) <= reg_TradeDate(7 downto 0);
if (fit_in(7) = '1') then
 pr_state <=NoMDEntries ;
  	 	 else
      pr_state	<=TradeDate;
  	 	 end	if;
```
when NoMDEntries=>

```
reg_NoMDEntries( 7 downto 0) <= flit_in;
reg_NoMDEntries(15 downto 8) <= reg_NoMDEntries(7 downto 0);
if \int flit_in(7) = '1') then
 pr_state <=MDUpdateAction ;
  	 	 else
     pr_state	<=NoMDEntries;
  end if;
```
------------------------------------------------------------------------------------------------------------------------------------------------

when MDUpdateAction=>

```
reg_MDUpdateAction( 7 downto 0) <= flit_in;
```
reg\_MDUpdateAction(15 downto 8) <= reg\_MDUpdateAction(7 downto 0);

------------------------------------------------------------------------------------------------------------------------------------------------

```
if \int flit_in(7) = '1') then
  pr_state <=SecurityID ;
  	 	 else
      pr_state	<=MDUpdateAction;
  end if;
if(reg_NoMDEntries(7 down to 0)="10000001") then
      end_of_command <= '1';
end	if;
```
------------------------------------------------------------------------------------------------------------------------------------------------

------------------------------------------------------------------------------------------------------------------------------------------------

------------------------------------------------------------------------------------------------------------------------------------------------

------------------------------------------------------------------------------------------------------------------------------------------------

```
when SecurityID=>
      reg_SecurityID(7 downto 0) <= flit_in;
      reg_SecurityID(31 downto 8) <= reg_SecurityID(23 downto 0);
      if \int flit_in(7) = '1') then
        pr_state <=RptSeq ;
        	 	 else
            pr_state	<=SecurityID;
        end if;
```
when RptSeq=>

```
reg_RptSeq( 7 downto 0) <= flit_in;
reg_RptSeq(15 downto 8) <= reg_RptSeq(7 downto 0);
if (\text{filt}\text{-}\text{in}(7) = '1') then
  pr_state <=MDEntryType ;
  	 	 else
      pr_state	<=RptSeq;
  	 	 end	if;
```
when MDEntryType=> reg\_MDEntryType( 7 downto 0) <= flit\_in; reg\_MDEntryType(15 downto 8) <= reg\_MDEntryType(7 downto 0); if  $\left( \text{filt_in}(7) = '1' \right)$  then pr\_state <=SecurityID ; else pr\_state <=MDEntryPx\_base; end if;

 when MDEntryPx\_base=> 

```
reg_MDEntryPx_base(7 downto 0) <= flit_in;
```
if ( $\text{filt_in} = "10000000"$ ) then

 pr\_state<=MDEntrySize;

```
elsif (fit_in(7) = '1') then
```
pr\_state <=MDEntryPx\_m ;

```
	 	 else
```
pr\_state <=MDEntryPx\_base;

end if;

```
------------------------------------------------------------------------------------------------------------------------------------------------
```
------------------------------------------------------------------------------------------------------------------------------------------------

------------------------------------------------------------------------------------------------------------------------------------------------

------------------------------------------------------------------------------------------------------------------------------------------------

```
when MDEntryPx_m=>
```

```
reg_MDEntryPx_m( 7 downto 0) <= flit_in;
reg_MDEntryPx_m(15 downto 8) <= reg_MDEntryPx_m(7 downto 0);
if \int flit_in(7) = '1') then
               																						 pr_state	<=MDEntrySize	;
  	 	 else
      pr_state	<=MDEntryPx_m;
  	 	 end	if;
```
when MDEntrySize=>

```
reg_MDEntrySize( 7 downto 0) <= flit_in;
reg_MDEntrySize(15 downto 8) <= reg_MDEntrySize(7 downto 0);
if (\text{filt}\text{-}\text{in}(7) = '1') then
 pr_state <=MDEntryTime ;
  	 	 else
      pr_state	<=MDEntrySize;
  	 	 end	if;
```
when MDEntryTime=>

```
reg_MDEntryTime( 7 downto 0) <= flit_in;
reg_MDEntryTime(15 downto 8) <= reg_MDEntryTime(7 downto 0);
if \int flit_in(7) = '1') then
 																	 pr_state<=OpenCloseSettleFlag;
else
      pr_state	<=MDEntryTime;
      end	if;
```
 when OpenCloseSettleFlag=> 

```
reg_OpenCloseSettleFlag( 7 downto 0) <= flit_in;
                    reg_OpenCloseSettleFlag(15 downto 8) <= reg_OpenCloseSettleFlag(7 downto 0);
                    if \int flit_in(7) = '1') then
                      																	 pr_state<=SettlDate;
                    else
                            pr_state	<=OpenCloseSettleFlag;
                            end if;
                                                                           ----------------------------------------------------------------------------------------------------
            when SettlDate=>
                    reg_SettlDate(7 downto 0) <= flit_in;
                    reg_SettlDate(15 downto 8) <= reg_SettlDate(7 downto 0);
                    if (\text{filt}\text{-}\text{in}(7) = '1') then
                      														 			 pr_state<=FixingBracket;
                    else
                            pr_state	<=SettlDate;
                            end if;
------------------------------------------------------------------------------------------------------------------------------------------------
```
when FixingBracket=> reg\_FixingBracket( $7$  downto  $0$ ) <= flit\_in; reg\_FixingBracket(15 downto 8) <= reg\_FixingBracket(7 downto 0); if ( $\text{filt_in}(7) = '1'$ ) then reg\_NoMDEntries <=reg\_NoMDEntries -"0000000000000001";  $if(reg_NoMDEntries(7$  downto  $0)/="10000001")$  then --end of sequence pr\_state<=MDUpdateAction; else pr\_state <= START; reg\_Pmap<=(others=>'0'); end\_of\_command <= '0'; end if; else pr\_state <=FixingBracket; end if; ---------------------------------------------------------------------------------------------------- ----------------------------------------------------------------------------------------------------

end case;

end if; end if;

end process;

 $\text{fit}\_\text{out}(7\ \text{downto}\ 0) \leq \text{fit}\_\text{in};$ 

---pass the 8 bit flit directly without cycle delay

With pr\_state select

flit\_out(11)<=-- valid\_input when NumberOfOrders,

valid\_input when MDEntrySize,

valid\_input when MDEntryPx\_m,

valid\_input when MDEntryPx\_base,

valid\_input when SecurityID,

valid\_input when MDEntryType,

-- valid\_input when MDPriceLevel,

valid\_input when MDUpdateAction,

'0' when others;

with pr\_state select

flit\_out(10 downto  $8$ ) <= "101" when MDEntrySize,

-- "000" when NumberOfOrders,

"100" when MDEntryPx\_base,

"100" when MDEntryPx\_m,

"011" when SecurityID,

-- "010" when MDPriceLevel,

"001" when MDUpdateAction,

"110" when MDEntryType,

"111" when others;

---add 4 bit identifier for every bit according to the FSM state

--template\_ID<=reg\_templateID; 

with pr\_state select

select\_en <= '0' when START,

'0' when Pmap,

'0' when templateID,

'0' when dummy,

'1' when others;

with reg\_templateID select

```
flag <= '1' when "11111101",
```
'0' when others;

process(pr\_state, reg\_NoMDEntries) begin if  $((pr\_state = FixingBracket)$  and  $(reg_NoMDEntries(7\,downto0) = "10000001")$  then  $end_p\_local \leq '1';$ else end\_p\_local <=  $'0'$ ; end if; end process;

process(clk) begin

if (clk'event and clk='1') then if (pr\_state=MDEntrySize and flit\_in(7)='1') then flags<="001";

else flags<="000";

end if;

end if;

end process;

end FSM;

--------------------------------------------------------- decoder\_129 --------------------------------------------------------- library ieee; use ieee.std\_logic\_1164.all; use ieee.numeric\_std.all; use ieee.std\_logic\_unsigned.all; entity decoder\_129 is  $\text{port}(\hspace{1cm}\text{filt\_in}\hspace{1cm}:\text{in std\_logic\_vector}\hspace{1cm}(\hspace{1cm}7\text{ downto}\hspace{1cm}0\hspace{1cm});$ clk, rst : in std\_logic; valid\_input : in std\_logic; -- template\_ID : out std\_logic\_vector ( 7 downto 0); -- valid\_ID : out std\_logic; flit\_out : out std\_logic\_vector ( 11 downto 0); end\_of\_packet : in std\_logic;

end\_p\_local : out std\_logic;

end\_of\_command : out std\_logic;

select\_en : out std\_logic;

flags : out std\_logic\_vector(2 downto 0));

--------------------------------------------------------------------------------------------------------------

end decoder\_129;

architecture FSM of decoder\_129 is

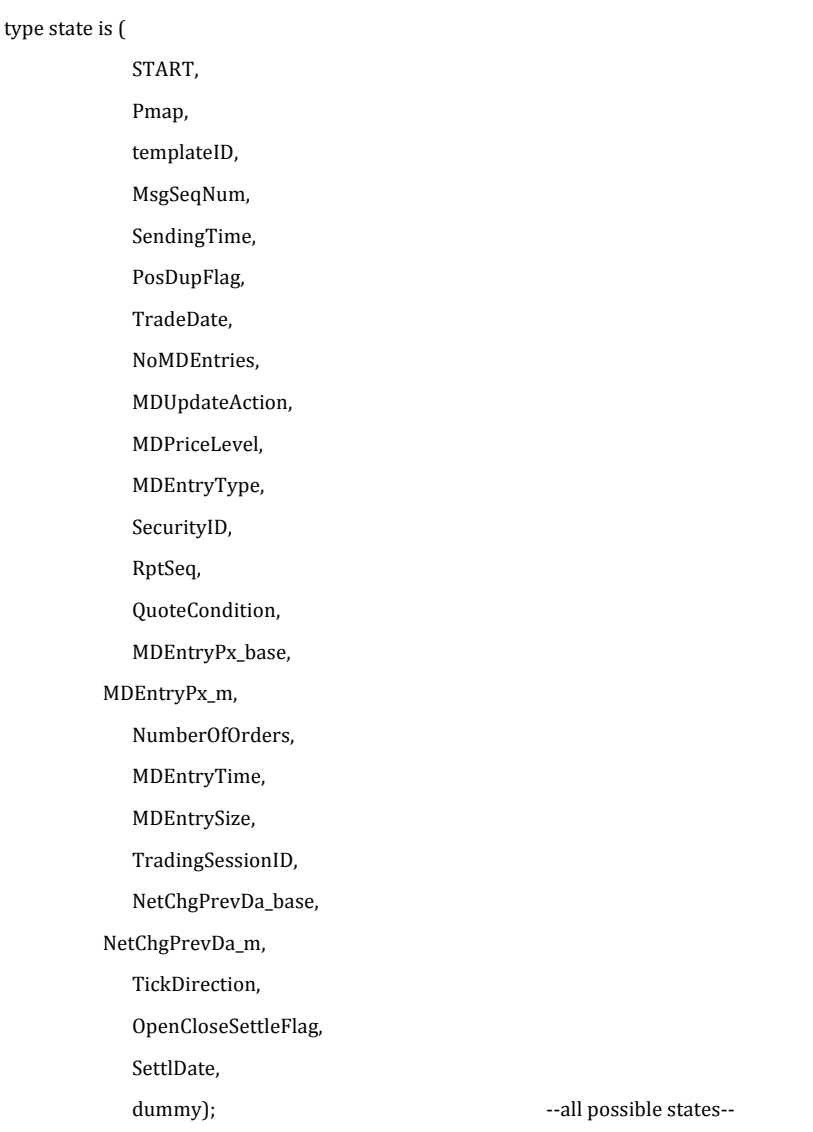

signal pr\_state, nx\_state: state;

signal count : std\_logic\_vector ( 2 downto 0 ):= "000";

signal reg\_templateID : std\_logic\_vector  $(15$  downto  $0)$ :=  $(others => '0')$ ;

signal reg\_Pmap :std\_logic\_vector  $(7 \text{ down to } 0)$ :=  $(\text{others} = > '0')$ ; ---control signals----

---------------------------------------------------------------------------------------------------------------------

signal reg\_valid\_ID: std\_logic;

--------------------------------------------------------------------------------------------------------------- signal reg\_MsgSeqNum: std\_logic\_vector  $(15$  downto  $0$ ):=(others => $'0'$ ); signal reg\_SendingTime:  $std\_logic\_vector(15 \text{ down to } 0):=(others => '0');$ signal reg\_PosDupFlag: std\_logic\_vector (15 downto 0):=(others => '0'); signal reg\_TradeDate: std\_logic\_vector (15 downto 0):=(others => '0'); signal reg\_NoMDEntries: std\_logic\_vector (15 downto 0):=(others => '0'); signal reg\_MDUpdateAction: std\_logic\_vector (15 downto 0):=(others => '0'); signal reg\_MDPriceLevel: std\_logic\_vector (15 downto 0):=(others => '0'); signal reg\_MDEntryType: std\_logic\_vector (15 downto 0):=(others => '0'); signal reg\_SecurityID: std\_logic\_vector (31 downto 0):=(others => '0'); signal reg\_RptSeq: std\_logic\_vector (15 downto 0):=(others => '0'); signal reg\_QuoteCondition: std\_logic\_vector (15 downto 0):=(others => '0'); signal reg\_MDEntryPx\_base: std\_logic\_vector (7 downto 0):=(others => '0'); signal reg\_MDEntryPx\_m: std\_logic\_vector  $(23 \text{ down to } 0)$ := $(\text{others} = > '0')$ ; signal reg\_NumberOfOrders: std\_logic\_vector (15 downto 0):=(others => '0'); signal reg\_MDEntryTime: std\_logic\_vector  $(15$  downto  $0$ ):= $\frac{1}{\text{others}}$  => $\frac{10}{1}$ ; signal reg\_MDEntrySize: std\_logic\_vector (15 downto 0):=(others => '0'); signal reg\_TradingSessionID: std\_logic\_vector (15 downto 0):=(others => '0'); signal reg\_NetChgPrevDa\_base: std\_logic\_vector (7 downto 0):=(others => '0'); signal reg\_NetChgPrevDa\_m: std\_logic\_vector (23 downto 0):=(others => '0'); signal reg\_TickDirection:  $std\_logic\_vector (15 down to 0):=(others =& '0');$ signal reg\_OpenCloseSettleFlag: std\_logic\_vector (15 downto 0):=(others => '0'); signal reg\_SettlDate: std\_logic\_vector (15 downto 0):=(others => '0');

---------------------------------------------------------------------------------------------------------------------

begin

process (rst, clk)

#### begin

if  $($  clk'event and clk = '1'  $)$  then if  $(rst = '1')$  then pr\_state <= START;  $count \le 000$ "; reg\_valid\_ID <=  $'0$ ; reg\_templateID <= (others => '0'); reg\_MsgSeqNum <= (others=>'0'); reg\_SendingTime<= (others=>'0'); reg\_PosDupFlag<= (others=>'0'); reg\_TradeDate<= (others=>'0'); reg\_NoMDEntries<= (others=>'0'); reg\_MDUpdateAction <= (others=>'0'); reg\_MDPriceLevel <= (others=>'0'); reg\_MDEntryType <= (others=>'0'); reg\_SecurityID<= (others=>'0'); reg\_RptSeq <= (others=>'0'); reg\_QuoteCondition <= (others=>'0'); reg\_MDEntryPx\_base<= (others=>'0'); reg\_MDEntryPx\_m<= (others=>'0'); reg\_NumberOfOrders<= (others=>'0'); reg\_MDEntryTime <= (others=>'0'); reg\_MDEntrySize<= (others=>'0'); reg\_TradingSessionID <= (others=>'0'); reg\_NetChgPrevDa\_base<= (others=>'0'); reg\_NetChgPrevDa\_m<= (others=>'0'); reg\_TickDirection <= (others=>'0'); reg\_OpenCloseSettleFlag <= (others=>'0'); reg\_SettlDate <= (others=>'0'); end\_of\_command <= '0';

elsif (valid\_input =  $'1'$ ) then

if ( $pr\_state = START$ ) then  $count < = count + "001"$ ; end if;

case pr\_state is

-------------------------------------------------------------------------------------------------------------------------------------------------

when START => -- throw away first five bytes sequence number and channel number.

```
if (count = "100") then
      pr_state \leq Pmap;
else	
      pr_state <= START;
end if;
```
when Pmap => The Contract Contract Contract Contract Contract Contract Contract Contract Contract Contract Contract Contract Contract Contract Contract Contract Contract Contract Contract Contract Contract Contract Contrac reg\_Pmap <= flit\_in; if  $\left(\text{filt}\_{\text{in}}(6) = '1'\right)$  then  $\qquad \qquad$  -- has templateID;

-------------------------------------------------------------------------------------------------------------------------------------------------

 $pr\_state \leq templateID;$ 

elsif(reg\_templateID ="11110101" and  $reg\_valid\_ID='1'$ ) then

 pr\_state <=MsgSeqNum;

 pr\_state<=dummy; 

end if;

 else

count<=(others=>'0');

```
------------------------------------------------------------------------------------------------------------------------------------------------
      when templateID => --- find templateID
            reg_templateID(7 downto 0) <= flit_in; \cdot -- save the templateID by clock rising edge
            reg_templateID(15 downto 8) <= reg_templateID(7 downto 0);
            if \left( \text{filt}\_{\text{in}}(7) = '1' \right) then
              reg_valid_ID<='1';
              if (fit_in = "10000001" and reg_templateID(7 downto 0) = "00000001") then
                     			 pr_state	<=MsgSeqNum;
              else
                     				 pr_state<=dummy;
              end if;
             				 end	if;
                                                               ----------------------------------------------------------------------------------------------------
when dummy \Rightarrowif ( \verb|end_of_packet='1'| ) then pr_state<=START;
      else pr_state<=dummy;
              end if;
```

```
------------------------------------------------------------------------------------------------------------------------------------------------
```

```
when MsgSeqNum=>
       reg_MsgSeqNum( 7 downto 0) <= flit_in;
       reg_MsgSeqNum(15 downto 8) <= reg_MsgSeqNum(7 downto 0);
       if (\text{filt}\text{-}\text{in}(7) = '1') then
         \operatorname{pr\_state} \texttt{<=SendingTime} ;
          	 	 else
              pr_state	<=MsgSeqNum;
          	 	 end	if;
```

```
when SendingTime=>
      reg_SendingTime(7 downto 0) <= flit_in;
      reg_SendingTime(15 downto 8) <= reg_SendingTime(7 downto 0);
      if \int flit_in(7) = '1') then
           pr_state <=PosDupFlag ;
      else
           pr_state	<=SendingTime;
           end	if;
```
------------------------------------------------------------------------------------------------------------------------------------------------

when PosDupFlag=>

reg\_PosDupFlag( 7 downto 0) <= flit\_in; reg\_PosDupFlag(15 downto 8) <= reg\_PosDupFlag(7 downto 0); if  $\int$  flit\_in(7) = '1') then pr\_state <=TradeDate ; else pr\_state <=PosDupFlag; end if;

------------------------------------------------------------------------------------------------------------------------------------------------

------------------------------------------------------------------------------------------------------------------------------------------------

when TradeDate=>

reg\_TradeDate( 7 downto 0) <= flit\_in; reg\_TradeDate(15 downto 8) <= reg\_TradeDate(7 downto 0); if  $\int$  flit\_in(7) = '1') then pr\_state <=NoMDEntries ; else pr\_state <=TradeDate; end if;

when NoMDEntries=>

reg\_NoMDEntries( $7$  downto  $0$ ) <= flit\_in; reg\_NoMDEntries(15 downto 8) <= reg\_NoMDEntries(7 downto 0); if ( $\text{filt_in}(7) = '1'$ ) then pr\_state <=MDUpdateAction ; else pr\_state <=NoMDEntries; end if;

------------------------------------------------------------------------------------------------------------------------------------------------

when MDUpdateAction=>

reg\_MDUpdateAction( 7 downto 0) <= flit\_in;

reg\_MDUpdateAction(15 downto 8) <= reg\_MDUpdateAction(7 downto 0);

```
if \int flit_in(7) = '1') then
```
pr\_state <=MDPriceLevel ;

else

pr\_state <=MDUpdateAction;

end if;

if(reg\_NoMDEntries(7 downto 0)="10000001") then

```
end_of_command <= '1';
```
end if;

## when MDPriceLevel=>

```
reg_MDPriceLevel( 7 downto 0) <= flit_in;
reg_MDPriceLevel(15 downto 8) <= reg_MDPriceLevel(7 downto 0);
if (\text{filt}\text{-}\text{in}(7) = '1') then
 pr_state <=MDEntryType ;
  	 	 else
      pr_state	<=MDPriceLevel;
  end if;
```
------------------------------------------------------------------------------------------------------------------------------------------------

when MDEntryType=>

```
reg_MDEntryType( 7 downto 0) <= flit_in;
reg_MDEntryType(15 downto 8) <= reg_MDEntryType(7 downto 0);
if (fit_in(7) = '1') then
 pr_state <=SecurityID ;
  	 	 else
     pr_state	<=MDEntryType;
  end if;
```
------------------------------------------------------------------------------------------------------------------------------------------------

------------------------------------------------------------------------------------------------------------------------------------------------

when SecurityID=>

```
reg_SecurityID(7 downto 0) <= flit_in;
reg_SecurityID(31 downto 8) <= reg_SecurityID(23 downto 0);
if (\text{filt}\text{-}\text{in}(7) = '1') then
 pr_state <=RptSeq ;
  	 	 else
      pr_state	<=SecurityID;
  	 	 end	if;
```
when RptSeq=>

```
reg_RptSeq(7 downto 0) <= flit_in;
reg_RptSeq(15 downto 8) <= reg_RptSeq(7 downto 0);
if (\text{filt}\text{-}\text{in}(7) = '1') then
  pr_state <= QuoteCondition ;
  	 	 else
      pr_state	<=RptSeq;
  	 	 end	if;
```
------------------------------------------------------------------------------------------------------------------------------------------------

------------------------------------------------------------------------------------------------------------------------------------------------

when QuoteCondition=>

reg\_QuoteCondition( 7 downto 0) <= flit\_in; reg\_QuoteCondition(15 downto 8) <= reg\_QuoteCondition(7 downto 0); if  $\int$  flit\_in(7) = '1') then pr\_state <=MDEntryPx\_base ; else pr\_state <=QuoteCondition; end if;

------------------------------------------------------------------------------------------------------------------------------------------------

when MDEntryPx\_base=>

reg\_MDEntryPx\_base( 7 downto 0) <= flit\_in;

if  $\int$  flit\_in(7) = '1') then

pr\_state <=MDEntryPx\_m ;

 else

pr\_state <=MDEntryPx\_base;

 end if;

------------------------------------------------------------------------------------------------------------------------------------------------

when MDEntryPx\_m=>

reg\_MDEntryPx\_m( $7$  downto  $0$ ) <= flit\_in;

reg\_MDEntryPx\_m(15 downto 8) <= reg\_MDEntryPx\_m(7 downto 0);

if ( $\text{filt_in}(7) = '1'$ ) then

pr\_state <=NumberOfOrders ;

 else

pr\_state <=MDEntryPx\_m;

 end if;

------------------------------------------------------------------------------------------------------------------------------------------------

when NumberOfOrders=>

```
reg_NumberOfOrders( 7 downto 0) <= flit_in;
reg_NumberOfOrders(15 downto 8) <= reg_NumberOfOrders(7 downto 0);
if \int flit_in(7) = '1') then
 pr_state <=MDEntryTime ;
  	 	 else
     pr_state	<=NumberOfOrders;
  	 	 end	if;
```
------------------------------------------------------------------------------------------------------------------------------------------------

when MDEntryTime=>

reg\_MDEntryTime( 7 downto 0) <= flit\_in;

reg\_MDEntryTime(15 downto 8) <= reg\_MDEntryTime(7 downto 0);

if  $\int$  flit\_in(7) = '1') then

 pr\_state<=MDEntrySize;

else

pr\_state <=MDEntryTime; end if;

------------------------------------------------------------------------------------------------------------------------------------------------

when MDEntrySize=>

reg\_MDEntrySize( 7 downto 0) <= flit\_in; reg\_MDEntrySize(15 downto 8) <= reg\_MDEntrySize(7 downto 0); if  $\int$  flit\_in(7) = '1') then pr\_state<=TradingSessionID; else pr\_state <=MDEntrySize; end if;

when TradingSessionID=>

```
reg_TradingSessionID(7 downto 0) <= flit_in;
```
reg\_TradingSessionID(15 downto 8) <= reg\_TradingSessionID(7 downto 0);

------------------------------------------------------------------------------------------------------------------------------------------------

```
if \int flit_in(7) = '1') then
```
pr\_state<=NetChgPrevDa\_base;

else

pr\_state <=TradingSessionID; end if;

 when NetChgPrevDa\_base=> 

reg\_NetChgPrevDa\_base( 7 downto 0) <= flit\_in;

```
if (fit_in = "10000000") then
```
 pr\_state<=TickDirection;

```
elsif(flit_in(7) = '1') then
```
 pr\_state<=NetChgPrevDa\_m;

else

pr\_state <=NetChgPrevDa\_base;

end if;

------------------------------------------------------------------------------------------------------------------------------------------------

------------------------------------------------------------------------------------------------------------------------------------------------

when NetChgPrevDa\_m=>

reg\_NetChgPrevDa\_m( $7$  downto  $0$ ) <= flit\_in;

reg\_NetChgPrevDa\_m( 15 downto 8) <= reg\_NetChgPrevDa\_m(7 downto 0);

reg\_NetChgPrevDa\_m(23 downto 16) <= reg\_NetChgPrevDa\_m(15 downto 8);

```
if \int flit_in(7) = '1') then
```
 pr\_state<=TickDirection;

else

pr\_state <=NetChgPrevDa\_m;

end if;

```
------------------------------------------------------------------------------------------------------------------------------------------------
```
when TickDirection=>

reg\_TickDirection( 7 downto 0) <= flit\_in; reg\_TickDirection(15 downto 8) <= reg\_TickDirection(7 downto 0); if ( $\text{filt_in}(7) = '1'$ ) then pr\_state<=OpenCloseSettleFlag; else pr\_state <=TickDirection; end if;

------------------------------------------------------------------------------------------------------------------------------------------------

when OpenCloseSettleFlag=>

```
reg_OpenCloseSettleFlag( 7 downto 0) <= flit_in;
reg_OpenCloseSettleFlag(15 downto 8) <= reg_OpenCloseSettleFlag(7 downto 0);
if (fit_in(7) = '1') then
 																	 pr_state<=SettlDate;
```
else

when SettlDate=>

pr\_state <=OpenCloseSettleFlag; end if;

------------------------------------------------------------------------------------------------------------------------------------------------

```
reg_SettlDate(7 downto 0) <= flit_in;
reg_SettlDate(15 downto 8) <= reg_SettlDate(7 downto 0);
if \int flit_in(7) = '1') then
											 if(reg_NoMDEntries(7	 downto	 0)/="10000001")	 then	 	 	 	 	 	 	 	 	 	 	 	 	 	 	 	 	 	 	 	 	 	 	 	 	 	 	 	 	 	 	 	 	 	 	 --end	 of
```
#### sequence

 pr\_state<=MDUpdateAction;

 pr\_state<=START;

reg\_NoMDEntries<=reg\_NoMDEntries - "00000001";

 else --end of packet

reg\_Pmap<=(others=>'0'); end\_of\_command <= '0';

reg\_NoMDEntries<=reg\_NoMDEntries - "00000001";

# end if;

 else

pr\_state <=SettlDate;

end if;

------------------------------------------------------------------------------------------------------------------------------------------------

end case;

end if;

end if;

end process;

 $\text{filt\_out}(7 \text{ downto } 0) \leq \text{filt\_in};$ 

---pass the 8 bit flit directly without cycle delay

With pr\_state select

flit\_out(11)<= valid\_input when NumberOfOrders,

valid\_input when MDEntrySize, valid\_input when MDEntryPx\_m,

valid\_input when MDEntryPx\_base,

valid\_input when SecurityID,

valid\_input when MDEntryType,

valid\_input when MDPriceLevel,

valid\_input when MDUpdateAction,

'0' when others;

with pr\_state select

flit\_out(10 downto 8) <= "101" when MDEntrySize,

"000" when NumberOfOrders,

"100" when MDEntryPx\_base,

"100" when MDEntryPx\_m,

"011" when SecurityID,

"010" when MDPriceLevel,

"001" when MDUpdateAction,

"110" when MDEntryType,

"111" when others;

---add 4 bit identifier for every bit according to the FSM state

--template\_ID<=reg\_templateID; 

with pr\_state select

select\_en<= '0' when START,

'0' when Pmap,

'0' when templateID,

- '0' when dummy,
- '1' when others;

#### process(pr\_state, reg\_NoMDEntries)

begin

if  $((pr\_state = SettIDate)$  and  $(reg_NoMDEntries(Tdownto 0) = "10000001")$  then

end\_p\_local <=  $'1'$ ;

else

end\_p\_local <=  $'0'$ ;

end if;

end process;

## process(clk) begin

if (clk'event and clk='1') then

if  $(pr\_state=MDPriceLevel$  and  $flit_in(7)='1'$  ) then  $flags<="100"$ ;

elsif (pr\_state=NumberOfOrders and flit\_in(7)='1') then flags<="010";

elsif (pr\_state=MDEntrySize and flit\_in(7)='1') then flags<="001";

else flags<="000";

end if;

end if;

end process;

end FSM;

----------------------------------------------------------

decoder\_131

----------------------------------------------------------

library ieee;

use ieee.std\_logic\_1164.all;

use ieee.numeric\_std.all;

use ieee.std\_logic\_unsigned.all;

entity decoder\_131 is

port( flit\_in : in std\_logic\_vector ( 7 downto 0 );  $\label{eq:clk:rel} \text{clk, rst} \qquad \text{ : in std\_logic;}$ valid\_input : in std\_logic;

- -- template\_ID : out std\_logic\_vector (15 downto 0);
- -- valid\_ID : out std\_logic;
	- flit\_out : out std\_logic\_vector ( 11 downto 0);
	- $end_of_packet$  : in std\_logic;
- end\_of\_packet\_local: out std\_logic; end\_of\_command : out std\_logic;
	- end\_p\_local : out std\_logic;
	- select\_en : out std\_logic;
		- flags : out std\_logic\_vector(2 downto 0));

end decoder\_131;

#### architecture FSM of decoder\_131 is

--------------------------------------------------------------------------------------------------------------

## type state is (

 START, Pmap, templateID, MsgSeqNum, SendingTime, PosDupFlag, TradeDate, NoMDEntries, MDUpdateAction, MDPriceLevel, MDEntryType, OpenCloseSettleFlag, SettlDate, SecurityID, RptSeq, MDEntryPx\_base, MDEntryPx\_m, MDEntryTime, MDEntrySize, NumberOfOrders, TradingSessionID, NetChgPrevDa\_base, NetChgPrevDa\_m, TradeVolume, TradeCondition, TickDirection, QuoteCondition,

 AggressorSide,

 MatchEventIndicator,

 dummy); --all possible states--

signal pr\_state, nx\_state: state;

signal count : std\_logic\_vector  $(2 \text{ downto } 0)$ := "000";

signal reg\_templateID : std\_logic\_vector ( 15 downto 0):= (others => '0');

signal reg\_Pmap :std\_logic\_vector  $(7 \text{ down to 0})$ :=  $(\text{others} = > '0')$ ; ---control signals----

----------------------------------------------------------------------------------------------------------------

---------------------------------------------------------------------------------------------------------------------

signal reg\_valid\_ID: std\_logic;

signal state\_no : std\_logic\_vector (3 downto 0);

signal reg\_MsgSeqNum: std\_logic\_vector  $(15 \text{ down to } 0)$ :=(others => '0'); signal reg\_SendingTime:  $std\_logic\_vector(15 down to 0):=(others = 0')$ ; signal reg\_PosDupFlag: std\_logic\_vector  $(15$  downto  $0$ ):=(others => $'0'$ ); signal reg\_TradeDate:  $std\_logic\_vector(15 down to 0):=(others => '0');$ signal reg\_NoMDEntries: std\_logic\_vector (15 downto 0):=(others => '0'); signal reg\_MDUpdateAction: std\_logic\_vector (15 downto 0):=(others => '0'); signal reg\_MDPriceLevel: std\_logic\_vector (15 downto 0):=(others => '0'); signal reg\_MDEntryType: std\_logic\_vector (15 downto 0):=(others => '0'); signal reg\_OpenCloseSettleFlag: std\_logic\_vector (15 downto 0):=(others => '0'); signal reg\_SettlDate: std\_logic\_vector (15 downto 0):=(others => '0'); signal reg\_SecurityID: std\_logic\_vector (31 downto 0):=(others => '0'); signal reg\_RptSeq: std\_logic\_vector (15 downto 0):=(others => '0'); signal reg\_MDEntryPx\_base: std\_logic\_vector (7 downto 0):=(others => '0'); signal reg MDEntryPx m: std logic vector  $(23 \text{ down to } 0):=(\text{others} => '0')$ ; signal reg\_MDEntryTime:  $std\_logic\_vector(15 down to 0):=(others =& '0');$ signal reg\_MDEntrySize: std\_logic\_vector (15 downto 0):=(others => '0'); signal reg\_NumberOfOrders: std\_logic\_vector (15 downto 0):=(others => '0'); signal reg\_TradingSessionID: std\_logic\_vector (15 downto 0):=(others => '0'); signal reg\_NetChgPrevDa\_base: std\_logic\_vector  $(7 \text{ down to } 0)$ :=(others => '0'); signal reg\_NetChgPrevDa\_m: std\_logic\_vector (23 downto 0):=(others => '0'); signal reg\_TradeVolume: std\_logic\_vector (15 downto 0):=(others => '0'); signal reg\_TradeCondition: std\_logic\_vector (15 downto 0):=(others => '0'); signal reg\_TickDirection: std\_logic\_vector (15 downto 0):=(others => '0'); signal reg\_QuoteCondition: std\_logic\_vector (15 downto 0):=(others => '0'); signal reg\_AggressorSide: std\_logic\_vector (15 downto 0):=(others => '0'); signal reg\_MatchEventIndicator: std\_logic\_vector  $(15 \text{ down to } 0)$ :=(others => '0');

---------------------------------------------------------------------------------------------------------------------

begin

process (clk)

#### begin

if  $\int$  clk'event and clk = '1'  $\int$  then if  $(rst = '1')$  then  $pr\_state \leq START;$  $count \le 000$ "; reg\_valid\_ID <=  $'0$ ;  $reg_t{emplateID} \leq (others \Rightarrow '0');$ reg\_MsgSeqNum <= (others=>'0'); reg\_SendingTime <= (others=>'0'); reg\_PosDupFlag <= (others=>'0'); reg\_TradeDate<= (others=>'0'); reg\_NoMDEntries <= (others=>'0'); reg\_MDUpdateAction <= (others=>'0'); reg\_MDPriceLevel <= (others=>'0'); reg\_MDEntryType <= (others=>'0'); reg\_OpenCloseSettleFlag <= (others=>'0'); reg\_SettlDate<= (others=>'0'); reg\_SecurityID<= (others=>'0'); reg\_RptSeq<= (others=>'0'); reg\_MDEntryPx\_base<= (others=>'0'); reg\_MDEntryPx\_m<= (others=>'0'); reg\_MDEntryTime <= (others=>'0'); reg\_MDEntrySize<= (others=>'0'); reg\_NumberOfOrders<= (others=>'0'); reg\_TradingSessionID<= (others=>'0'); reg\_NetChgPrevDa\_base<= (others=>'0'); reg\_NetChgPrevDa\_m<= (others=>'0'); reg\_TradeVolume<= (others=>'0'); reg\_TradeCondition <= (others=>'0'); reg\_TickDirection <= (others=>'0'); reg\_QuoteCondition <= (others=>'0'); reg\_AggressorSide <= (others=>'0'); reg\_MatchEventIndicator <= (others=>'0'); end\_of\_command  $\le$   $^{\circ}$  '0';

elsif ( $valid\_input = '1'$ ) then if ( $pr\_state = START$ ) then  $count < = count + "001"$ ; end if; case pr\_state is

-------------------------------------------------------------------------------------------------------------------------------------------------
when START => --- throw away first five bytes sequence number and channel number. if  $\frac{\text{count} - \text{"100"}}{\text{then}}$ pr\_state <= Pmap; else pr\_state <= START; end if;

```
when Pmap => The Contract Contract Contract Contract Contract Contract Contract Contract Contract Contract Contract Contract Contract Contract Contract Contract Contract Contract Contract Contract Contract Contract Contrac
                             reg_Pmap <= flit_in;
                             if \left(\text{filt}\_{\text{in}}(6) = '1'\right) then \qquad \qquad -- has templateID;
                                     pr_state <= templateID;
                             elsif(reg_templateID ="11110101" and reg_valid_ID='1') then
                                    				 pr_state	<=MsgSeqNum;
                                	 	 else
                            																				 pr_state<=dummy; 	 	
                              end if;
                             count<=(others=>'0');
                                ----------------------------------------------------------------------------------------------------
                     when \text{templateID} => \qquad \qquad -\text{find templateID}reg_templateID(7 downto 0) <= flit_in; -- save the templateID by clock rising edge
                            reg_templateID(15 downto 8) <= reg_templateID(7 downto 0);
                            if \left(flit_in(7) = '1'\right) then
                             reg_valid_ID<='1';
                             if (\text{fit}_in = "10000011" and reg_templateID(7 downto 0) = "00000001") then
                                    				 pr_state	<=MsgSeqNum;
                             else
                                    				 pr_state<=dummy;
                             end if;
                            				 end	if;
------------------------------------------------------------------------------------------------------------------------------------------------
               when dummy \Rightarrowif ( end_of_packet='1' ) then pr_state<=START;
```
------------------------------------------------------------------------------------------------------------------------------------------------

else pr\_state<=dummy; end if;

when MsgSeqNum=>

reg\_MsgSeqNum( 7 downto 0) <= flit\_in;

reg\_MsgSeqNum(15 downto 8) <= reg\_MsgSeqNum(7 downto 0);

```
if \int flit_in(7) = '1') then
```
pr\_state <=SendingTime ;

 else

```
pr_state	<=MsgSeqNum;
```
 end if;

```
------------------------------------------------------------------------------------------------------------------------------------------------
```
when SendingTime=>

reg\_SendingTime( 7 downto 0) <= flit\_in; reg\_SendingTime(15 downto 8) <= reg\_SendingTime(7 downto 0); if ( $fit_in(7) = '1'$ ) then pr\_state <=PosDupFlag ; else pr\_state <=SendingTime;

end if;

when PosDupFlag=>

```
reg_PosDupFlag( 7 downto 0) <= flit_in;
reg_PosDupFlag(15 downto 8) <= reg_PosDupFlag(7 downto 0);
if \left( \text{filt_in}(7) = '1' \right) then
 pr_state <=TradeDate ;
  	 	 else
      pr_state	<=PosDupFlag;
  	 	 end	if;
```
------------------------------------------------------------------------------------------------------------------------------------------------

------------------------------------------------------------------------------------------------------------------------------------------------

```
when TradeDate=>
```

```
reg_TradeDate( 7 downto 0) <= flit_in;
reg_TradeDate(15 downto 8) <= reg_TradeDate(7 downto 0);
if \int flit_in(7) = '1') then
 pr_state <= NoMDEntries;
  	 	 else
      pr_state	<=TradeDate;
  	 	 end	if;
```
----------------------------------------------------------------------------------------------------------------------------------------------

when NoMDEntries=>

reg\_NoMDEntries( 7 downto 0) <= flit\_in;

reg\_NoMDEntries(15 downto 8) <= reg\_NoMDEntries(7 downto 0);

if  $\int$  flit\_in(7) = '1') then

pr\_state <=MDUpdateAction ;

 else

pr\_state <=NoMDEntries;

end if;

#### ----------------------------------------------------------------------------------------------------

### when MDUpdateAction=>

```
reg_MDUpdateAction( 7 downto 0) <= flit_in;
reg_MDUpdateAction(15 downto 8) <= reg_MDUpdateAction(7 downto 0);
if (fit\_in(7) = '1') then
          pr_state <=MDPriceLevel ;
else
     pr_state	<=MDUpdateAction;
     end	if;
```
 $if(reg_NoMDEntries(7 down to 0)="10000001")$  then

end\_of\_command <= '1';

end if;

------------------------------------------------------------------------------------------------------------------------------------------------

------------------------------------------------------------------------------------------------------------------------------------------------

------------------------------------------------------------------------------------------------------------------------------------------------

# when MDPriceLevel=>

```
reg_MDPriceLevel( 7 downto 0) <= flit_in;
reg_MDPriceLevel(15 downto 8) <= reg_MDPriceLevel(7 downto 0);
if (fit_in(7) = '1') then
 pr_state <=MDEntryType ;
  	 	 else
      pr_state <=MDPriceLevel;
  	 	 end	if;
```
when MDEntryType=>

```
reg_MDEntryType( 7 downto 0) <= flit_in;
reg_MDEntryType(15 downto 8) <= reg_MDEntryType(7 downto 0);
if \left( \text{filt_in}(7) = '1' \right) then
																 pr_state<=OpenCloseSettleFlag;
else
      pr_state	<=MDEntryType;
      end	if;
```
 when OpenCloseSettleFlag=> 

```
reg_OpenCloseSettleFlag( 7 downto 0) <= flit_in;
reg_OpenCloseSettleFlag(15 downto 8) <= reg_OpenCloseSettleFlag(7 downto 0);
if \int flit_in(7) = '1') then
																 pr_state<=SettlDate;
else
      pr_state	<=OpenCloseSettleFlag;
```
end if;

```
------------------------------------------------------------------------------------------------------------------------------------------------
```

```
when SettlDate=>
       reg_SettlDate(7 downto 0) <= flit_in;
       reg_SettlDate(15 downto 8) <= reg_SettlDate(7 downto 0);
       if (\text{filt}\text{-}\text{in}(7) = '1') then
         pr_state <=SecurityID;
         	 	 else
              pr_state	<=SettlDate;
          	 	 end	if;
```
when SecurityID=>

```
reg_SecurityID(7 downto 0) <= flit_in;
reg_SecurityID(31 downto 8) <= reg_SecurityID(23 downto 0);
if \int flit_in(7) = '1') then
  												 pr_state	<=RptSeq	;
  	 	 else
      pr_state <= SecurityID;
  	 	 end	if;
```
------------------------------------------------------------------------------------------------------------------------------------------------

------------------------------------------------------------------------------------------------------------------------------------------------

when RptSeq=>

```
reg_RptSeq( 7 downto 0) <= flit_in;
reg_RptSeq(15 downto 8) <= reg_RptSeq(7 downto 0);
if \int flit_in(7) = '1') then
 pr_state <=MDEntryPx_base ;
  	 	 else
      pr_state	<=RptSeq;
  	 	 end	if;
```
------------------------------------------------------------------------------------------------------------------------------------------------

 when MDEntryPx\_base=> 

reg\_MDEntryPx\_base( 7 downto 0) <= flit\_in;

```
if \int flit_in(7) = '1') then
```
pr\_state <=MDEntryPx\_m ;

 else

pr\_state <=MDEntryPx\_base;

end if;

```
------------------------------------------------------------------------------------------------------------------------------------------------
```
#### when MDEntryPx\_m=>

reg\_MDEntryPx\_m( $7$  downto  $0$ ) <= flit\_in;

reg\_MDEntryPx\_m(15 downto 8) <= reg\_MDEntryPx\_m(7 downto 0);

```
if \int flit_in(7) = '1') then
```
pr\_state <=MDEntryTime ;

 else

pr\_state <=MDEntryPx\_m;

end if;

```
when MDEntryTime=>
```

```
reg_MDEntryTime( 7 downto 0) <= flit_in;
reg_MDEntryTime(15 downto 8) <= reg_MDEntryTime(7 downto 0);
if \int flit_in(7) = '1') then
 																	 pr_state<=MDEntrySize;
else
      pr_state	<=MDEntryTime;
```
------------------------------------------------------------------------------------------------------------------------------------------------

------------------------------------------------------------------------------------------------------------------------------------------------

end if;

```
when MDEntrySize=>
```

```
reg_MDEntrySize( 7 downto 0) <= flit_in;
reg_MDEntrySize(15 downto 8) <= reg_MDEntrySize(7 downto 0);
if \int flit_in(7) = '1') then
 																	 pr_state<=NumberOfOrders;
else
      pr_state	<=MDEntrySize;
      end if;
```
when NumberOfOrders=>

reg\_NumberOfOrders( 7 downto 0) <= flit\_in;

reg\_NumberOfOrders(15 downto 8) <= reg\_NumberOfOrders(7 downto 0);

if ( $fit_in(7) = '1'$ ) then

 pr\_state<=TradingSessionID;

else

pr\_state <=NumberOfOrders;

end if;

------------------------------------------------------------------------------------------------------------------------------------------------

# when TradingSessionID=>

reg\_TradingSessionID( $7$  downto  $0$ ) <= flit\_in;

reg\_TradingSessionID(15 downto 8) <= reg\_TradingSessionID(7 downto 0);

```
if \int flit_in(7) = '1') then
```
pr\_state<=NetChgPrevDa\_base;

else

pr\_state <=TradingSessionID;

end if;

```
------------------------------------------------------------------------------------------------------------------------------------------------
```
 when NetChgPrevDa\_base=> 

reg\_NetChgPrevDa\_base( $7$  downto  $0$ ) <= flit\_in;

```
if (fit_in = "10000000") then
```
 pr\_state<=TradeVolume;

 $elsif(flit_in(7) = '1')$  then

 pr\_state<=NetChgPrevDa\_m;

else

pr\_state <=NetChgPrevDa\_base;

end if;

 when NetChgPrevDa\_m=> 

reg\_NetChgPrevDa\_m( 7 downto 0) <= flit\_in;

reg\_NetChgPrevDa\_m( 15 downto 8) <= reg\_NetChgPrevDa\_m(7 downto 0);

reg\_NetChgPrevDa\_m( 23 downto 16) <= reg\_NetChgPrevDa\_m(15 downto 8);

```
if \int flit_in(7) = '1') then
```
 pr\_state<=TradeVolume;

else

pr\_state <=NetChgPrevDa\_m;

end if;

------------------------------------------------------------------------------------------------------------------------------------------------

------------------------------------------------------------------------------------------------------------------------------------------------

# when TradeVolume=>

reg\_TradeVolume( $7$  downto  $0$ ) <= flit\_in;

reg\_TradeVolume(15 downto 8) <= reg\_TradeVolume(7 downto 0);

if  $\int$  flit\_in(7) = '1') then

 pr\_state<=TradeCondition;

else

pr\_state <=TradeVolume;

```
end	if;
```
when TradeCondition=>

```
reg_TradeCondition( 7 downto 0) <= flit_in;
```
reg\_TradeCondition(15 downto 8) <= reg\_TradeCondition(7 downto 0);

------------------------------------------------------------------------------------------------------------------------------------------------

if  $\int$  flit\_in(7) = '1') then

 pr\_state<=TickDirection;

else

pr\_state <=TradeCondition;

end if;

-----------------------------------------------------------------------------------------------------------------------------------------------

```
when TickDirection=>
```
reg\_TickDirection( 7 downto 0) <= flit\_in;

reg\_TickDirection(15 downto 8) <= reg\_TickDirection(7 downto 0);

if ( $fit\_in(7) = '1'$ ) then

 pr\_state<=QuoteCondition;

else

pr\_state <=TickDirection;

end if;

------------------------------------------------------------------------------------------------------------------------------------------------

when QuoteCondition=>

```
reg_QuoteCondition( 7 downto 0) <= flit_in;
reg_QuoteCondition(15 downto 8) <= reg_QuoteCondition(7 downto 0);
if (fit_in(7) = '1') then
																 pr_state<=AggressorSide;
else
      pr_state	<=QuoteCondition;
end	if;
```
------------------------------------------------------------------------------------------------------------------------------------------------

when AggressorSide=>

```
reg_AggressorSide( 7 downto 0) <= flit_in;
reg_AggressorSide(15 downto 8) <= reg_AggressorSide(7 downto 0);
if \int flit_in(7) = '1') then
																 pr_state<=MatchEventIndicator;
else
      pr_state	<=AggressorSide;
end	if;
```
------------------------------------------------------------------------------------------------------------------------------------------------

when MatchEventIndicator=>

reg\_MatchEventIndicator( 7 downto 0) <= flit\_in;

reg\_MatchEventIndicator(15 downto 8) <= reg\_MatchEventIndicator(7 downto 0);

# if  $\int$  flit\_in(7) = '1') then

## if(reg\_NoMDEntries(7 downto 0)/="10000001") then --end of

#### sequence

 pr\_state<=MDUpdateAction;

reg\_NoMDEntries<=reg\_NoMDEntries - "00000001";

# else --end of packet

 pr\_state<=START;

reg\_Pmap<=(others=>'0');

end\_of\_command <= '0';

reg\_NoMDEntries<=reg\_NoMDEntries - "00000001";

 end if;

 else

pr\_state <=MatchEventIndicator;

end if;

#### ----------------------------------------------------------------------------------------------------

end case;

 end if;

end if;

end process;

flit\_out(7 downto  $0$ ) <= flit\_in;

---pass the 8 bit flit directly without cycle delay

With pr\_state select

flit\_out(11) <= valid\_input when  $NumberOfOrders$ ,

- valid\_input when MDEntrySize,
- valid\_input when MDEntryPx\_m,
- valid\_input when MDEntryPx\_base,
- valid\_input when SecurityID,
- valid\_input when MDEntryType,
- valid\_input when MDPriceLevel,
- valid\_input when MDUpdateAction,
- '0' when others;

with pr\_state select

flit\_out(10 downto 8)<= "101" when MDEntrySize, "000" when NumberOfOrders, "100" when MDEntryPx\_base,

"100" when MDEntryPx\_m,

"011" when SecurityID,

"010" when MDPriceLevel,

"001" when MDUpdateAction,

"110" when MDEntryType,

"111" when others;

---add 4 bit identifier for every bit according to the FSM state

with pr\_state select

select\_en<= '0' when START,

'0' when Pmap,

'0' when templateID,

'0' when dummy,

'1' when others;

with pr\_state select

state\_no<= "0001" when START,

"0010" when MsgSeqNum, "0011" when NoMDEntries,

"0100" when MDUpdateAction,

"0000" when others;

------this is the flag generator

process(clk) begin

if (clk'event and clk='1') then

if (pr\_state=MDPriceLevel and flit\_in(7)='1' ) then flags<="100";

elsif (pr\_state=NumberOfOrders and flit\_in(7)='1') then flags<="010";

elsif (pr\_state=MDEntrySize and flit\_in(7)='1') then flags<="001";

else flags<="000";

end if;

end if;

end process;

process(pr\_state, reg\_NoMDEntries)

begin

if  $((pr\_state = MatchEventIndicator)$  and  $(reg_NoMDEntries (7 down to 0) = "10000001")$  then  $end_p\_local \leq '1';$ else

 $end_p\_local \leq '0';$ 

end if;

end process;

end FSM;

--------------------------------------------------------- mux --------------------------------------------------------- library ieee; use ieee.std\_logic\_1164.all; entity mux is port ( flit\_out\_117 : in std\_logic\_vector(11 downto 0); flit\_out\_129 : in std\_logic\_vector(11 downto 0); flit\_out\_125 : in std\_logic\_vector(11 downto 0); flit\_out\_131 : in std\_logic\_vector(11 downto 0); flit\_out\_122 : in std\_logic\_vector(11 downto 0); select\_en\_117 : in std\_logic; select\_en\_129 : in std\_logic; select\_en\_125 : in std\_logic; select\_en\_131 : in std\_logic; select\_en\_122 : in std\_logic; flags\_122 : in std\_logic\_vector(2 downto 0); flags\_125 : in std\_logic\_vector(2 downto 0); flags\_129 : in std\_logic\_vector(2 downto 0); flags\_131 : in std\_logic\_vector(2 downto 0); end\_of\_command\_117 : in std\_logic; end\_of\_command\_122 : in std\_logic; end\_of\_command\_125 : in std\_logic; end\_of\_command\_129 : in std\_logic; end\_of\_command\_131 : in std\_logic; flit\_out : out std\_logic\_vector(11 downto 0); end\_of\_command : out std\_logic; flags : out std\_logic\_vector(2 downto 0) ); end entity;

architecture rtl of mux is signal select5 : std\_logic\_vector(4 downto 0); begin

select5<= select\_en\_117 & select\_en\_122 & select\_en\_125 & select\_en\_129 & select\_en\_131;

## with select5 select

flit\_out <= flit\_out\_117 when "10000",

 flit\_out\_122 when "01000", flit\_out\_125 when "00100", flit\_out\_129 when "00010", flit\_out\_131 when "00001", (others=>'0') when others;

with select5 select

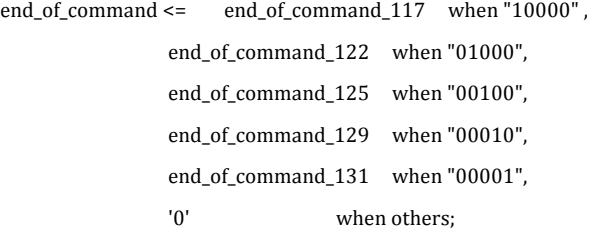

with select5 select

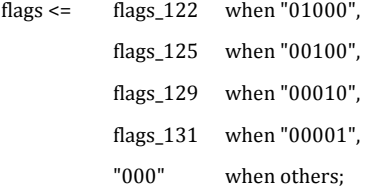

end architecture;

command buffer

----------------------------------------------------------

----------------------------------------------------------

library ieee;

use ieee.std\_logic\_1164.all;

use ieee.numeric\_std.all;

use ieee.std\_logic\_unsigned.all;

use work.type\_pkg.all;

entity cmdbuffer is

generic (

```
CMD_WDTH : natural := 2;
LEVEL_WIDTH : natural := 4;
NAME WIDTH : natural := 32;
PRICE_WIDTH : natural := 32;
AMOUNT_WHDTH: natural := 16;
SB\_WIDTH : natural := 8;DATA_WIDTH : natural := 8;
NOO_WIDTH : natural := 16
```

```
);
```

```
port
(
```
 $rst$ 

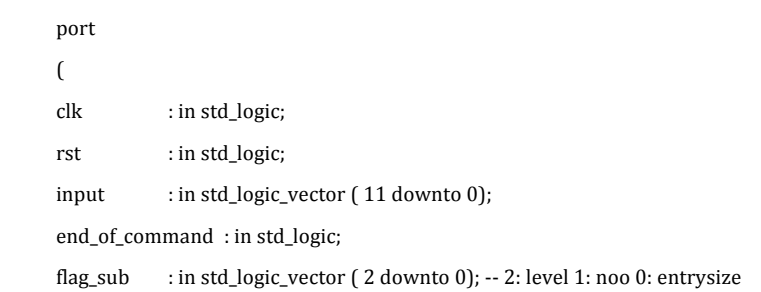

and level.

flag\_template : in std\_logic;  $\qquad \qquad \qquad -i$  indicate template 122 and 125 which don't have entries of noo

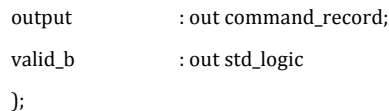

end entity;

architecture rtl of cmdbuffer is

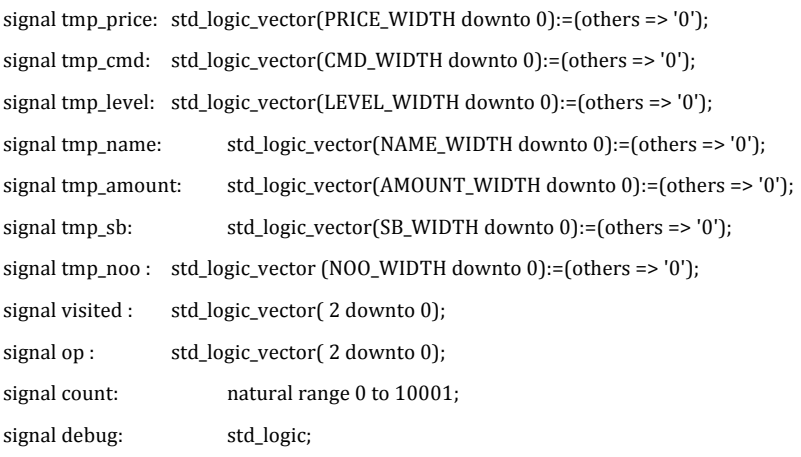

begin

```
output.price(27 downto 0) <= tmp_price(PRICE_WIDTH - 5 downto 0);
output.price(31 \text{ down to } 28) \leq 0000";
output.update_action <= tmp_cmd(CMD_WIDTH - 1 downto 0);
output.level <= tmp_level(LEVEL_WIDTH - 1 downto 0);
output.stock_id(27 downto 0) <= tmp_name(NAME_WIDTH - 5 downto 0);
output.stock_id(31 downto 28) <= "0000";
output.amount(13 downto 0) <= tmp_amount(AMOUNT_WIDTH - 3 downto 0);
output.amount(15 downto 14\le "00";
output.entry_type <= tmp_sb( 7 downto 0);
output.NOO (13 downto 0) <= tmp_noo(NOO_WIDTH - 3 downto 0);
output.NOO (15 \text{ down to } 14) \leq 00";
```
process(clk)

begin 

if (rising\_edge(clk)) then

if  $(rst = '1')$  then

```
tmp\_cmd(CMD_WIDTH) \le 0;
tmp\_level(LEVEL\_WIDTH) \leq '0';tmp_name(NAME_WIDTH) \le 0';tmp\_price(PRICE\_WIDTH) \le 0';
tmp\_amount(AMOUNT_WIDTH) \leq '0';tmp_s b(SB_WIDTH) \leq '0';tmp_noo(NOO_WIDTH) <= '0';
valid_b <= '0;
visited \leq (others \approx '0');
op \leq (others \Rightarrow '0');
count \le 0;debug \leq '0';
```
else

output.end\_of\_command <= end\_of\_command;

```
if ((tmp_cmd(CMD_WIDTH)='1') and (tmp_level(LEVEL_WIDTH)='1') and (tmp_name(NAME_WIDTH)='1')
      and (tmp_price(PRICE_WIDTH)='1') and (tmp_amount(AMOUNT_WIDTH)='1')
      and (tmp_s b(SB_WIDTH)=1') and (tmp_noo(NOO_WIDTH) = '1') then
     count \leq count + 1;if (count = 857) then debug <= '1'; else debug <= '0'; end if;
```

```
valid b \leq 0';
tmp\_cmd(CMD\_WIDTH) \le 0';tmp\_level(LEVEL\_WIDTH) \le 0';tmp_name(NAME_WIDTH) \le 0;
tmp_price(PRICE_WIDTH) <= '0';
tmp\_amount(AMOUNT_WIDTH) \leq '0';tmp_s b(SB_WIDTH) \leq '0';tmp\_noo(NOO\_WIDTH) \le 0';
tmp\_cmd \leq (others =>'0');tmp\_level \leq (others \leq 0');
tmp_name \leq (others \leq 0');
tmp\_price \leq (others \Rightarrow '0');tmp\_amount \leq (others \leq 0');
tmp_s b \leq (others =& 0');
```

```
else
```
valid\_ $b \le 0$ ';

```
end if;
```

```
if (visted(2) = '1') then
```

```
if \left(\frac{\text{flag}_sub(2)}{2}\right) = '1' and \frac{\text{op}(2)}{2} = '0' then
```
 $tmp\_noo \leq (others =>'0')$ ;

```
tmp_level(LEVEL_WIDTH-1 downto 0) <= tmp_level(LEVEL_WIDTH-1 downto 0) - '1';
```
end if;

```
tmp\_level(LEVEL\_WIDTH) \leq 1';
```

```
if ((tmp_cmd(CMD_WIDTH)='1') and (tmp_name(NAME_WIDTH)='1') and (tmp_price(PRICE_WIDTH)='1')
      and (tmp amount(AMOUNT WIDTH)='1' and (tmp sb(SB WIDTH)='1')
```
and  $(tmp\_noo(NOO_WIDTH) = '1')$  then

valid\_b <=  $'1$ ';

end if;

```
visited(2) \leq 0;
```
# end if;

```
if \left(\text{visited}(1) = '1'\right) then
```

```
if \int flag_sub(1) = '1' and op(1) = '0' then
```
tmp\_noo(NOO\_WIDTH - 3 downto 0) <= tmp\_noo(NOO\_WIDTH - 3 downto 0) - '1';

end if;

```
tmp\_noo(NOO\_WIDTH) \le 1';
```

```
if ((tmp_cmd(CMD_WIDTH)='1') and (tmp_name(NAME_WIDTH)='1') and (tmp_price(PRICE_WIDTH)='1')
      and (tmp_amount(AMOUNT_WIDTH)='1') and (tmp_sb(SB_WIDTH)='1')
      and (tmp\_level(LEVEL\_WIDTH) = '1') ) then
     valid_b \leq 1';
```

```
end	if;
```
visited $(1) \leq 0$ ;

end if;

```
if (visted(0) = '1') then
```

```
if \int flag_sub(0) = '1' and op(0) = '0' then
```
 $tmp\_amount(AMOUNT_WIDTH - 3 down to 0) \leq temp\_amount(AMOUNT_WIDTH - 3 down to 0) - '1';$ end if;

```
tmp_amount(AMOUNT_WIDTH) <= '1';
```

```
if ((tmp_cmd(CMD_WIDTH)='1') and (tmp_name(NAME_WIDTH)='1') and (tmp_price(PRICE_WIDTH)='1')
      and (tmp_noo(NOO_WIDTH)='1') and (tmp_sb(SB_WIDTH)='1')
      and (tmp\_level(LEVEL\_WIDTH) = '1') ) then
```
valid\_b $\le$ = $'1$ ;

end if;

```
visited(0) \leq 0;
```
end if;

```
if (input(DATA_WIDTH + 3) = '1') then
```
case input(10 downto 8) is

when  $"001"$  =>

```
tmp_cmd(CMD_WIDTH-1 downto 0) <= input(CMD_WIDTH-1 downto 0);
tmp\_cmd(CMD\_WIDTH) \leq '1';
```

```
when "011" =>
```

```
tmp_name(NAME_WIDTH - 5 downto DATA_WIDTH - 1) <= tmp_name(NAME_WIDTH- DATA_WIDTH
```
- 4 downto 0);

```
tmp_name(DATA_WIDTH - 2 downto 0) <= input(DATA_WIDTH - 2 downto 0);
if (input(DATA_WIDTH - 1) = '1') then
tmp_name(NAME_WIDTH) \leq '1';if ((\text{tmp\_cmd}(CMD\_WIDTH)='1') and (\text{tmp\_level}(LEVEL\_WIDTH)='1') and
```
(tmp\_price(PRICE\_WIDTH)='1') 

and  $(tmp\_amount(AMOUNT_WIDTH)='1')$  and  $(tmp\_sb(SB_WIDTH)='1')$ 

```
and (tmp\_noo(NOO\_WIDTH) = '1') ) then
```
valid  $b \leq 1$ ; end if;

else

```
tmp_name(NAME_WIDTH) \le 0';
```
end if;

```
when "100" =>
```

```
tmp_price(PRICE_WIDTH - 5 downto DATA_WIDTH - 1) <= tmp_price(PRICE_WIDTH- DATA_WIDTH -
4 downto 0);
                      tmp_price(DATA_WIDTH - 2 downto 0) <= input(DATA_WIDTH - 2 downto 0);
                      if (input(DATA_WIDTH - 1) = '1') then
                      tmp\_price(PRICE\_WIDTH) \le 1';if ((\text{tmp\_cmd}(CMD\_WIDTH)='1') and (\text{tmp\_level}(LEVEL\_WIDTH)='1') and
(tmp_name(NAME_WIDTH)='1')	
                                 and (tmp_amount(AMOUNT_WIDTH)='1') and (tmp_sb(SB_WIDTH)='1')
                                 and (tmp\_noo(NOO_WIDTH) = '1') ) then
                           valid_b <= '1;
                           end	if;
                      else
                      tmp\_price(PRICE\_WIDTH) \le 0';
                      end	if;
                when "101" =>
                      tmp\_amount(AMOUNT_WIDTH - 3 down to DATA_WIDTH - 1) \leq tmp\_amount(AMOUNT_WIDTH - 1)DATA_WIDTH - 2 downto 0);
                      tmp_amount(DATA_WIDTH - 2\,down to 0) \le input(DATA_WIDTH - 2\,down to 0);if (input(DATA_WIDTH - 1) = '1') then
                      visited(0) \leq 1;
                      end	if;
                      if (input(7 \text{ downto } 0) = "10000000") then
                           op(0) \leq 1;
                      else
                           op(0) \leq v'end	if;
                when "110" =>
                      tmp_sb(SB_WIDTH-1 downto 0) <= input(SB_WIDTH-1 downto 0);
                      tmp_s b(SB_WIDTH) \leq '1';if ((\text{tmp\_cmd}(CMD\_WIDTH)='1') and (\text{tmp\_level}(LEVEL\_WIDTH)='1') and
(tmp_name(NAME_WIDTH)='1')	
                                 and (tmp_price(PRICE_WIDTH)='1') and (tmp_amount(AMOUNT_WIDTH)='1')
                                 and (tmp\_noo(NOO\_WIDTH) = '1') ) then
                           valid b \leq 1;
                           end	if;
                when others =>
                      debug <= debug;
                end case;
```

```
if (flag_template = '0') then
```

```
case input(10 downto 8) is
```

```
when "010" =>
      tmp_level(LEVEL_WIDTH-1 downto 0) <= input(LEVEL_WIDTH-1 downto 0);
      visited(2) \leq 1;
      if \int (input(7 \text{ down to } 0) = "10000000") then
            op(2) \leq 1;
      else
            op(2) \leq 0;
      end	if;
```
when  $"000"$  =>

```
tmp\_noo(NOO\_WIDTH - 3 downto DATA\_WIDTH - 1) \leq tmp\_noo(NOO\_WIDTH - DATA\_WIDTH - 2
```

```
downto 0);
```

```
tmp\_noo(DATA_WIDTH - 2 down to 0) \le input(DATA_WIDTH - 2 down to 0);if (input(DATA_WIDTH - 1) = '1') then
visited(1) \leq '1;
end if;
```
if ( $input(7 \text{ downto } 0) = "10000000"$ ) then  $op(1) \leq '1';$ else

 $op(1) \leq 0$ ;

end if;

when others  $\Rightarrow$ 

debug <= debug;

end case;

# else

```
tmp_level(LEVEL_WIDTH-1 downto 0) <= (others => '0');
visited(2) \leq 1;
op(2) \leq 0';
tmp\_noo(NOO\_WIDTH - 3 down to 0) \leq (others = > '0');visited(1) \leq 1;
op(1) \leq '0';
```

```
end	if;
```
end if;

end if;

end process;

end rtl;

# ---------------------------------------------------------- FIFO --------------------------------------------------------- library IEEE; use IEEE.STD\_LOGIC\_1164.ALL; use IEEE.STD\_LOGIC\_ARITH.ALL; use IEEE.STD\_LOGIC\_UNSIGNED.ALL; use work.type\_pkg.all; entity fifo is GENERIC ( ADDRESS\_WIDTH : integer:=2; -- 2 bit DATA\_WIDTH : integer:=87 -- 87 bit ); port ( clk  $\quad$  : in std\_logic; rst : in std\_logic; enr : in std\_logic; --enable read,should be '0' when not in use. enw : in std\_logic; --enable write, should be '0' when not in use. dataout : out command\_record; https://www.pataout.com/mand\_record; valid : out std\_logic\_vector(1 downto 0); --valid bits for output datain : in command\_record --input data ); end fifo;

architecture Behavioral of fifo is

type memory\_type is array (0 to ((2\*\*ADDRESS\_WIDTH)-1)) of command\_record; type memory\_type2 is array (0 to ((2\*\*ADDRESS\_WIDTH)-1)) of std\_logic\_vector(1 downto 0);

-----distributed-------

signal memory : memory\_type; example and the memory for queue

signal valid\_memory: memory\_type2:=(others => (others => '0')); ---memory for valid bits signal readptr,writeptr : std\_logic\_vector(ADDRESS\_WIDTH-1 downto 0); --read and write pointers. signal full0 : std\_logic; signal empty0 : std\_logic; constant default\_command : command\_record := ( --use to reset memory update\_action  $\implies$  (others => '0'), price  $\qquad \qquad \qquad \qquad \qquad$   $\qquad \qquad$   $\qquad \qquad$ amount  $\Rightarrow$  (others => '0'),  $level$   $\Rightarrow$   $(others = > '0'),$  $entry_type$  => (others => '0'),

```
NOO \qquad \qquad \Rightarrow (others => '0'),stock_id \implies (others => '0'),
end_of_{command} =>'0'
```

```
);
```
# begin

valid <= valid\_memory (conv\_integer(readptr)); dataout <= memory (conv\_integer(readptr));

fifo0: process(clk)

# begin

```
if rising_edge(clk) then
if rst='1' then
readptr \leq (others \Rightarrow '0');writeptr <= (others = > '0');
valid_memory \leq (others \Rightarrow (others \leq '0'));
memory <= (others => default_command);
empty0 \leq 1';
full0<='0';
--err<='0';
```

```
else
```

```
if (writeptr + '1' = readptr) then \hspace{1cm} --configure full empty indicator
full0 < = '1else
full0 \leq 0';
end if;
```
if (readptr = writeptr ) then

```
empty0<='1';
           else
           empty0<='0';
           end if;
           -if (empty0='1' and enr='1') or (full0='1' and enw='1') then
           --err<='1';
           --end if ;
           if env='1' and full0='0' then -- write data to fifo
           memory (conv_integer(writeptr)) <= datain ;
           valid_memory(conv_integer(writeptr)) <= "11";
           writeptr <= writeptr + '1';
           end if;
           --if enr='0' and empty0='0' then
           --if enr='0' and (readptr /= writeptr) then
           --dataout <= memory (conv_integer(readptr));
           -if (empty0 = '0') then
           --valid_memory(conv_integer(readptr)) <= "00";
           if enr = '1' then - read data from fifo
           valid_memory(conv_integer(readptr)) <= "00";
           readptr <= readptr + ^{\prime}1^{\prime} ;
           end if;
     end	if;	
     end	if;
end process;
```
end Behavioral;

----------------------------------------------------------

----------------------------------------------------------

book

----Third edition---

----by Danqing Hua--

----4/15/2013-------

library ieee; use ieee.std\_logic\_1164.all; use ieee.numeric\_std.all;

use ieee.std\_logic\_unsigned.all; use work.type\_pkg.all;

entity book is

generic

```
( PRICE_WIDTH: natural:=32; 			 --this 3 defines how wide and deep the book is
```
AMOUNT\_WIDTH: natural:=16; NOO\_WIDTH: natural:=16;

LEVEL\_WIDTH: natural :=4;

ID\_WIDTH: natural:=8;

Cell\_WIDTH : natural:=64

);

port (

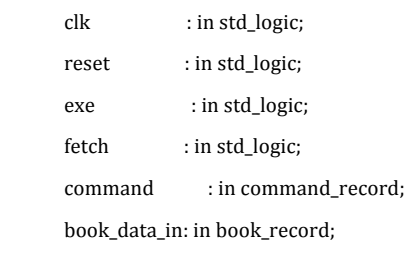

book\_data\_out : out book\_record

 );

end entity;

# architecture rtl of book is

```
type price_tp is array(1 to 10)of std_logic_vector (PRICE_WIDTH-1 downto 0) ;
 type amount_tp is array(1 to 10) of std_logic_vector (AMOUNT_WIDTH-1 downto 0) ;
 type NOO_tp is array(1 to 10) of std_logic_vector(NOO_WIDTH -1 downto 0);
 type valid_tp is array (1 to 10) of std_logic;
 signal price_sell: price_tp;
 signal price_buy: price_tp;
 signal amount_sell: amount_tp;
 signal amount_buy: amount_tp;
 signal valid_sell: valid_tp;
 signal valid_buy: valid_tp;
 signal NOO_buy : NOO_tp;
 signal NOO_sell:NOO_tp;
 signal flag : std_logic;
 begin	
process(clk) begin
 if clk'event and clk='1' then
  	 	 if	(reset='1')	then	 	 	 	 	 	 	 	 	 	 	 	 	 	 	 	 	 	 	 	 	 	 	 	 										 -------reset	all	mem-------------------
```
price\_sell(1 to  $10$ ) <= (others=>(others=>'0')); price\_buy(1 to 10)<=(others=>(others=>'0')); amount\_sell(1 to 10)<=(others=>(others=>'0')); amount\_buy(1 to 10) <= (others=>(others=>'0')); valid\_sell(1 to 10)<=(others=>'0'); valid\_buy(1 to  $10$ ) <= (others=>'0'); NOO\_sell(1 to 10)<=(others=>(others=>'0')); NOO\_buy(1 to 10)<=(others=>(others=>'0')); flag $\le$ ='0'; elsif exe='1' then case command.update\_action is

#### when  $"10"$  =>

if command.entry\_type="10110000" then ----sell----

 $\text{sell\_gen:}$  for  $\text{im } 1 \text{ to } 9$  loop

```
if(i >= conv_integer(command.level)) then
      																 NOO_sell(i)<=NOO_sell(i+1);
      																 price_sell(i)<=price_sell(i+1);	
      																 amount_sell(i)<=amount_sell(i+1);
      																 valid_sell(i)<=valid_sell(i+1);
      valid_sell(10) <= '0';
      																 end	if;
end loop sell_gen;
```
-------------------------delete--------------------------------------------------------------

```
				 elsif	command.entry_type="10110001"	then	 	 	 	 	 	 	 	 	 	 	 	 ----buy--------
buy gen: for i in 1 to 9 loop
                      if(i>= conv_integer(command.level)) then
                        																 NOO_buy(i)<=NOO_buy(i+1);
                        																 price_buy(i)<=price_buy(i+1);	
                        																 amount_buy(i)<=amount_buy(i+1);
                        																 valid_buy(i)<=valid_buy(i+1);
                        																 valid_buy(10)<='0';
                      															 end	if;
                 end loop buy_gen;
 end	if;
```
-------------------------insert--------------------------------------------------------------------------

when  $"00"$  =>

if command.entry\_type=" $10110000$ " then  $---$ sell----

sell\_gen\_insert: for iin 1 to 9 loop

if(i >= conv\_integer(command.level)) then

NOO\_sell(i+1)<=NOO\_sell(i); price\_sell(i+1)<=price\_sell(i); amount\_sell(i+1)<=amount\_sell(i); valid\_sell(i+1)<=valid\_sell(i); valid\_sell(conv\_integer(command.level))<='1'; price\_sell(conv\_integer(command.level))<=command.price; amount\_sell(conv\_integer(command.level))<=command.amount; NOO\_sell(conv\_integer(command.level))<=command.NOO; end if; end loop sell\_gen\_insert;

elsif command.entry\_type="10110001" then ----buy--------

buy\_gen\_insert: for iin 1 to 9 loop

if(i>= conv\_integer(command.level)) then

 $NOO_buy(i+1) \leq NOO_buy(i);$ 

 price\_buy(i+1)<=price\_buy(i); 

 amount\_buy(i+1)<=amount\_buy(i);

 valid\_buy(i+1)<=valid\_buy(i);

 valid\_buy(conv\_integer(command.level))<='1';

 price\_buy(conv\_integer(command.level))<=command.price;

 amount\_buy(conv\_integer(command.level))<=command.amount;

 NOO\_buy(conv\_integer(command.level))<=command.NOO;

 end if;

end loop buy\_gen\_insert;

end if;

--------------------------modify-------------------------------------------------------------------------

when  $"01"$ =>

 flag<='1';

if command.entry\_type="10110000" then --sell--- price\_sell(conv\_integer(command.level))<=command.price; amount\_sell(conv\_integer(command.level))<=command.amount; NOO\_sell(conv\_integer(command.level))<=command.NOO; valid\_sell(conv\_integer(command.level))<='1';

elsif command.entry\_type="10110001" then NOO\_buy(conv\_integer(command.level))<=command.NOO; price\_buy(conv\_integer(command.level))<=command.price; amount\_buy(conv\_integer(command.level))<=command.amount; valid\_buy(conv\_integer(command.level))<='1'; end if;

 ----------------------others----------------------------------------------------------------------------

when others=>

--do nothing----maybe we can add sth later-------

 ----------------------------------------------------------------------------------------------------

end case; elsif fetch='1' then data\_in\_gen\_1: for i in 1 to 10 loop NOO\_sell(i)<=book\_data\_in(i-1).NOO; price\_sell(i) <= book\_data\_in(i-1).price; amount\_sell(i)<=book\_data\_in(i-1).amount; valid\_sell(i)<=book\_data\_in(i-1).valid; end loop; data\_in\_gen\_2: for i in 1 to 10 loop NOO\_buy(i)<=book\_data\_in(i+9).NOO; price\_buy(i)<= book\_data\_in(i+9).price; amount\_buy(i) <= book\_data\_in(i+9).amount; valid\_buy(i) <= book\_data\_in(i+9).valid; end loop; end if; end if; end process;

data\_out\_gen\_1:

for i in 1 to 10 generate book\_data\_out(i-1).NOO<=NOO\_sell(i); book\_data\_out(i-1).price<= price\_sell(i); book\_data\_out(i-1).amount<=amount\_sell(i); book\_data\_out(i-1).valid <=valid\_sell(i); end generate;

data\_out\_gen\_2: for  $\;$  i in 1 to 10 generate book\_data\_out(i+9).NOO<=NOO\_buy(i); book\_data\_out(i+9).price<= price\_buy(i); book\_data\_out(i+9).amount<=amount\_buy(i); book\_data\_out(i+9).valid <=valid\_buy(i); end generate;

end rtl; 

```
----------------------------------------------------------
memory controller.vhdl
----------------------------------------------------------
library ieee;
use ieee.std_logic_1164.all;
use ieee.numeric_std.all;
use ieee.std_logic_unsigned.all;
entity memory_controller is
generic(
           Cell_WIDTH : natural := 64;
             Book_count : natural := 10;
             Cell_count : natural :=20;
          ID_WIDTH: natural:=32
```

```
);
```

```
port (
```
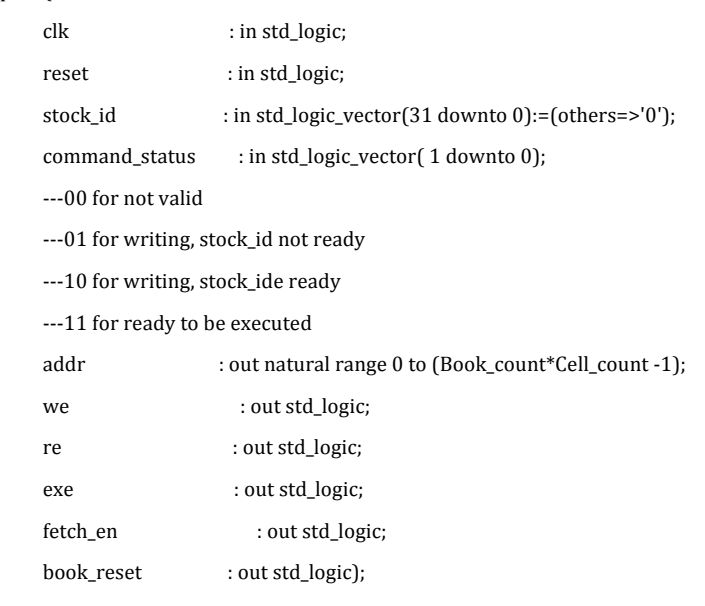

```
end entity;
```
architecture rtl of memory\_controller is type state is (idle, fetch, execute, writeback); signal fsm\_state: state; signal book\_status: std\_logic\_vector(1 downto 0); ---00 for empty ---01 for begin fetch ---10 for ready to execute ---11 for begin to write back ---flow : empty=>begin fetch => ready to execute => ready to write back(execute in this cycle) =>begin to write back => empty begin process(clk) begin if clk'event and clk='1' then if (reset='1') then fsm\_state<=idle; else case fsm\_state is ------------------------------------------------------------------------ when idle=> --start mode ------------------------------------------------------------------------ if command\_status="00" or command\_status="01" then fsm\_state<=idle; end if; if command\_status="10" or command\_status="11" then  $fsm\_state$ <=fetch; end if; ------------------------------------------------------------------------- when fetch=> Change and the set of  $\sim$ -fetch mode -------------------------------------------------------------------------- fsm\_state<= execute; -------------------------------------------------------------------------- when execute=> --execute mode -------------------------------------------------------------------------- if command\_status="11" then fsm\_state<=writeback; else fsm\_state<=execute; end if; -------------------------------------------------------------------------- when writeback=> --writeback mode -------------------------------------------------------------------------- fsm\_state<=idle; -------------------------------------------------------------------------- end case; end if; end if; end process; with fsm\_state select book\_status<= "00" when idle, "01" when fetch, "10" when execute,

# "11" when writeback:

with fsm\_state select

we<= '0' when idle,

'0' when fetch,

'0' when execute,

'1' when writeback;

with fsm\_state select

re<= '0' when idle,

'1' when fetch,

'0' when execute,

'0' when writeback:

with fsm\_state select

exe<= '0' when idle,

'0' when fetch,

'1' when execute,

'0' when writeback;

with fsm\_state select

fetch\_en<= '0' when idle,

'1' when fetch,

'0' when execute,

'0' when writeback;

with fsm\_state select

book\_reset <= '1' when idle,

reset when fetch,

reset when execute,

reset when writeback;

--the look up table for addr

with stock\_id select

addr<= 0 when "000000000000000000010110100101001", --11561 1 when "00000000000000000000000101001010000", --17704 2 when "00000000000000000011011011010000", --28112 3 when "000000000000001011101010011111110", --382206 4 when "0000000000000000000000000101101110", --366 5 when "00000000000000000000000000010011011", ---8347 9 when others;

end rtl;

----------------------------------------------------------

RAM

----------------------------------------------------------

-- a book has 20 levels, a level has 64 bit, a book has 1280 bit

--assume that the RAM can at least handle 10 books-----that is 12800 bit--

library ieee;

use ieee.std\_logic\_1164.all;

use work.type\_pkg.all;

```
entity RAM is
```
generic ( Book\_count : natural := 10; Cell\_count : natural :=20 ); port (  $\label{eq:clk} \text{clk} \qquad \qquad \text{ : in std\_logic;}$ reset : in std\_logic; addr : in natural range 0 to Book\_count-1; book\_data\_in: in book\_record; we  $:$  in std\_logic := '0';

 $re$  : in std\_logic :='0';

book\_data\_out: out book\_record

```
	 	 );
```
end entity;

architecture rtl of RAM is type mem is array (0 to Book\_count -1) of book\_record; signal memory: mem; begin process(clk) begin if clk'event and clk='1' then

```
------reset the rem---------------------------------
if reset='1' then
Reset_gen:
       for i in 0 to (Book_count -1) loop
       for j in 0 to (Cell_count -1) loop
       						 memory(i)(j).valid<='0';
       						 memory(i)(j).price<=(others=>'0');
       memory(i)(j).NOO <= (others=>'0');
       						 memory(i)(j).amount<=(others=>'0');
   end loop;
   end loop;
------write	data-----------------------------------	 	
 elsif we='1' then
       						 memory(addr)<=book_data_in;
------read	data-----------------------------------									
 elsif re='1' then
read_valid_clear:
     for i in 0 to Cell_count -1 loop
      					 memory(addr)(i).valid<='0';
     end loop;
---care: data is always "on line", but only cleared when "re=1"---
     				 end	if;
 end	if;
end process;
book_data_out<=	memory(addr);
end	rtl;
    ----------------------------------------------------------
output.vhdl
----------------------------------------------------------
library ieee;
use ieee.std_logic_1164.all;
use ieee.std_logic_unsigned.all;
use work.type_pkg.all;
entity output_look_up is
port (
clk: in std_logic;
```
rst: in std\_logic;

command: in command record;  $exe$  : in std\_logic; addr  $\therefore$  in natural range 0 to 9; data\_out: out std\_logic\_vector (63 downto 0); data\_valid: out std\_logic; startofpacket\_o : out std\_logic; endofpacket\_o : out std\_logic; book\_data : in book\_record; we : in std\_logic );

end entity;

architecture rtl of output\_look\_up is

type book\_look\_up is array(9 downto 0) of std\_logic\_vector (9 downto 0);

type book\_change\_table is array(9 downto 0) of std\_logic;

signal look\_up\_bid: book\_look\_up;

signal look\_up\_ask: book\_look\_up;

signal book\_changed: book\_change\_table;

signal look\_up\_bid\_o: book\_look\_up;

signal look\_up\_ask\_o: book\_look\_up;

signal book\_changed\_o: book\_change\_table;

signal select\_out: std\_logic\_vector(9 downto 0);

signal select\_out\_natural: natural range 0 to 9;

signal reg\_end\_of\_command: std\_logic;

type state is (idle, start, header1,header2,header3,header4,header5,header6, playload,book);

signal fsm\_state: state;

signal data\_payload : std\_logic\_vector  $(63$  downto  $0$  );

signal data\_valid\_payload : std\_logic;

signal select\_temp : std\_logic\_vector(9 downto 0);

signal i: natural range 0 to 20;

signal book\_o: std\_logic\_vector(63 downto 0);

signal book\_reg: book\_record;

signal flag\_end: std\_logic;

#### begin

-------------------------the look up table--------------------------------------------------------------

process(clk, rst)

#### begin

if (clk'event and clk='1') then

 $if(rst='1' OR reg-end_ofj $command='1') then$$ 

for i in 0 to 9 loop

 look\_up\_bid(i)<=(others=>'0');

 look\_up\_ask(i)<=(others=>'0'); book\_changed(i)<='0'; reg\_end\_of\_command<='0'; end loop;

```
for j in 0 to (19) loop
 						 book_reg(j).valid<='0';
 						 book_reg(j).price<=(others=>'0');
 						 book_reg(j).NOO<=(others=>'0');
 						 book_reg(j).amount<=(others=>'0');
end loop;
```
if (we='1') then book\_reg<=book\_data; end if;

# else

```
if (exe='1') then
          									 reg_end_of_command<=command.end_of_command;
         if (command.update_action = "10" or command.update_action ="00") then \qquad --both insert and delete
           										 book_changed(addr)<='1';
           										 if	command.entry_type="10110000"	then	 	 	 	 	 	 	 	 	 	 	 	 	 	 	 	 	 	 	 	 	 	 --bid
           for i in 0 to 9 loop
              if (i)=\text{conv}_\text{integer}(\text{command.}level)-1) then \text{look}_\text{u}p_\text{b}id(\text{addr})(i)<='1; end if;
            end loop;
            \text{elsif command.} entry_type="10110001" then \text{--ask}for i in 0 to 9 loop
              if (i>= \text{conv\_integer}(\text{command.level}) - 1) then \text{look\_up\_ask}(\text{addr})(i) \leq -1'; end if;
            end loop;
           end if;
         elsif command.update_action = "01" then
              												 book_changed(addr)<='1';
              if command.entry_type="10110000" then look_up_bid(addr)(conv_integer(command.level)-1)<='1';
              elsif command.entry_type="10110001" then look_up_bid(addr)(conv_integer(command.level)-1)<='1'; end if;
         end if;
      						 end	if;
end if;
```
end if; 

#### end process;

---------------------the ouput buffer----an exact copy of the look up table----------------------------------process(clk,rst) begin if (clk='1' and clk'event) then if  $(rst='1')$  then for i in 0 to 9 loop look\_up\_bid\_o(i) <=(others=>'0'); look\_up\_ask\_o(i) <=(others=>'0'); book\_changed\_o(i)<='0'; end loop; else if (reg\_end\_of\_command='1') then look\_up\_bid\_o<= look\_up\_bid; look\_up\_ask\_o<=look\_up\_ask; book\_changed\_o<=book\_changed; end if; 

for i in 0 to 9 loop if select\_out(i)='1' then book\_changed\_o(i)<='0'; end if; end loop; end if; end if; 

end process;

---------------------this is the priority decoder---------------------------------------

---------------------its function is to select output for each instrument cycle by cyle--

with book\_changed\_o select

select\_temp<= "1000000000" when "1---------", "0100000000" when "01--------",

"0010000000" when "001-------",

"0001000000" when "0001------",

"00001000000" when "00001-----",

"0000010000" when "000001----",

"0000001000" when "0000001---",

"0000000100" when "00000001--",

"0000000010" when "000000001-",

"0000000001" when "0000000001",

### "0000000000" when others;

with fsm\_state select

select\_out <= select\_temp when playload,

"0000000000" when others;

---------------------this is the mux which pack up the output--------------------------

with select\_out select  $\hfill\blacksquare$ 

select\_out\_natural<= 9 when "1000000000",

8 when "0100000000", 7 when "0010000000", 6 when "0001000000", 5 when "0000100000", 4 when "0000010000", 3 when "0000001000", 2 when "0000000100", 1 when "0000000010", 0 when "0000000001", 9 when others; ---must have a default, 9 is never used

with select\_out\_natural select

data\_valid\_payload <=  $1'$  when 0, '1' when 1, '1' when 2, '1' when 3, '1' when 4, '1' when  $5$ , '1' when 6, '0' when others;

with select\_out\_natural select

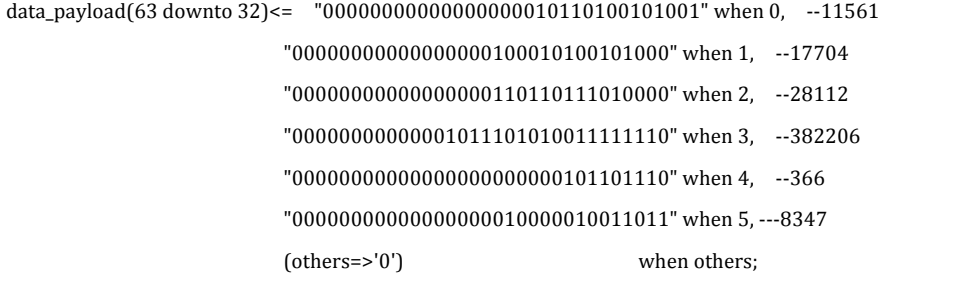

data\_payload(31 downto 22) <= look\_up\_bid\_0(select\_out\_natural); data\_payload(21 downto 16)<="000000"; data\_payload(15 downto 6) <= look\_up\_ask\_0(select\_out\_natural); data\_payload(5 downto 0)<="000000";

#### with fsm\_state select

data\_out <=  $x"01005e505001000f"$  when header1,

x"1f7b1b6708004500" when header2, x"004a000040001011" when header3, x"f1a0e0001a017f00" when header4, x"00010400271100B6" when header5, x"00000000000000000000" when header6, data\_payload when playload, book\_o when book,  $(others => '0')$  when others;

with fsm\_state select

data\_valid <= '1' when header1,

'1' when header2, '1' when header3, '1' when header4, '1' when header5, '1' when header6, '1' when playload,

'1' when book,

'0' when others;

------this is the output fsm--------------------------------------- process(rst,clk) begin if (clk'event and clk='1') then if(rst='1') then fsm\_state<=idle;  $i \leq 0$ ; else case fsm\_state is

------------------------------------------------------------------------

when idle=>

 $i < = 0$ ;

if (command.end\_of\_command='1') then

fsm\_state<=start;

else fsm\_state<=idle;

end if;

### when start=>

 $i<=0;$ 

if(exe='1') then

fsm\_state<=header1;

end if;

when header1=>

fsm\_state<=header2;

# when header2=>

fsm\_state<=header3;

when header3=>

fsm\_state<=header4;

## when header4=>

fsm\_state<=header5;

when header5=>

fsm state<=header6;

when header6=>

fsm\_state<=playload;

# when playload=>

fsm\_state<=book;

# when book= $>$

if  $(i<19)$  then  $i<=i+1$ ; end if;

if(i=19) then fsm\_state <= start; end if;

when endop=>  $\ddot{\phantom{a}}$ 

 $\ddotsc$ 

- fsm\_state<=idle;
	- end case;

 end if; end if; end process;

with (fsm\_state = book and  $i = 19$ ) select flag\_end  $\le$  '1' when true, '0' when others;

with flag\_end select startofpacket\_o <='0' when '1', '1' when others;

with flag\_end select

endofpacket\_o<='1' when '1',

'0' when others;

book\_o<= book\_reg(i).price & book\_reg(i).amount & book\_reg(i).NOO;

end rtl; 

--------------------------------------------------------- book\_top.vhdl --------------------------------------------------------- library ieee; use ieee.std\_logic\_1164.all; use work.type\_pkg.all; entity book\_top is generic( PRICE\_WIDTH: natural:=32; AMOUNT\_WIDTH: natural:=16; LEVEL\_WIDTH: natural :=4; ID\_WIDTH: natural:=32; Cell\_WIDTH : natural := 64; Book\_count : natural := 10; Cell\_count : natural :=20
);

#### port(

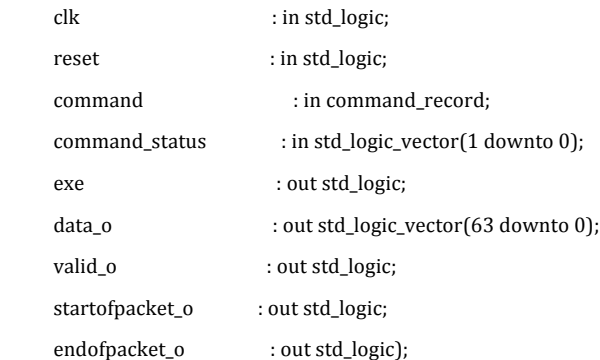

end entity;

architecture rtl of book\_top is

-------------------------------use these 2 types-------------------------------------------

signal book\_data: book\_record;

component memory\_controller

port (

clk: in std\_logic;

reset: in std\_logic;

stock\_id: in std\_logic\_vector(ID\_WIDTH-1 downto 0) :=(others=>'0');

command\_status: in std\_logic\_vector( 1 downto 0);

addr : out natural range 0 to (Book\_count\*Cell\_count -1);

we : out std\_logic;

 $\begin{tabular}{ll} re & \cdot \; out\ std\_logic; \end{tabular}$ 

exe : out std\_logic;

fetch\_en : out std\_logic;

book\_reset : out std\_logic);

end component;

------------------------------------------------------------------------------------

### component RAM is

port 

(

clk : in std\_logic; reset : in std\_logic; addr : in natural range 0 to Book\_count-1; book\_data\_in: in book\_record;

we : in std\_logic ;

re : in std\_logic ;

book\_data\_out: out book\_record

 );

end component;

------------------------------------------------------------------------------------

component book is

### port (

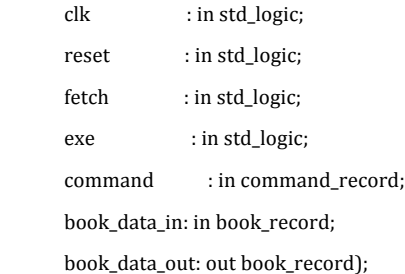

#### end component;

---------------------------------------------------------------------------------------- component output\_look\_up is port ( clk: in std\_logic; rst: in std\_logic; command: in command\_record;

exe : in std\_logic;

 $addr$  : in natural range 0 to 9;

data\_out: out std\_logic\_vector (63 downto 0 );

data\_valid: out std\_logic;

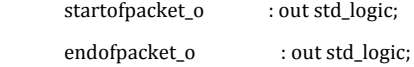

 book\_data : in book\_record;

 $we \hspace{2.5cm} : \text{in std\_logic)};$ 

end component;

---------------------------------------------------------------------------------------

signal book\_data\_b2r: book\_record;

signal book\_data\_r2b: book\_record ;

signal exe\_temp : std\_logic:='0';

 $signal fetch$  :  $std_logic:='0';$ 

signal book\_reset: std\_logic:='0';

signal we, re : std\_logic;

signal addr : natural range 0 to book\_count -1;

begin

book\_in\_use: book port map(clk=>clk,

 reset=>book\_reset,

 fetch=>fetch,

 exe=>exe\_temp,

 command=>command,

 book\_data\_in=>book\_data\_r2b,

 book\_data\_out=>book\_data\_b2r);

#### memory\_controller\_in\_use: memory\_controller

port map (clk=>clk,

 reset=>reset,

 stock\_id=>command.stock\_id,

 command\_status=>command\_status, 

 addr=>addr,

 we=>we,

```
																																 re=>re,
```
 exe=>exe\_temp,

 fetch\_en=>fetch,

 book\_reset=>book\_reset);

#### RAM\_in\_use : RAM port map(clk=>clk,

 reset=>reset,

 addr=>addr,

 book\_data\_in=>book\_data\_b2r,

 we=>we,

 re=>re,

 book\_data\_out=>book\_data\_r2b);

### look\_up\_in\_use: output\_look\_up port map(

 clk=>clk,

#### rst=>reset,

 command=>command,

 exe=>exe\_temp,

 addr=>addr,

 data\_out=>data\_o,

 data\_valid=>valid\_o,

 startofpacket\_o=> startofpacket\_o,

 endofpacket\_o=>endofpacket\_o,

 book\_data=>book\_data\_b2r,

 we=> we);

exe<=exe\_temp;

end rtl;

--------------------------------------------------------- top\_5\_templates.vhdl --------------------------------------------------------- library ieee; use ieee.std\_logic\_1164.all; use work.type\_pkg.all; entity top\_5\_templates is port( clk : in std\_logic; rst : in std\_logic; rst\_fsm : in std\_logic; flit\_in : in std\_logic\_vector(7 downto 0); flit\_valid : in std\_logic; data\_o : out std\_logic\_vector(63 downto 0); valid\_o : out std\_logic; startofpacket\_o: out std\_logic; endofpacket\_o : out std\_logic); end entity; architecture rtl of top\_5\_templates is component decoder\_117 is port(
flit\_in
: in std\_logic\_vector (7 downto 0);  $\label{eq:cl} \text{clk, rst} \qquad \text{: in std\_logic;}$ valid\_input : in std\_logic; -- template\_ID : out std\_logic\_vector ( 7 downto 0); -- valid\_ID : out std\_logic; flit\_out : out std\_logic\_vector ( 11 downto 0); end\_of\_packet : in std\_logic; end\_of\_command : out std\_logic;

end\_p\_local : out std\_logic;

select\_en : out std\_logic);

end component;

# component decoder\_122 is

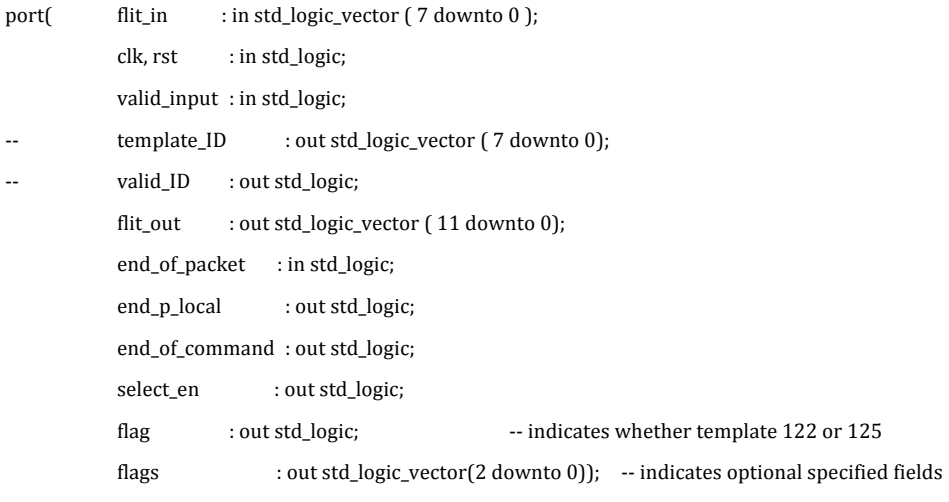

### end component;

component decoder\_125 is

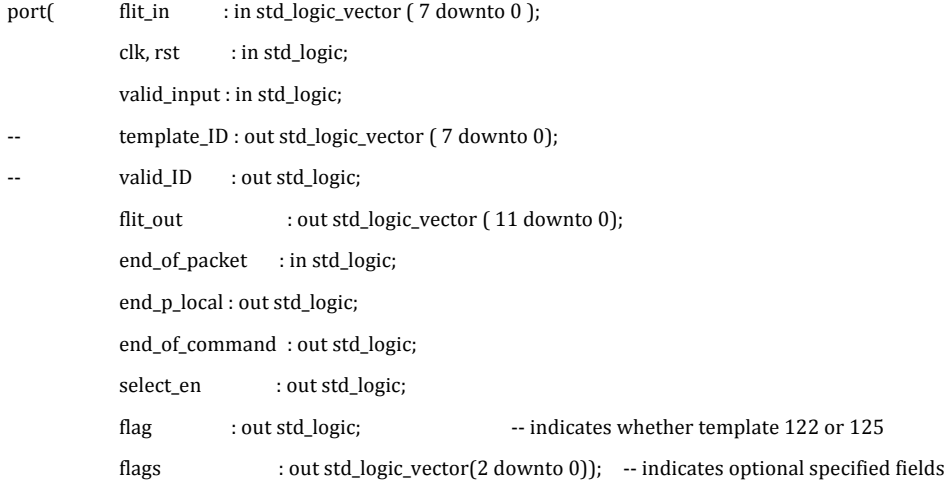

# end component;

# component decoder\_129 is

port(
flit\_in
:in std\_logic\_vector (7 downto 0);

 $\label{eq:clk:rel} \text{clk, rst} \qquad \text{: in std\_logic;}$ 

valid\_input : in std\_logic;

-- template\_ID : out std\_logic\_vector ( 7 downto 0);

-- valid\_ID : out std\_logic;

flit\_out : out std\_logic\_vector ( 11 downto 0);

end\_of\_packet : in std\_logic;

end\_p\_local : out std\_logic;

end\_of\_command : out std\_logic;

select\_en : out std\_logic;

 flags : out std\_logic\_vector(2 downto 0));

#### end component;

#### component decoder\_131 is

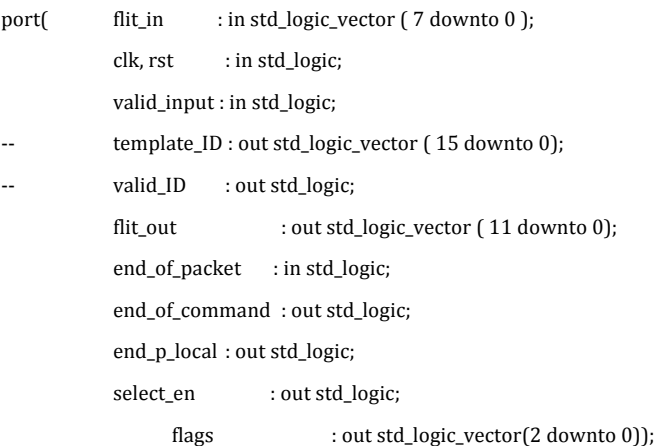

end component;

# component cmdbuffer is

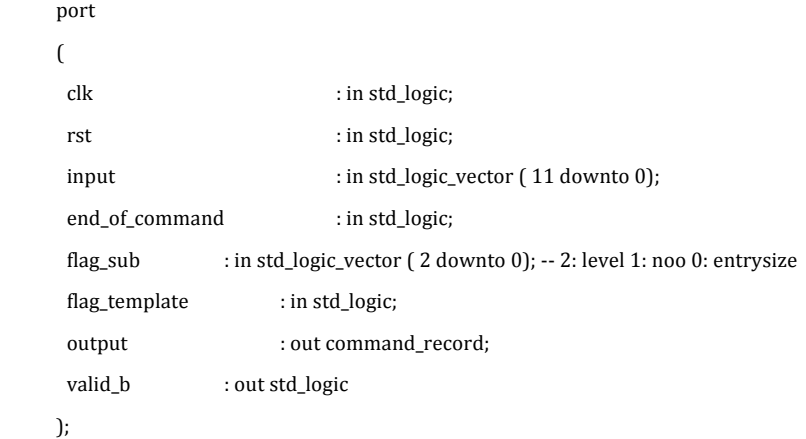

end component;

# component fifo is

port ( clk : in std\_logic; rst : in std\_logic; enr : in std\_logic; --enable read,should be '0' when not in use. enw : in std\_logic; --enable write,should be '0' when not in use. dataout : out command\_record; --output data

valid : out std\_logic\_vector(1 downto 0);

datain : in command\_record --input data

# );

# end component;

# component book\_top is

# port(

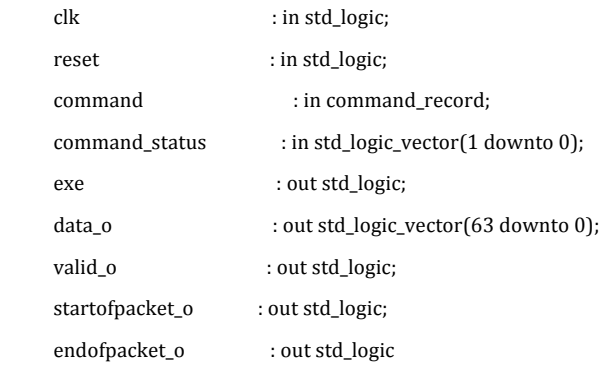

# );

end component;

 $\,$  component  $\,$  mux is

# port (

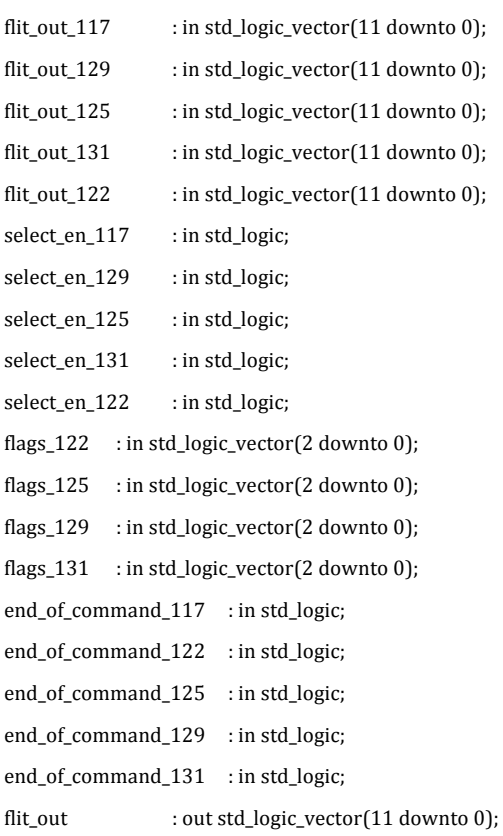

end\_of\_command : out std\_logic;

flags : out std\_logic\_vector(2 downto 0)

);

end component;

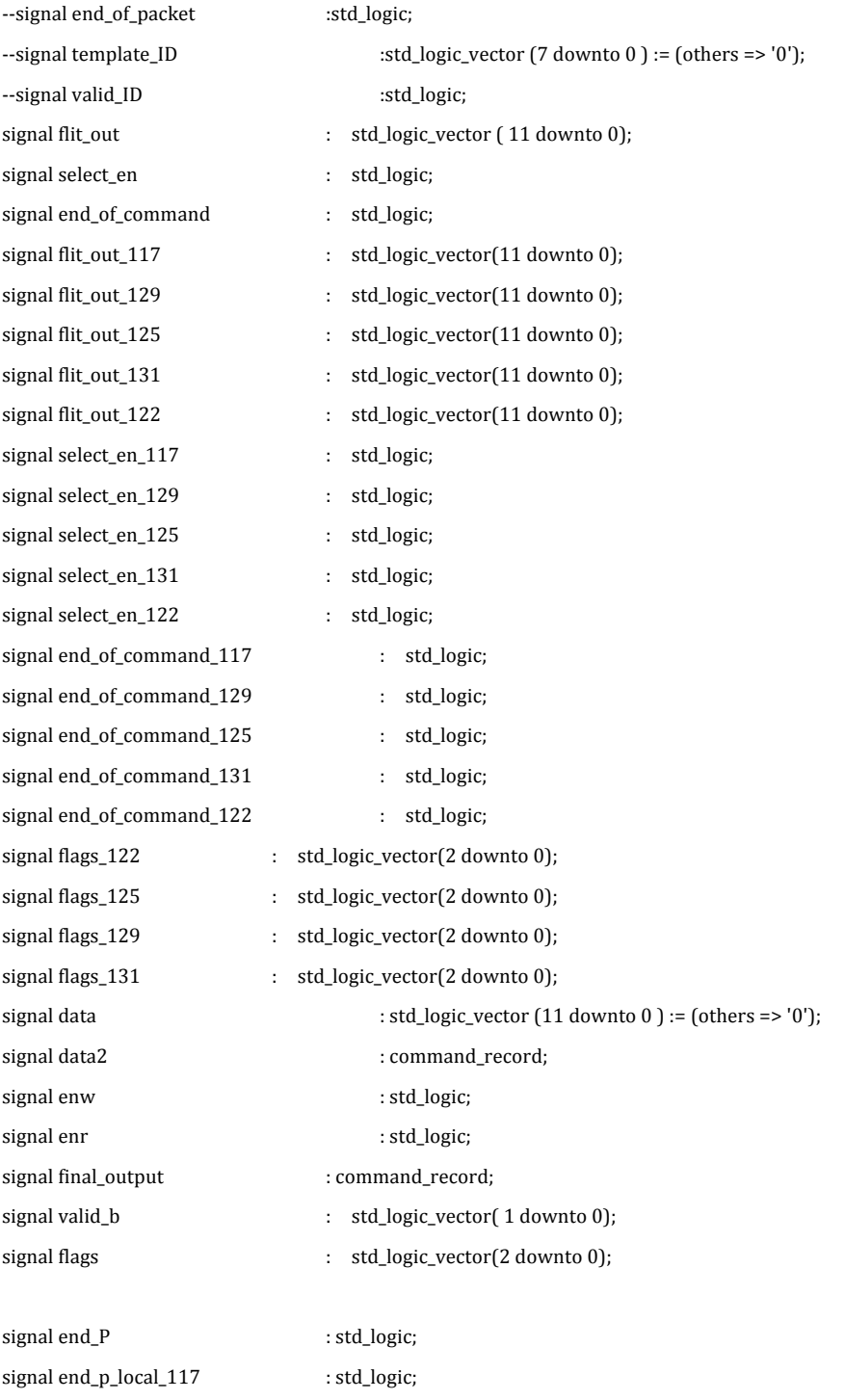

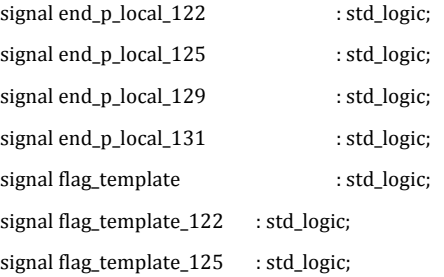

begin

flag\_template<=flag\_template\_122 and flag\_template\_125;

end\_P <= end\_p\_local\_117 or end\_p\_local\_122 or end\_p\_local\_125 or end\_p\_local\_129 or end\_p\_local\_131;

```
decoder_117_in_use: decoder_117 port map (
```
 $clk \Rightarrow clk,$ 

 $rst \Rightarrow rst_fsm$ ,

 $f$ lit\_in =>  $f$ lit\_in,

valid\_input => flit\_valid,

-- template\_ID => template\_ID,

 $\text{-}$  valid\_ID => valid\_ID,

 $\text{filt\_out} \rightleftharpoons \text{filt\_out}\_117,$ 

 $end\_of\_packet \Rightarrow end\_P,$ 

end\_p\_local => end\_p\_local\_117,

end\_of\_command => end\_of\_command\_117,

select\_en => select\_en\_117

);

decoder\_122\_in\_use: decoder\_122 port map (

 $clk \Rightarrow clk,$ 

 $rst \Rightarrow rst_fsm$ ,

 $f$ lit\_in =>  $f$ lit\_in,

valid\_input => flit\_valid,

-- template\_ID => template\_ID,

 $\text{-}$  valid\_ID => valid\_ID,

 $\text{filt\_out} = > \text{filt\_out}\_122$ ,

end\_of\_packet => end\_P,

end\_p\_local => end\_p\_local\_122,

end\_of\_command => end\_of\_command\_122,

select\_en => select\_en\_122,

```
flag \Rightarrow flag_template_122,
flags \approx flags_122
```
);

decoder\_125\_in\_use: decoder\_125 port map (  $clk \Rightarrow clk,$  $rst \Rightarrow rst_fsm$ ,

 $f$ lit\_in =>  $f$ lit\_in,

valid\_input => flit\_valid,

-- template\_ID => template\_ID,

```
\text{-} valid_ID => valid_ID,
```
 $\text{filt\_out} \rightleftharpoons \text{filt\_out}\_125,$ 

 $end\_of\_packet \Rightarrow end\_P,$ 

end\_p\_local => end\_p\_local\_125,

end\_of\_command => end\_of\_command\_125,

select\_en => select\_en\_125,

```
flag => flag_template_125,
```
flags  $\approx$  flags\_125

```
);
```
 $clk \Rightarrow clk,$  $rst \Rightarrow rst_fsm$ ,  $f$ lit\_in =>  $f$ lit\_in, valid\_input => flit\_valid, -- template\_ID => template\_ID,  $\text{-}$  valid\_ID => valid\_ID,  $\text{filt\_out} \Rightarrow \text{filt\_out}\_129,$ end\_of\_packet => end\_P, end\_p\_local => end\_p\_local\_129,

decoder\_129\_in\_use: decoder\_129 port map (

end\_of\_command => end\_of\_command\_129,

```
select_en => select_en_129,
```
flags  $\approx$  flags\_129

```
);
```
decoder\_131\_in\_use: decoder\_131 port map (  $clk \Rightarrow clk,$ 

 $rst \Rightarrow rst_fsm$ ,  $f$ lit\_in =>  $f$ lit\_in,

valid\_input => flit\_valid,

-- template\_ID => template\_ID,

```
- valid ID => valid ID,
      \text{fit\_out} \Rightarrow \text{fit\_out}\_131,
      end_of_packet => end_P,
      end_p_local => end_p_local_131,
      end_of_command => end_of_command_131,
      select_en => select_en_131,
      flags \approx flags_131
```

```
);
```

```
mux_in_use: mux port map(
\text{filt\_out\_117} \Rightarrow \text{filt\_out\_117},\text{fit\_out\_122} \Rightarrow \text{filt\_out\_122},\text{filt\_out\_125} \Rightarrow \text{filt\_out\_125},
\text{filt\_out\_129} \Rightarrow \text{filt\_out\_129},
\text{filt\_out\_131} \Rightarrow \text{filt\_out\_131},select_en_117 => select_en_117,
select_en_122 => select_en_122,
select_en_125 => select_en_125,
select_en_129 => select_en_129,
select_en_131 => select_en_131,
end_of_command_117 => end_of_command_117,
end_of_command_122 => end_of_command_122,
end_of_command_125 => end_of_command_125,
end_of_command_129 => end_of_command_129,
end_of_command_131 => end_of_command_131,
flags_122 =>flags_122,
flags_125 =>flags_125,
flags_129 =>flags_129,
flags_131 =>flags_131,
end_of_command => end_of_command,
\text{filt\_out} => data,
flags \Rightarrow flags
);
```

```
cmdbuffer_in_use : cmdbuffer port map(
       clk \Rightarrow clk,rst \Rightarrow rst,
       input \Rightarrow data,
       end_of_command => end_of_command,
       output => data2,
       valid_b \Rightarrow enw,
```

```
flag_sub => flags,
flag_template => flag_template
```
);

fifo\_in\_use: fifo port map(

 $clk \Rightarrow clk,$  $rst \Rightarrow rst$ , enr => enr, enw => enw,

datain => data2,

valid => valid\_b, dataout => final\_output

);

book\_top\_in\_use :book\_top port map( clk=> clk, reset=>rst, command=>final\_output, command\_status=>valid\_b, exe=> enr, data\_o=>data\_o, valid\_o=>valid\_o, startofpacket\_o=>startofpacket\_o, endofpacket\_o=>endofpacket\_o);

end rtl;

----------------------------------------------------------

----------------------------------------------------------

top\_fixfast.vhdl

library ieee; use ieee.std\_logic\_1164.all; use ieee.numeric\_std.all; use ieee.std\_logic\_arith.all; use ieee.std\_logic\_unsigned.all; use ieee.std\_logic\_textio.all; library std;

use std.standard.string;

use std.textio.all;

### entity fixfast

### is port(

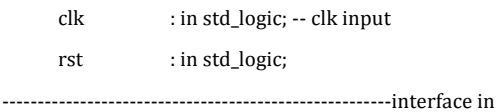

startofpacket\_i: in std\_logic; endofpacket\_i: in std\_logic; empty\_i: in std\_logic\_vector(2 downto 0); ready\_i : out std\_logic; error\_i: in std\_logic; data\_i : in std\_logic\_vector(63 downto 0); valid\_i : in std\_logic;

---------------------------------------------------------interface out

startofpacket\_o: out std\_logic;

endofpacket\_o: out std\_logic;

empty\_o: out std\_logic\_vector(2 downto 0);

ready\_o: in std\_logic;

error\_o: out std\_logic;

data\_o: out std\_logic\_vector(63 downto 0);

valid\_o: out std\_logic);

### end entity;

architecture rtl of fixfast is

signal rst\_l: std\_logic;

signal rst\_fsm : std\_logic;

component top\_5\_templates is

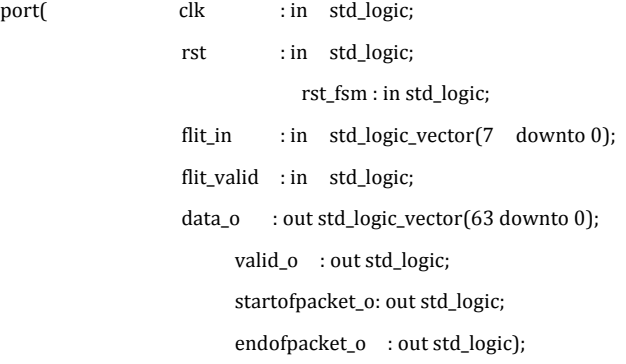

#### end component;

component top\_header is

clk : in std\_logic; rst : in std\_logic;

startofpacket\_i: in std\_logic; endofpacket\_i: in std\_logic; data\_i : in std\_logic\_vector(63 downto 0); valid\_i : in std\_logic;

flit : out std\_logic\_vector(7 downto 0); flit\_valid : out std\_logic);

end component;

signal flit : std\_logic\_vector(7 downto 0); signal flit\_valid : std\_logic;

begin

rst\_l<= not rst; rst\_fsm <= (not rst) or startofpacket\_i ;

top\_5\_templates\_in\_use : top\_5\_templates port map

 $($  clk => clk, rst\_fsm => rst\_fsm,  $rst \Rightarrow rst_l$ , flit in  $\Rightarrow$  flit,  $f$ lit\_valid $\Rightarrow$   $f$ lit\_valid, data\_o=>data\_o, valid\_o=>valid\_o, startofpacket\_o=>startofpacket\_o, endofpacket\_o=>endofpacket\_o);

top\_header\_in\_use : top\_header port map

 $($  clk => clk,  $rst \Rightarrow rst_l$ ,  $f$ lit  $\Rightarrow$   $f$ lit,  $f$ lit\_valid $\Rightarrow$   $f$ lit\_valid, startofpacket\_i=>startofpacket\_i, endofpacket\_i=>endofpacket\_i, data\_i=>data\_i, valid\_i=>valid\_i);

port(

error\_o<='0';

empty\_o<="000";

 ready\_i<='1';

end rtl;

type.vhdl

----------------------------------------------------------

----------------------------------------------------------

library ieee;

use ieee.std\_logic\_1164.all;

package type\_pkg is

-----------------------------define command type---------------------------------------

type command\_record is

 record 

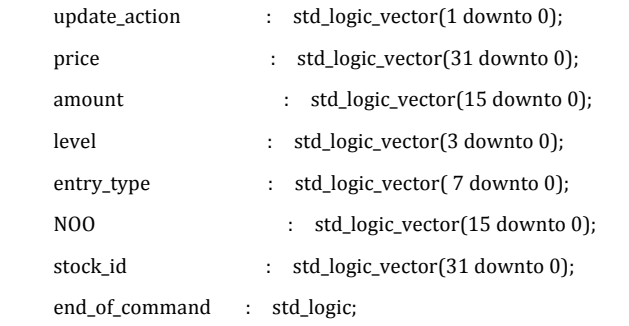

end record;

------------------------------define the cell & book type--------------------------------

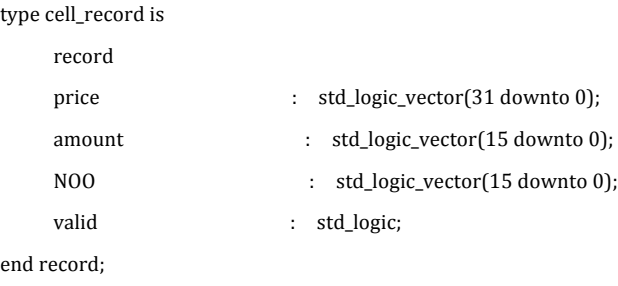

type book\_record is array (19 downto 0) of cell\_record;

---------------------------------------------------------------------------------------

end type\_pkg;

# **6.2 Software Part**

# **/\* Software Verification Decoder**

# **decoder.c**

**\*/**

```
/* Source Code */
```
/\*

- \* File: decode.c
- \* Authors:
- \* Chang Liu(cl3078@columbia.edu),
- \* Raghavan Santhanam(rs3294@columbia.edu)
- \*/
- #include <stdio.h> #include <stdlib.h> #include <pcap.h> #include <string.h> #include <stdbool.h> #include <math.h>

```
#include <net/ethernet.h>
#include <netinet/ip.h>
#include <netinet/in.h>
#include <netinet/tcp.h>
#include <netinet/udp.h>
#include	<arpa/inet.h>
```

```
// #define _DEBUG_
```

```
#define TOUCH() do \{\}printf("%s()\n", _func_);\
   \} while (0)
```

```
//#define printf(...) do {\
```
// printf("%d: ", \_LINE\_);\  $\frac{1}{2}$  printf(\_VA\_ARGS\_);\  $// \}$  while  $(0)$ 

#ifdef\_DEBUG\_ #define DEBUG(...) printf(\_VA\_ARGS\_) #else #define DEBUG(...) #endif

```
enum MaxTemplates { EMaxTemplateIds = 16384 }; // Maximum value of
                      // 14-bit unsigned// integer.
```
static unsigned long long int template\_ids\_presence[ EMaxTemplateIds ];

```
static void (*template_decoder[ EMaxTemplateIds ])(unsigned char *,
                           unsigned char *,
                           unsigned short int);
enum num_of_calc_funcs { ENum_of_calc_functions };
unsigned long long int (*calc_func[EWum_of_calc_functions])(unsigned char *,
                       unsigned char *);
```

```
void packetHandler(u_char *userData, const struct pcap_pkthdr* pkthdr,
                        const u_char* packet);
static void init_template_decoders_hash_table(void);
static void init field calculator hash table(void);
```

```
int main(int argc, const char *argv[]) {
    pcap_t * descr = NULL;char errbuf[ PCAP_ERRBUF_SIZE ] = "";
    if (\arg c!= 2)
    {
        fprintf(stderr,	"Usage:	PcapDecoder	PcapFile\n");
        exit(-1);}
```

```
init_template_decoders_hash_table();
init_field_calculator_hash_table();
```

```
// open capture file for offline processing
descr = pcap\_open\_offline(argv[1], errbuf);if (!descr){
    fprintf(stderr, "pcap_open_live() failed: %s\n",
                              errbuf);
    exit(1);}
printf("MsgSeqNum,SendingTime,MDUpdateAction,MDPriceLevel,"
    "MDEntryType,SecurityID,RptSeq,MDEntryPx,MDEntryTime,"
    "MDEntrySize,QuoteCondition,NumberOfOrders,TradingSessionID,"
    "TradeDate,TickDirection,OpenCloseSettleFlag,TradeVolume,"
    "SettlDate,TradeCondition,AggressorSide,"
    "MatchEventIndicator,\n");
\frac{1}{1} start packet processing loop, just like live capture
if (pcap\_loop(descr, 0, packetHandler, NULL) < 0)
{
    fprintf(stderr, "pcap_loop() failed: \%s\n\cdot",
                     pcap_geterr(descr));
    exit(1);}
printf("\n\nHistogram of templates: \n\n");
int i = 0;unsigned short int max occur templ id = 0xffff;
unsigned long long int max_occur_times = 0;
while (i < EMaxTemplateIds ){
    if (!template\_ids\_presence[i]){
        i++;
        continue;
    }
    if \left( \max_{\text{occur\_times}} < template_ids_presence\left[ i \right]{
        max_{\text{occur\_times}} = template_ids_presence[i];
        max_{\text{occur}\text{temp}} id = i;
```

```
}
        printf("%d:", i);
        int j = 0;while (j < template_ids_presence[i])
        {
             if (!(j % 100))
             {
                 putchar('+');
             }
            j++;
        }
        printf("%llu\n", template_ids_presence[i]);
        i++;
    }
    printf("\n\nMaximum occuring template id : %u for %llu times\n",
                     max_occur_templ_id,
                          max_occur_times);
    return 0;
}
static unsigned char * get_field(unsigned char *cur_ptr,
                     unsigned short int *len_left)
{
    unsigned char *tmp = cur_ptr;int <math>l = 1</math>;while ( !(*tmp & 0x80) && l <= *len_left)
    {
        tmp++;
        1 + +;}
    *len_left -1;
#ifdef _DEBUG_
        unsigned char *begin_ptr = tmp;unsigned int i = 1;
        while \frac{\text{begin}}{\text{begin}}}{\text{begin}}
```

```
{
             printf("[%u]:%02x", i++, *beginp{pmatrix}p{p-1}\\p{p-1}\end{pmatrix};
         }
         printf("[\%u]:%02x\n", i, *begin_ptr);
#endif
    return tmp;
}
static unsigned int calc_uint32(unsigned char *stop_ptr,
                           unsigned char *cur\_ptr)
{
    // Loop not used for efficiency!
    union	h
    {
         // It's known that bit-fields are not
         // portable by default. And no attempt
         // has been made to make it portable
         // either as readability is being
         // preferred over portability here.
         //
         // Assumed: sizeof(unsigned int) = 4// as on Ubuntu 64-bit version.
         struct s
         \left\{ \frac{\ }{\ } // This is more intuitive and simple
             // Just consider always the 7-bits
             // of a byte!
             unsigned int b1:7;
             unsigned int b2:7;
             unsigned int b3 : 7;
             unsigned int b4 : 7;
         \} f;
         unsigned int i;
    }	u;
    u.i = 0;
    u.f.b1 = *cur_ptr -; // The first one has to be anyway read
                 // regardless whether is its stop-bit
                 // is set or not.
    if (cur_ptr > stop_ptr)
```

```
{
```

```
u.f.b2 = *cur\_ptr-;
}
if (cur_ptr > stop_ptr){
    u.f.b3 = *cur\_ptr-;}
if (cur_ptr > stop_ptr){
    u.f.b4 = *cur\_ptr;}
return u.i;
```

```
}
```

```
static unsigned long int calc_uint64(unsigned char *stop_ptr,
                        unsigned char *cur\_ptr)
```
{

```
// Loop not used for efficiency!
union	h
```

```
{
```

```
// It's known that bit-fields are not
```

```
// portable by default. And no attempt
```

```
// has been made to make it portable
```

```
// either as readability is being
```

```
// preferred over portability here.
```

```
//
```

```
// Assumed: sizeof(unsigned long int) = 8
```
// as on Ubuntu 64-bit version.

struct s

```
\left\{ \frac{\ }{\ } // This is more intuitive and simple
    // Just consider always the 7-bits
    // of a byte!
    unsigned long int b1:7;
    unsigned long int b2:7;
    unsigned long int b3:7;
    unsigned long int b4 : 7;
    unsigned long int b5:7;
    unsigned long int b6:7;
    unsigned long int b7 : 7;
    unsigned long int b8:7;
```

```
unsigned long int i;
    }u;
    u.i = 0;u.f.b1 = *cur\_ptr-;
    if (cur_ptr > stop_ptr){
        u.f.b2 = *cur\_ptr-;}
    if (cur\_ptr > stop\_ptr){
        u.f.b3 = *cur\_ptr-;}
    if (cur\_ptr > stop\_ptr){
        u.f.b4 = *cur\_ptr-;}
    if (cur_ptr > stop_ptr){
        u.f.b5 = *cur\_ptr-;}
    if (cur_ptr > stop_ptr){
        u.f.b6 = *cur\_ptr-;}
    if (cur_ptr > stop_ptr){
        u.f.b7 = *cur\_ptr-;
    }
    if (cur\_ptr > stop\_ptr){
        u.f.b8 = *cur\_ptr;}
    return u.i;
}
static unsigned short int calc_uint16(unsigned char *stop_ptr,
                         unsigned char *cur_ptr)
```

```
{
```
union h 

```
{
        // It's known that bit-fields are not
        // portable by default. And no attempt
        // has been made to make it portable
        // either as readability is being
        // preferred over portability here.
        //
        // Assumed: sizeof(unsigned short int) = 2// as on Ubuntu 64-bit version.
        struct s
        {
             unsigned short int b1: 7;
             unsigned short int b2: 7;
        \} f;
        unsigned short int s; // At least 16-bits wide.
    }u;
    u.s = 0;u.f.b1 = *cur\_ptr-;if (cur_ptr > stop_ptr){
        u.f.b2 = *cur\_ptr;}
    return u.s;
}
enum decode_width { EUI32, EUI64, EUI16, EString };
static unsigned long long int decode_field(unsigned char **s,
                         unsigned char **c,
                         unsigned short int *l,
                         enum decode_width width)
{
    *_{S} = *_{C};
    ++*c;*c = get_field(*c, l);return calc_func[ width ](*_s, *c);
}
```

```
enum string_type { EAscii, EUnicode, };
// Caller should free the returned string.
char *extract_string(unsigned char **stop_ptr, unsigned char **cur_ptr,
                        enum string_type t)
{
    (void) t; // Currently the type of the string is assumed to
            // be ASCII.
    char *s = malloc(*cur_ptr - *stop_ptr + 1);
    char *b = s;
    if (s) {
        memset(s, '\0', *cur\_ptr - *stop\_ptr + 1);
        while (*cur\_ptr>=*stop\_ptr) {
            *_s++=*_cur\_ptr[0]--\&0x7f;}
   }
    return b;
}
// Function-call simplifier macro.
#define decode field(width) decode field(&stop ptr, &cur_ptr, \
                        &len_left, width)
struct template_117
{
    unsigned int msg_seq_num;
    unsigned long int sending time;
    unsigned char pos_dup_flag;
    unsigned int trade_date;
    unsigned int sequence_length;
    unsigned int md_update_action;
    unsigned int md_price_level;
    unsigned int md_entry_type;
    unsigned int md_entry_time;
    unsigned int security_id;
    unsigned int rpt_seq;
```

```
long int md_entry_px;
int md_entry_size;
```

```
unsigned int number_of_orders;
```

```
unsigned char trading_session_id;
```

```
};
```

```
static void template117_decoder(unsigned char *stop_ptr,
                unsigned char *cur_ptr,
                unsigned short int len_left)
{
    struct template_117 t = \{ 0 \};// Note that the below decode_field macro call expand
    // to make the actual function call to decode_field()
    // with the necessary arguments - Have defined this
    \frac{1}{2} as a macro for simpler usage.
    t.msg\_seq\_num = decode\_field(EUI32);printf("%u,", t.msg_seq_num);
    t.\n    sending_time = decode_field(EUI64);printf("%lu,", t.sending_time);
    cur_ptr++; // Optional byte -- PosDupFlag
    t.trade\_date = decode\_field(EUI32);t.\nsequence_length = *cur_ptr++;//	Decode	Group	Fields
    t.md update action = decode field(EUI32);printf("%u,", t.md_update_action);
    tmd\_price\_level = decode\_field(EUI32);printf("%u,", t.md_price_level);
    tmd\_entry\_type = decode\_field(EUI32);printf("%c,", t.md_entry_type);
    tmd\_entry\_time = decode\_field(EUI32);t. security_id = decode_field(EUI32);
    printf("%u,", t.security_id);
```

```
tryt\_seq = decode_field(EUI32);printf("%u,", t.rpt_seq);
```

```
int exp = decode_field(EUI32);long int mantissa = decode_field(EUI64);t.md_entry_px = mantissa * pow(10, exp);
printf("%lu,", t.md_entry_px);
```

```
printf("%u,", t.md_entry_time);
```

```
tmd\_entry\_size = decode\_field(EUI32);printf("%u,", t.md_entry_size);
```
printf("\\N,"); // QuoteCondition absent in 117

```
t.number of orders = decode field(EUI32);
printf("%u,", t.number_of_orders);
```

```
t.trading_session_id = decode_field(EUI32);
printf("%c,", t.trading_session_id);
```

```
printf("%u,", t.trade_date);
```

```
printf("\\N,"); // TickDirection absent in 117
printf("\\N,"); // openCloseSettleFlag absent in 117
printf("\\N,"); // TradeVolume absent in 117printf("\\N,"); // SettlDate absent in 117
printf("\\N,"); // TradeCondition absent in 117printf("\\N,"); // AggressorSide absent in 117printf("\\N"); // MatchEventIndicator absent in 117
```

```
printf("\n\langle n" \rangle;
```

```
}
```
static void loop(unsigned char \*cur\_ptr, int off, int bytes, bool step)

```
{
    putchar('\n\langle n'\rangle;
    cur\_ptr += off;int i = off;while \int bytes --> 0 \int \{printf("%p\t[%d]:%#x %d\n", (void *)cur_ptr + i, i,
```
# cur\_ptr[ $i$ ], cur\_ptr[ $i$ ] & 0x7f);

```
i++;
    }
}
```
# struct template\_131

{

unsigned int msg\_seq\_num; unsigned long int sending\_time; unsigned char pos\_dup\_flag; unsigned int trade\_date; unsigned int sequence\_length; unsigned int md\_update\_action; unsigned int md\_price\_level; unsigned char md\_entry\_type; unsigned int open\_close\_settle\_flag; unsigned int settle\_date; unsigned int security\_id\_source; unsigned int security\_id; unsigned int rpt\_seq; long int md\_entry\_px; unsigned int md\_entry\_time; int md\_entry\_size; unsigned int number\_of\_orders; unsigned char trading\_session\_id; long int net\_chg\_prev\_day; unsigned int trade\_volume; unsigned char trade\_condition; char \*tick\_direction; char \*quote\_condition; unsigned int aggressor\_side; char \*match\_event\_indicator;

# };

static void template131\_decoder(unsigned char \*stop\_ptr, unsigned char \*cur\_ptr, unsigned short int len\_left)

# {

struct template\_131 t =  $\{ 0 \}$ ;

```
t.msg\_seq\_num = decode\_field(EUI32);
```

```
t.\n    sending_time = decode_field(EUI64);
```
cur\_ptr++;

```
t.trade\_date = decode_field(EUI32);
```

```
t.sequence_length = (*cur\_ptr++ \& 0x7f) - 13;
```
bool first\_sequence = true;

```
while ( t.sequence_length \rightarrow 0 ) {
```
bool open\_close\_settle\_flag\_present = false; bool settle\_date\_present = false; bool number\_of\_orders\_present = false; bool trading\_session\_id\_present = false; bool trade\_volume\_present = false; bool trade\_condition\_present = false; bool tick\_direction\_present = false;

```
printf("%u,", t.msg_seq_num);
printf("%lu,", t.sending_time);
```

```
tmd_update_action = decode_field(EUI32);
printf("%u,", t.md_update_action);
```

```
if (*(cur_ptr + 1) != 0x80) {
    tmd\_price\_level = decode\_field(EUI32) - 1;printf("%u,", t.md_price_level);
\} else \{printf("\\N,");
    cur_ptr++;
```

```
}
```

```
tmd\_entry\_type = decode\_field(EUI32);printf("%c,", t.md_entry_type);
```

```
if (*(cur_ptr + 1) != 0x80) {
    open_close_settle_flag_present = true;
```

```
t.open_close_settle_flag = decode_field(EUI32) - 1;\} else \{cur_ptr++;
}
if (*cur\_ptr != 0x80) {
    settle_date_present = true;
    t.settle_date = decode_field(EUI32) - 1;\} else \{cur_ptr++;
}
t. security_id_source = 8; // Constant - Not present in packet.
t. security_id = decode_field(EUI32);
printf("%u,", t.security_id);
trpt\_seq = decode\_field(EU132);printf("%u,", t.rpt_seq);
int exp = decode_field(EUI32);long int mantissa = decode_field(EUI64);t.md_entry_px = mantissa * pow(10, exp);
printf("%lu,", t.md_entry_px);
tmd\_entry\_time = decode\_field(EUI32);printf("%u,", t.md_entry_time);
if (*++cur_ptr != 0x80) {
    cur_ptr--;
    t.md_entry_size = decode_field(EUI32) - 1;printf("%d,", t.md_entry_size);
\} else \{printf("\(\N\);
    cur_ptr++;
}
if (*(cur_ptr++1) != 0x80) {
    cur_ptr--;
    number_of_orders_present = true;
    t.number_of_orders = decode_field(EUI32) - 1;
```

```
\} else \{cur_ptr++;
}
if (*cur_ptr++ != 0x80) {
    trading_session_id_present = true;
    t.trading_session_id = *cur\_ptr \& 0x7f;}	else	{
    cur_ptr++;
}
if (*++cur_ptr != 0x80) {
    trade_volume_present = true;
    t.trade_volume = decode_field(EUI32) - 1;\} else \{cur_ptr++;
}
if (*++cur_ptr != 0x80) {
    trade_condition_present = true;
    t. trade\_condition = decode_field(EUI32) - 1;\} else \{cur_ptr++;
}
if (*cur\_ptr != 0x80) {
    tick_direction_present = true;
    t.tick direction =
        extract_string(&stop_ptr, &cur_ptr, EAscii);
\} else \{cur_ptr++;
}
cur\_ptr = 2;if ( *cur\_ptr != 0x80 ) {
    t. quote\_condition =extract_string(&stop_ptr, &cur_ptr, EAscii);
    if ( t.quote_condition && t.quote_condition[0]) {
        printf("%s,", t.quote_condition);
    \} else \{printf("\langle N,");
```

```
}
    free(t.quote_condition);
    t. quote\_condition = NULL;}	else	{
    cur_ptr++;
    printf("\(\N\);
}
if ( number_of_orders_present ) {
    printf("%u,", t.number_of_orders);
}	else	{
    printf("\(\N\);
}
if ( trading_session_id_present ) {
    printf("%c,", t.trading_session_id);
}	else	{
    printf("\(\N\);
}
printf("%u,", t.trade_date);
if ( tick_direction_present ) {
    printf("%s,", t.tick_direction);
    free(t.tick_direction);
    t.tick_direction = NULL;
\} else \{printf("\langle N,");
}
if ( open_close_settle_flag_present ) {
    printf("%u,", t.open_close_settle_flag);
}	else	{
    printf("\(\N\);
}
if (trade_volume_present) {
    printf("%d,", t.trade_volume);
}	else	{
    printf("\langle N,");
```

```
}
if ( settle_date_present ) {
    printf("%u,", t.settle_date);
\} else \{printf("\(\N\);
}
if ( trade_condition_present ) {
    printf("%c,", t.trade_condition);
}	else	{
    printf("\setminus N,");
}
cur_ptr++;
if (*++cur_ptr != 0x80) {
    cur\_ptr = stop\_ptr - 1;cur\_ptr += 7;t.aggressor_side = decode_field(EUI32) - 1;printf("%u,", t.aggressor_side);
}	else	{
    // cur\_ptr = stop\_ptr - 1;cur_ptr++;
    printf("\(\N\);
}
stop\_ptr = cur\_ptr + 1;if (*cur_ptr++ != 0x80) {
    t.match_event_indicator =
        extract_string(&stop_ptr, &cur_ptr, EAscii);
    if (t.match_event_indicator &&
            t.match_event_indicator[0] [printf("%s", t.match_event_indicator);
    }	else	{
        printf("\\N", t.match_event_indicator);
    }
}	else	{
    cur_ptr++;
    printf("\\N");
}
```

```
cur_ptr++;
      printf("\n\langle n" \rangle;
      }
}
```

```
struct template_122
```

```
{
```
unsigned int msg\_seq\_num; unsigned long int sending\_time; unsigned char pos\_dup\_flag; unsigned int trade\_date; unsigned char sequence\_length; unsigned int md\_update\_action; unsigned char md\_entry\_type; unsigned int security\_id\_source; unsigned int security\_id; unsigned int rpt\_seq; long int md\_entry\_px; int md\_entry\_size; long int net\_chg\_prev\_day; unsigned int trade\_volume; char \*tick direction; unsigned char trade\_condition; unsigned int md\_entry\_time; unsigned int aggressor\_side; char \*match\_event\_indicator;

};

static void template122\_decoder(unsigned char \*stop\_ptr, unsigned char \*cur\_ptr, unsigned short int len\_left)

```
{
```

```
struct template_122 t = \{ 0 \};
```
 $t.msg\_seq\_num = decode\_field(EUI32);$ 

 $t.\n sending_time = decode_field(EUI64);$ 

cur\_ptr++;

```
t.trade\_date = decode_field(EUI32);
```

```
t.sequence_length = (*cur\_ptr++\& 0x7f) + 4; // Add 4, dunno why!?
while ( t.sequence_length \rightarrow 0 ) { // Yeah, when it tends to 0!
    bool trade_volume_present = false;
    bool trade_condition_present = false;
    bool md_entry_size_present = false;
    bool tick_direction_present = false;
    printf("%u,", t.msg_seq_num);
    printf("%lu,", t.sending_time);
    tmd_update_action = decode_field(EUI32);
    printf("%u,", t.md_update_action);
    printf("\\N,"); // md_price_level absent in 121tmd\_entry\_type = decode\_field(EUI32);printf("%c,", t.md_entry_type);
    t.security_id_source = 8; // Constant - Not present in
                     // packet.
    t. security_id = decode_field(EUI32);
    printf("%u,", t.security_id);
    tryt\_seq = decode_field(EUI32);printf("%u,", t.rpt_seq);
    int exp = decode field(EU132);long int mantissa = decode field(EUI64);
    t.md_entry_px = mantissa * pow(10, exp);
    printf("%lu,", t.md_entry_px);
    if ( *cur\_ptr++ != 0x80 ) {
        md_entry_size_present = true;
        cur_ptr--;
        t.md_entry_size = decode_field(EUI32) - 1;\} else \{
```

```
cur_ptr++;
}
(void)decode_field(EUI32); // Ignore 4 bytes!
(void)decode_field(EUI32); // Again!
if (*cur\_ptr != 0x80) {
    trade_volume_present = true;
    t.trade\_volume = decode_field(EUI32) - 1;\} else \{cur_ptr++;
}
stop\_ptr = cur\_ptr + 1;if ( *cur\_ptr++ != 0x80 ) {
    t.tick\_direction =extract_string(&stop_ptr, &cur_ptr,
                         EAscii);
if ( t.tick_direction[0] ) {
    tick_direction_present = true;
}
}	else	{
    cur_ptr++;
}
cur_ptr++;
if (*++cur_ptr != 0x80) {
    trade_condition_present = true;
    t. trade\_condition = decode_field(EUI32) - 1;\} else \{cur_ptr++;
}
cur_ptr--;
tmd\_entry\_time = decode\_field(EUI32);printf("%u,", t.md_entry_time);
if ( md_entry_size_present ) {
    printf("%d,", t.md_entry_size);
}	else	{
    printf("\langle N,");
```

```
printf("\\N,"); // QuoteCondition absent in 121printf("\\N,"); // NumberOfOrders absent in 121printf("\\N,"); // TradingSessionId absent in 121
```
}

```
printf("%u,", t.trade_date);
if ( tick_direction_present ) {
    printf("%s,", t.tick_direction[0]?
             t.tick_direction : "\(\N");
    free(t.tick_direction);
    t.tick_direction = NULL;
\} else \{printf("\langle N,");
}
printf("\\N,"); // OpenCloseSettleFlag absent in 121
if ( trade_volume_present ) {
    printf("%u,", t.trade_volume);
\} else \{printf("\\N,\n");
}
printf("\\N,"); // SettlDate absent in 121
if ( trade_condition_present ) {
    printf("%c,", t.trade_condition);
\} else \{printf("\langle N,");
}
if ( *cur\_ptr != 0x80 ) {
    taggressor\_side = decode\_field(EUI32) - 1;printf("%u,", t.aggressor_side);
}	else	{
    cur_ptr++;
    printf("\(\N\);
}
```
```
stop\_ptr = cur\_ptr + 1;if (*cur\_ptr++ != 0x80) {
            t.match_event_indicator =
                extract_string(&stop_ptr, &cur_ptr,
                                EAscii);
            printf("%s", t.match_event_indicator[0]?
                    t.match_event_indicator : "\N);
            free(t.match_event_indicator);
            t.match_event_indicator = NULL;
       \} else \{cur_ptr++;
            printf("\N");
       }
        cur_ptr++;
       printf("\n");
   }
struct template_125
    unsigned int msg_seq_num;
    unsigned long int sending_time;
    unsigned char pos_dup_flag;
    unsigned int trade_date;
    unsigned char sequence_length;
    unsigned int md_update_action;
    unsigned char md_entry_type;
   unsigned int security_id_source;
    unsigned int security_id;
    unsigned int rpt_seq;
    long int md_entry_px;
    int md_entry_size;
   unsigned int md_entry_time;
```
}

{

};

static void template125\_decoder(unsigned char \*stop\_ptr, unsigned char \*cur\_ptr, unsigned short int len left)

{

```
struct template 125 t = { 0 };
```

```
t.msg\_seq\_num = decode\_field(EUI32);
```

```
t.\n    sending_time = decode_field(EUI64);
```
cur\_ptr++;

```
t.trade\_date = decode_field(EUI32);
```

```
t.sequence_length = (*cur\_ptr++\& 0x7f) - 12; // Dunno why subtract 12!?
```

```
printf("\n\n ** SEQUENCE LENGTH : %d\n", t.sequence_length);
```

```
while ( t.sequence_length \leftarrow > 0 ) { // Yeah, when it tends to 0!
```

```
bool md_entry_size_present = false;
```

```
printf("%u,", t.msg_seq_num);
printf("%lu,", t.sending_time);
```

```
tmd\_update\_action = decode_field(EUI32);printf("%u,", t.md_update_action);
```

```
printf("\\N,"); // md_price_level absent in 125
```

```
t.security_id_source = 8; // Constant - Not present in
                // packet.
```

```
t. security_id = decode_field(EUI32);
```

```
tryt\_seq = decode_field(EUI32);
```

```
tmd\_entry\_type = decode\_field(EUI32);printf("%c,", t.md_entry_type);
printf("%u,", t.security_id);
printf("%u,", t.rpt_seq);
```
if  $(*(cur_ptr + 1) != 0x80)$  {  $int exp = decode field(EU132);$ 

```
long int mantissa = decode_field(EUI64);
    t.md_entry_px = mantissa * pow(10, exp) - 1;
    printf("%lu,", t.md_entry_px);
\} else \{printf("\\N,");
}
if ( *cur\_ptr != 0x80 ) {
    decode_field(EUI32); // Ignore 4 bytes!
    md_entry_size_present = true;
    tmd\_entry\_size = decode\_field(EUI32) - 1;\} else \{cur_ptr++;
}
tmd\_entry\_time = decode\_field(EUI32);printf("%u,", t.md_entry_time);
if (md_entry_size_present) {
    printf("%d,", t.md_entry_size);
}	else	{
    printf("\langle N, N \rangle;
}
printf("\\N,"); // QuoteCondition absent in 125printf("\\N,"); // NumberOfOrders absent in 125printf("\\N,"); // TradingSessionId absent in 125printf("%u,", t.trade_date);
printf("\\N,"); // TickDirection is absent in 125printf("\\N,"); // OpenCloseSettleFlag is absent in 125printf("\\N,"); // TradeVolume is absent in 125printf("\\N,"); // SettlDate is absent in 125printf("\\N,"); // TradeCondition is absent in 125printf("\\N,"); // AggressorSide is absent in 125printf("\\N,"); // MatchEventIndicator is absent in 125
cur\_ptr += 3;printf("\n\n\ranglen");
```
}

#### struct template\_129

{

unsigned int msg\_seq\_num; unsigned long int sending\_time; unsigned char pos\_dup\_flag; unsigned int trade\_date; unsigned char sequence\_length; unsigned int md\_update\_action; unsigned int md\_price\_level; unsigned char md\_entry\_type; unsigned int security\_id\_source; unsigned int security\_id; unsigned int rpt\_seq; char \*quote\_condition; long int md\_entry\_px; unsigned int number\_of\_orders; unsigned int md\_entry\_time; int md\_entry\_size; char \*trading session id; long int net chg prev day; char \*tick\_direction; unsigned int open\_close\_settle\_flag; unsigned int settl\_date;

#### };

```
static void template129_decoder(unsigned char *stop_ptr,
                unsigned char *cur_ptr,
                unsigned short int len_left)
```
#### {

```
struct template 129 t = { 0 };
```

```
t.msg\_seq\_num = decode\_field(EUI32);
```

```
t.\n    sending_time = decode_field(EUI64);
```
cur\_ptr++;

```
t.trade_data = decode_field(EUI32);
```
}

```
t.sequence_length = (*cur\_ptr++\& 0x7f) - 12;bool first_sequence = true;
while \int t.sequence_length --> 0 \int \{bool open_close_settle_flag_present = false;
    bool settle date present = false;
    bool number_of_orders_present = false;
    bool trading_session_id_present = false;
    bool tick_direction_present = false;
    bool quote_condition_present = false;
    printf("%u,", t.msg_seq_num);
    printf("%lu,", t.sending_time);
    tmd\_update\_action = decode_field(EUI32);printf("%u,", t.md_update_action);
    if ({\ast}(cur_ptr + 1) != 0x80 ) {
        tmd\_price\_level = decode\_field(EUI32) - 1;printf("%u,", t.md_price_level);
    \} else \{printf("\\N,");
        cur_ptr++;
    }
    tmd\_entry\_type = decode\_field(EUI32);printf("%c,", t.md_entry_type);
    t. security_id_source = 8; // Constant - Not present in packet.
    t. security_id = decode_field(EUI32);
    printf("%u,", t.security_id);
    tryt\_seq = decode_field(EUI32);printf("%u,", t.rpt_seq);
    unsigned char *s = stop_ptr;
    stop\_ptr = ++cur\_ptr;if (*cur\_ptr != 0x80) {
```

```
t.quote_condition =
        extract_string(&stop_ptr, &cur_ptr, EAscii);
    if (t.\text{quote\_condition} [0]) {
            quote_condition_present = true;
    \} else \{free(t.quote_condition);
        t.quote_condition = NULL;
    }
}	else	{
    cur_ptr--;
}
stop\_ptr = s;cur\_ptr += 1;int exp = decode_field(EUI32);long int mantissa = decode_field(EUI64);t.md_entry_px = mantissa * pow(10, exp);
printf("%lu,", t.md_entry_px);
if (*(cur_ptr + 1) != 0x80) {
    number_of_orders_present = true;
    t.number_of_orders = decode_field(EUI32) - 1;
\} else \{cur_ptr++;
}
tmd\_entry\_time = decode\_field(EUI32);printf("%u,", t.md_entry_time);
if (*++cur_ptr := 0x80) {
    cur_ptr--;
    t.md_entry_size = decode_field(EUI32) - 1;printf("%d,", t.md_entry_size);
\} else \{printf("\\N,");
    cur_ptr++;
}
if (quote_{\text{condition}} present) {
    printf("%c,", t.quote_condition[0]);
    free(t.quote_condition);
```

```
t.quote\_condition = NULL;\} else \{printf("\\N,");
}
stop\_ptr = ++cur\_ptr;if ( *cur\_ptr != 0x80 ) {
    t.trading_session_id = extract\_string(&stop_ptr,
                     &cur_ptr, EAscii);
    if ( t.trading_session_id[0]) {
        trading_session_id_present = true;
    }	else	{
        free(t.trading_session_id);
        t.trading_session_id = NULL;}
\} else \{cur_ptr++;
}
if (*cur\_ptr != 0x80) {
    t.tick\_direction =extract_string(&stop_ptr, &cur_ptr, EAscii);
    if ( t.tick_direction && t.tick_direction [0] ) {
        tick_direction_present = true;
    \} else \{free(t.tick_direction);
        t.tick_direction = NULL;
    }
}	else	{
    cur_ptr++;
}
cur_ptr++;
if (*(cur_ptr + 1) != 0x80) {
    open_close_settle_flag_present = true;
    t.open_close_settle_flag = decode_field(EUI32) - 1;}	else	{
    cur_ptr++;
}
if (*cur_ptr++ != 0x80) {
```

```
settle_date_present = true;
    t.settl_data = decode_field(EUI32) - 1;\} else \{cur_ptr++;
}
if ( number_of_orders_present ) {
    printf("%u,", t.number_of_orders);
\} else \{printf("\(\N\);
}
if ( trading_session_id_present ) {
    printf("%c,", t.trading_session_id[0]);
    free(t.trading_session_id);
    t.trading_session_id = NULL;\} else \{printf("\langle N, " \rangle;
}
printf("%u,", t.trade_date);
if ( tick_direction_present ) {
    printf("%s,", t.tick_direction);
\} else \{printf("\setminus N,");
}
if ( open_close_settle_flag_present ) {
    printf("%u,", t.open_close_settle_flag);
\} else \{printf("\(\N\),");
}
if ( settle_date_present ) {
    printf("%u,", t.settl_date);
\} else \{printf("\setminus N,");
}
```

```
printf("\\N,"); // Trade volume absent in 129
```

```
printf("\\N,"); // TradeCondition absent in 129printf("\\N,"); // AggressorSide absent in 129printf("\\N"); // MatchEventIndicator absent in 129if ( first_sequence ) {
            cur\_ptr = 3;first\_sequence = false;}	else	{
            cur_ptr++;
        }
        printf("\n\langle n" \rangle;
    }
}
static void init template decoders hash table(void)
{
    template\_decoder[117] = template117\_decoder;template\_decoder[122] = template122\_decoder;template\_decoder[125] = template125\_decoder;template\_decoder[129] = template129\_decoder;template decoder[131] = template131 decoder;
}
static void init_field_calculator_hash_table(void)
{
    calc_func[EUI32] = (unsigned long long int (*)(unsigned char *,
                    unsigned char *))calc_uint32;
    calc_func[EUI64] = (unsigned long long int (*)(unsigned char *,
                     unsigned char<sup>*</sup>))calc_uint64;
    calc_func[EUI16] = (unsigned long long int (*)(unsigned char *,
                    unsigned char *))calc_uint16;
}
void packetHandler(u_char *userData, const struct pcap_pkthdr* pkthdr,
                         const u_{\text{c}}char<sup>*</sup> packet)
{
```

```
DEBUG("Inside \%s\n", _func_);
```

```
const struct ether header* ethernetHeader = NULL;
    const struct ip*ipHeader = NULL;const struct tcphdr<sup>*</sup> tcpHeader = NULL;
    char sourceIp[INET_ADDRSTRLEN ] = "";
    char destIp[INET_ADDRSTRLEN ] = "";
    u_int sourcePort = 0, destPort = 0;
    u char *data = NULL;int dataLength = 0;
    char dataStr[1000] = "";
#ifdef _DEBUG_
    static unsigned long long int n = 0;
#endif
    ethernetHeader = \int \text{struct} \cdot \text{ether} \cdot \text{header*})packet;
    if (ntohs(ethernetHeader->ether_type) == ETHERTYPE_IP)
    {
        ipHeader = (struct ip<sup>*</sup>)(packet +sizeof(struct ether_header));
        inet_ntop(AF_INET, &(ipHeader->ip_src),
                    sourceIp, INET ADDRSTRLEN);
        inet_ntop(AF_INET, &(ipHeader->ip_dst), destIp,
                         INET_ADDRSTRLEN);
        /**
         *	Note:	market	data	(including	CME)	is	UDP	not	TCP.
         * note the limited sample data provided only contains
         *	UDP	multi	cast	data	from	a	single	group
         *(channel 7 - > "ES") **/if (ipHeader\text{-}ip_p == IPPROTO_UDP){
            // printf("\n\n****\n");
#ifdef _DEBUG_
            printf("UDP Packet no. : %llu\n", ++n);
#endif
            struct udphdr *uhdr =
                (struct udphdr *)(packet + sizeof(struct ether\_header) +
```

```
sizeof(struct ip));
```

```
unsigned char *data = (u_{char}^*)((char^*)uhdr +sizeof(struct udphdr));
#ifdef_DEBUG_
            printf("UDP payload offset : %ld\n",
                             data - packet);
#endif
            union	udp_payload_len
            {
                unsigned char c[2];
                unsigned short int s;
            }	p;
            p.s = 0;p.c[ 1 ] = uhdr->len & 0xff;
            p.c[ 0 ] =
                ((unsigned short int)
                    uhdr->len & 0xff00) >> 8;
            unsigned short int data_len = p.s;
            data_len -= sizeof(struct udphdr);
            unsigned short int len\_left = data\_len;
#ifdef _DEBUG_
                            unsigned long long int d = 0;
                            while \left( d < \text{data\_len} \right){
                                      printf("%02x", data[ d++ ]);
                                      if ( !(d % 10) )
\{putchar('\n\in);
																																 }
																								 }
            if (d \frac{9}{6} 10)putchar('\n');
#endif
                            																								 union	msg_seq_num
                            {
                                      unsigned char c[4];
                                      unsigned int s;
```
 } m;

// Loop unrolled for efficiency! m.c[ $3$ ] = \*data++; m.c[ $2$ ] = \*data++; m.c[  $1$  ] = \*data++; m.c[ $0$ ] = \*data++; #ifdef \_DEBUG\_ unsigned int  $msg\_seq\_num = m.s;$ printf("msg\_seq\_num :  $\%$ u $\n\frac{\nu}{m}$ , msg\_seq\_num); #endif // printf("Subchannel id :  $\%u\$ n",  $\frac{1}{2}$  // \* (unsigned char\*)data); // Decoding FIX/FAST message unsigned char  $*f_msg =$ (unsigned char  $*$ )data + 1; #ifdef \_DEBUG\_ printf("Fix/Fast msg starting  $addr : %p \n\cdot n$ ",  $(void *) f_msg;$ #endif unsigned char  $*cur\_ptr = f\_msg;$  $cur\_ptr = get\_field(cur\_ptr, \&len\_left);$ #ifdef DEBUG printf("Fix/Fast msg length : %hu\n", data\_len); #endif unsigned int templ\_id\_present  $=$ \*cur\_ptr & (unsigned char)0x40; unsigned  $char<sup>*</sup> stop_ptr = cur_ptr;$ cur\_ptr++; static unsigned short int templ\_id =  $0x$ ffff; if ( templ\_id\_present ) {  $cur\_ptr = get\_field(cur\_ptr, \&len\_left);$ 

```
templ_id = calc\_uint16(stop_ptr,cur_ptr);
                template_ids_presence[\templ_id ]++;
                // printf("Template ID: %hu\n", templ_id);
            }
            else if [ templ_id != 0xffff){
                // Get it from the previous packet!
                template_ids_presence[\templ_id ]++;
                // printf("Template ID: %hu\n", templ_id);
            }
            else
            {
                // printf("No template ids seen so"
                // "far!\n\langle n"\rangle;
            }
            if ( template_decoder[ templ_id ] )
            {
                template_decoder[templ_id ]
                    (stop_ptr, cur_ptr, len_left);
            }
#ifdef _DEBUG_
            // getchar();
#endif
        }
        else if (ipHeader \rightarrow ip_p == IPPROTO_TCP){
            exit(-1);tcpHeader = (struct tcphdr*)(packet +sizeof(struct ether_header) +
                         sizeof(struct ip));
            sourcePort = ntohs(tcpHeader->source);
            destPort = ntohs(tcpHeader->dest);
            data = (u_{char}*)(packet +sizeof(struct ether_header)
                         + sizeof(struct ip) +
```

```
sizeof(struct tcphdr));
    dataLength = pkthdr->len -
             (sizeof(struct ether_header)
                 + sizeof(struct ip) +
                 sizeof(struct tcphdr));
    // convert non-printable characters, other
    // than carriag return, line feed, or tab into
    // periods when displayed.
    int i = 0;
    for (i = 0; i < dataLength; i++){
        if ((data[i] > = 32 & 8 & 4 \text{ data}[i] < = 126)||
             data[i] == 10||
            data[i] == 11||
            data[i] == 13{
            dataStr[i] = (char)data[i];
        }
        else
        {
            dataStr[i] = '.';
        }
    }
    // print the results
    printf("sourceIp: %s sourcePort: %u "
        "destIp: %s destPort : %u\n",
        sourceIp, sourcePort, destIp, destPort);
    if (dataLength > 0){
        printf("dataStr: %s\n", dataStr);
    }
}
```
}

}

# **# Software Verification Decoder**

# **# Makefile**

#taken from http://mrbook.org/tutorials/make/ CC=gcc CFLAGS=-c -Wall LDFLAGS=-lpcap -lm SOURCES=decode.c OBJECTS=\$(SOURCES:.cpp=.o) EXECUTABLE=PcapDecoder

all: \$(SOURCES) \$(EXECUTABLE)

\$(EXECUTABLE): \$(OBJECTS)  $$(CC) $(LDFLAGS) $(OB]ECTS) - o $@$ 

.cpp.o:

 $$(CC) $(CFLAGS) $ > -0 $ @$ 

run: all

./ $$$ (EXECUTABLE)./7IA\_2013\_03\_19.dat.pcap > op diff ./op ./7IA\_2013\_03\_19.csv\_X\_chopped > difference

clean:

rm PcapDecoder

## **# Software Verification Book Builder**

## **# book\_builder.py**

```
import socket
import dpkt
import sys
import struct
import random
import csv
def initBook(numOfLevels):
    emptyDic = \{'EntryPx': -1,
    'EntrySize' : -1,
    'NoO': -1,'isValid':-1}
    bookList = \lceil \rceilfor i in range(0, numOfLevels):
        bookList.append(emptyDic)
    return bookList
""
def packSecurityID(securityIdValue):
    if len(securityIdValue) > 0:
        data = struct.pack(">c", securityIdValue[1])else:
        data = struct.pack(">c", "x")for i in range(1, 7):
        if i < len(securityIdValue):
            data = data + struct.pack(">c", securityIdValue[i])else:
```

```
data = data + struct.pack(">c", "x")return	data
"""
def packBookContent(bookBid, bookAsk):
   data = 0for i in bookBid:
        price = i['EntryPx']price = int(price)amount = int(i['EntrySize'])noo = int(i['NoO'])data = data + struct.pack(">inh", price, amount, no)for i in bookAsk:
        price = int(i['EntryPx'])amount = int(i['EntrySize'])noo = int(i['NoO'])data = data + struct.pack(">inh", price, amount, no)return	data
```

```
f = open('7IA~2013~03~19.dat.pcap', 'rb')pcapReader = dpkt.pcap.BeanpcapWriter = dpkt.pcapWriter(file("snapshot.pcap", "wb"))counter = 0
```

```
for ts, packet in pcapReader:
   ether packet = dpkt.ethernet. Ethernet(packet)if ether packet.type == dpkt.ethernet.ETH_TYPE_IP:
       ip packet = ether packet.data
       udp_packet = ip_packet.data
       break
```

```
with open('7IA_2013_03_19.csv_X_chopped', 'rb') as csvfile:
    reader = csv.reader(csvfile)row = reader.next()print row
    """
```

```
Message	Sequential	Number
"""
```

```
MsgSeqNum = row.index("MsgSeqNum")
```

```
"''"SecurityID
"""
SecurityID = row.index("SecurityID")
"""
Type of Market Data update action.
'0' means insert(new)
'1' means modify(change)
'2' means delete(cancel)
"''"MDUpdateAction = row.index("MDUpdateAction")\cdotsPosition in the book. Start from 1.
"""
MDPriceLevel = row.index("MDPriceLevel")
"""
Type of Market Data entry.
'0' for bid
'1' for ask
"""
MDEntryType = row.index("MDEntryType")MDEntryPx = row.index("MDEntryPx")"''"Quantity or volume represented by the Market Date Entry.
\cdotsMDEntrySize = row.index("MDEntrySize")
"''"Number of orders in the market.
"""
NumberOfOrders = row.index("NumberOfOrders")
\cdotsprint MDUpdateAction
print MDPriceLevel
print	MDEntryType
print	MDEntryPx
print MDEntrySize
print	NumberOfOrders
"""
emptyDic = \{
```

```
'EntryPx': -1,
   'EntrySize': -1,
   'NoO': -1,'isValid': -1}
   bookAsk = initBook(10)bookBid = initBook(10)securityIdValue = 0bidChange = 0askChange = 0counter = 0offset = 2 ** 6mask = 2 ** 10 - 1#temMsgSeqNum
   for row in reader:
\# for i in range(0, 1299):
\# row = reader.next()
       if counter == 0:
           preMsgSeqNum = row[MsgSeqNum]
           curMsgSeqNum = row[MsgSeqNum]counter = counter + 1else:
           preMsgSeqNum = curMsgSeqNum
           curMsgSeqNum = row[MsgSeqNum]"""
       Compare previous MsgSeqNum and current MsgSeqNum
       to see if a packet ends.
       """
       #print preMsgSeqNum, curMsgSeqNum
       #breakpoint = raw input()
       if preMsgSeqNum != curMsgSeqNum:
           bidChange = bidChange & maskaskChange = askChange \& mask
           if bidChange != 0 or askChange != 0:
              securityIdValue = int(row[SecurityID])
              \#length = len(securityIdValue)#print length
              bidChange = bidChange * offset
```

```
askChange = askChange * offset
                udp_packet.data = struct.pack(">iHiHH", 0, 0, securityIdValue,
bidChange, askChange)
                data = "for i in bookBid:
                   price = i['EntryPx']price = int(price)if i['EntrySize'] == '\\N':amount = -1else:
                        amount = int(i['EntrySize'])if i['NoO'] == '\\N':
                       noo = -1else:
                        noo = int(i['NoO'])data = data + struct.pack(">inh", price, amount, no)for i in bookAsk:
                   price = int(i['EntryPx'])if i['EntrySize'] == '\N:
                        amount = -1else:
                        amount = int(i['EntrySize'])if i['NoO'] == '\\N'.noo = -1else:
                        noo = int(i['NoO'])data = data + struct.pack(">inh", price, amount, no)udp packet.data = udp packet.data + data
                udp_packet.ulen = len(udp_packet.data) + 8ip_packet.data = udp_packet
                ip_packet.len = 202
                ether_packaget.data = ip_packet
                pcapWriter.writepkt(ether_packet, counter)
                counter = counter + 1askChange = 0bidChange = 0if row[MDEntryType] == '0':
            targetBookList = bookBid#print	'0'
        elif row[MDEntryType] == '1':
```

```
targetBookList = bookAsk#print	'1'
else:
    #print 'else'
    continue
if row[MDPriceLevel] == '\N:
    priceLevelInList = 1else:
    priceLevelInList = int(row[MDPriceLevel]) - 1bitPosition = 9 - priceLevelInList#print	priceLevelInList
if row[MDUpdateAction] == '0'.insertDic = \{'EntryPx': row[MDEntryPx],
    'EntrySize': row[MDEntrySize],
    'NoO': row[NumberOfOrders],
    'isValid': 1
    }
    tempChange = 2 ** (bitPostion + 1) - 1
    targetBookList.insert(priceLevelInList, insertDic)
    targetBookList = targetBookList[0:10]#print	'0'
elif row[MDUpdateAction] == '1':insertDic = \{'EntryPx': row[MDEntryPx],
    'EntrySize': row[MDEntrySize],
    'NoO': row[NumberOfOrders],
    'isValid': 1
    }
    tempChange = 2<sup>**</sup> bitPostion
    targetBookList.pop(priceLevelInList)
    targetBookList.insert(priceLevelInList, insertDic)
    #print	'1'
elif row[MDUpdateAction] == '2':
    tempChange = 2<sup>**</sup> (bitPostion + 1) - 1
    targetBookList.pop(priceLevelInList)
    targetBookList.insert(priceLevelInList, emptyDic)
    #print	'2'
else:
    continue
```

```
if row[MDEntryType] == '0':
           bidChange = bidChange | tempChangebookBid	=	targetBookList
           #print	'0'
        elif row[MDEntryType] == '1':askChange = bidChange | tempChangebookAsk = targetBookList
    for i in bookBid:
       print i
   print	'===>>>===>>>===>>>===>>>===>>>'
    for i in bookAsk:
       print i
\cdotsudp_packet.data = struct.pack(">hh", 1, 2)
counter = counter + 1ip_packet.data	=	udp_packet
ether_packet.data = ip_packetpcapWriter.writepkt(ether_packet, counter)
"''"f.close()
```
#### **# Software Support Auto Generation of VHDL testbench**

# By Chang Liu and Danging Hua # Converts cys file inot yhdl testbench for bookbuilder

```
#!/usr/bin/perl
use	strict;
use warnings;
```

```
# Input file
my	$file_name1="7IA_2013_03_19.csv_X_chopped";
# Output file
my	$file_name2="testbench.vhd";
```

```
my \text{\$count} = 0;
my	$update_action;
my	$price_level;
my	$entry_type;
my	$price;
my	$amount;
```

```
# If output file exist, delete it.
if (-e $file name2) {
    `rm -f $file_name2`;
}
```
open INPUT,"<", \$file\_name1 or die "Couldn't open",\$file\_name1,"for reading"; open OUTPUT, ">>",\$file\_name2 or die "Couldn't open",\$file\_name2,"for writting";

```
while \text{(my \$line == < \text{INPUT} > \text{)}}chomp	$line;
    $count++;
    # Parse CSV file
    my @title_line = split /,/, $line;
    # For the first line, find the index(location) of information we need.
    if ($count == 1) {
         for (my \frac{1}{1}) for (my \frac{1}{1}) for (my \frac{1}{1}) for \frac{1}{1}) for \frac{1}{1}my stm = Stitle\_line[\$index];#print	"$tmp\n";
              if ($tmp eq "MDUpdateAction") {
                   $update\_action = $index;}	elsif	($tmp	eq	"MDPriceLevel")	{
```

```
$price level = $index;}	elsif	($tmp	eq	"MDEntryType")	{
               $entry type = $index;}	elsif	($tmp	eq	"MDEntryPx")	{
               $price = $index;}	elsif	($tmp	eq	"MDEntrySize")	{
               \text{\$amount} = \text{\$index};}
       }
       print OUTPUT << "Lable";
library ieee;
use ieee.std_logic_1164.all;
use ieee.numeric_std.all;
entity test_book is
generic(
  PRICE_WIDTH: natural:=32;
  AMOUNT_WIDTH: natural:=8;
  LEVEL_WIDTH: natural := 4;ID_WIDTH: natural:=8;
  Cell WIDTH : natural := 64;
  Book count : natural := 10;
  Cell_count : natural :=20
);
end entity;
architecture tb of test book is
signal clk, reset \cdot istd logic := '0';
signal entry_type \cdot std_logic_vector(1 downto 0):= (others => '0');
signal price \cdot std_logic_vector(PRICE_WIDTH-1 downto 0):= (others =>
'0');
signal amount \cdot std_logic_vector(AMOUNT_WIDTH-1 downto 0):= (others
= > '0';
signal level \cdot std_logic_vector(LEVEL_WIDTH -1 downto 0):= (others =>
'0');
signal sb : std\_logic := '0';signal stock_id \cdot std_logic_vector(ID_WIDTH-1 downto 0):= (others => '0');
signal command_status: std\_logic\_vector(1 downto 0):=(others =& '0');signal exe \therefore std\_logic := '0';component book_top is
port(
```
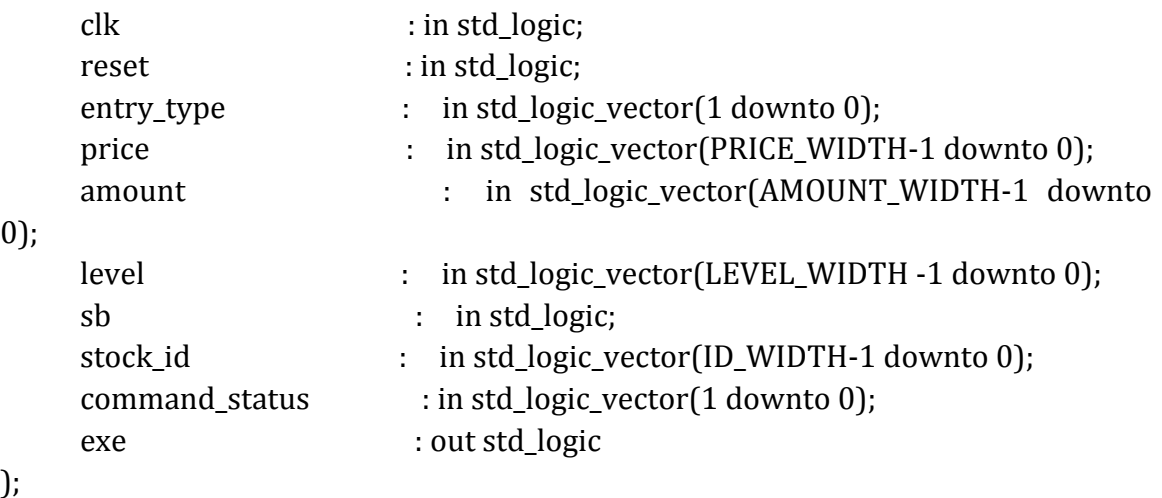

end component;

begin

book\_top\_in\_use: book\_top port map( clk=>clk,

 reset=>reset,

```
	 	 entry_type=>entry_type,
	 	 price=>price,
	 	 amount=>amount,
	 	 level=>level,
sb = > sb,
	 	 stock_id=>stock_id,
	 	 command_status=>command_status,
	 	 exe=>exe);
```
process begin  $clk \leq '0$ ; wait for 20 ns; loop  $clk \leq '0';$ wait for 20 ns;  $clk \leq '1$ ; wait for 20 ns; end loop; end process; process begin

reset<='1';

```
wait for 80 ns;
reset<='0';
Lable
    # Set the upperbound to 100 for test.
    }	elsif	($count	>	1	&&	$count	<	100)	{
        # Convert data into VHDL input.
        print OUTPUT << "Lable";
------------------------------------------
wait for 160 ns;
Lable
        printf \qquad \qquad OUTPUT \qquad \qquad "update_action_action=\"%02b\";\n",
$title_line[$update_action];
#update_action= "$title_line[$update_action]"; 			 --this must be 2 bit binary--
        my $tmp = $title_line[$price_level];
        if ($tmp eq "\N) {
            $tmp = 0;}
        printf OUTPUT "level=\"%04b\";\n", $tmp;
        printf \text{OUTPUT} "sb='1';\n";
        printf OUTPUT "price=\"%032b\";\n", $title_line[$price];
        printf OUTPUT "amount=\"%08b\";\n", $title_line[$amount];
#level="$title_line[$price_level]"; 								 --this must be 4 bit binary--
#sb='1';#price="$title_line[$price]"; 			 		 	 	 	 	 	 --this must be 32 bit binary--
#amount="$title_line[$amount]";	 	 	 	 	 	 	 	 	 	 	 	 	 	 	 	 	 	 	 	 	 --this	 must	 be	 8	 bit	
binary--
        print OUTPUT << "Lable";
command_status="11";
------------------------------------------
Lable
   }
}
print OUTPUT << "Lable";
wait for 160ns;
command_status="00";
wait;
end process;
end tb;
Lable
```
close INPUT; close  $OUTPUT; # By Chang Liu and Danging Hua$ # Converts cvs file inot vhdl testbench for bookbuilder

#!/usr/bin/perl use strict; use warnings;

# Input file my \$file\_name1="7IA\_2013\_03\_19.csv\_X\_chopped"; # Output file my \$file\_name2="testbench.vhd";

```
my \text{\$count} = 0;
my	$update_action;
my	$price_level;
my	$entry_type;
my	$price;
my	$amount;
```

```
# If output file exist, delete it.
if (-e $file name2) {
    `rm	-f	$file_name2`;
}
```
open INPUT,"<", \$file\_name1 or die "Couldn't open", \$file\_name1, "for reading"; open OUTPUT, ">>",\$file\_name2 or die "Couldn't open",\$file\_name2,"for writting";

```
while (my \text{line} = \text{SINPUT} >) {
    chomp	$line;
    $count++;
    # Parse CSV file
    my @title_line = split /,/, $line;
    # For the first line, find the index(location) of information we need.
    if ($count == 1) {
         for (my $index = 0; $index < scalar  @title\_line; $index++}) {
             my $tmp = $title\_line[$index];#print "\frac{\text{t}}{\text{t}}";
             if ($tmp eq "MDUpdateAction") {
                  $update\_action = $index;
```

```
}	elsif	($tmp	eq	"MDPriceLevel")	{
               $price level = $index;}	elsif	($tmp	eq	"MDEntryType")	{
               $entry_type = $index;}	elsif	($tmp	eq	"MDEntryPx")	{
               $price = $index;}	elsif	($tmp	eq	"MDEntrySize")	{
               \text{Samount} = \text{Sindex:}}
       }
       print OUTPUT << "Lable";
library ieee;
use ieee.std_logic_1164.all;
use ieee.numeric_std.all;
entity test book is
generic(
  PRICE_WIDTH: natural:=32;
  AMOUNT_WIDTH: natural:=8;
  LEVEL_WIDTH: natural :=4;
  ID_WIDTH: natural:=8;
  Cell WIDTH : natural := 64;
  Book count : natural := 10;
  Cell_count : natural :=20
);
end entity;
architecture tb of test book is
signal clk, reset \cdot std_logic := '0';
signal entry_type \cdot std_logic_vector(1 downto 0):= (others => '0');
signal price \therefore std_logic_vector(PRICE_WIDTH-1 downto 0):= (others =>
'0');
signal amount \cdot std_logic_vector(AMOUNT_WIDTH-1 downto 0):= (others
= > '0';
signal level \cdot std_logic_vector(LEVEL_WIDTH -1 downto 0):= (others =>
'0');
signal sb : std\_logic := '0';signal stock_id \cdot std_logic_vector(ID_WIDTH-1 downto 0):= (others => '0');
signal command_status: std\_logic\_vector(1 down to 0): = (others = > '0');signal exe \therefore std\_logic := '0';component book_top is
```
port( 

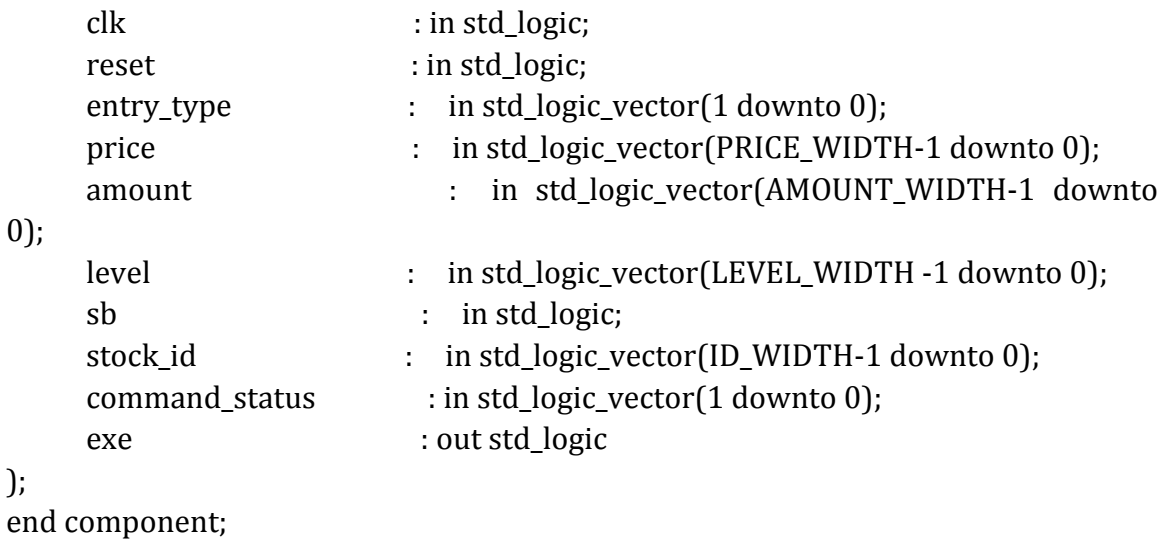

begin

book\_top\_in\_use: book\_top port map( clk=>clk,

 reset=>reset,

 entry\_type=>entry\_type, price=>price, amount=>amount, level=>level,  $sb = > sb$ , stock\_id=>stock\_id, command\_status=>command\_status, exe=>exe);

process begin  $clk \leq '0';$ wait for 20 ns; loop  $clk \leq '0';$ wait for 20 ns;  $clk \leq '1$ ; wait for 20 ns; end loop; end process; process begin

```
reset<='1';
wait for 80 ns;
reset<='0';
Lable
    # Set the upperbound to 100 for test.
    }	elsif	($count	>	1	&&	$count	<	100)	{
        # Convert data into VHDL input.
        print OUTPUT << "Lable";
 ------------------------------------------
wait for 160 ns;
Lable
        printf \qquad \qquad OUTPUT \qquad \qquad "update_action_action=\"%02b\";\n",
$title_line[$update_action];
#update_action= "$title_line[$update_action]"; 			 --this must be 2 bit binary--
        my $tmp = $title\_line[$price\_level];if ($tmp eq "\\N") {
            $tmp = 0;}
        printf OUTPUT "level=\"%04b\";\n", $tmp;
        printf \text{OUTPUT} "sb='1';\n";
        printf OUTPUT "price=\"%032b\";\n", $title_line[$price];
       printf OUTPUT "amount=\"%08b\";\n", $title_line[$amount];
#level="$title_line[$price_level]"; 									 --this must be 4 bit binary--
#sb='1';#price="$title_line[$price]"; 			 		 	 	 	 	 --this must be 32 bit binary--
#amount="$title_line[$amount]";<br>	 	 	 	 	 	 	 	 --this must be 8 bit
binary--
       print OUTPUT << "Lable";
command_status="11";
------------------------------------------
Lable
   }
}
print OUTPUT << "Lable";
wait for 160ns;
command_status="00";
wait;
end process;
end tb;
```
Lable

close INPUT; close OUTPUT;

# **# Software Support Auto Generation of Decoder**

#### **# xml\_parser.py**

 $\cdots$ 

XML parser Created by Chang Liu  $\cdots$ 

from xml.dom import minidom

```
xmldoc	=	minidom.parse('templates.xml')
```
 $\cdots$ 

Get nodes of tag "templates" """

```
templates = xmldoc.firstChild^{\mathrm{mm}}
```
Get list of templates. Each element of the list is a template. ""

```
templateList	=	templates.getElementsByTagName('template')
templateId = raw_input()
```

```
def getElements(templateId, templateList):
    elements = \lceil \rceilfor i in templateList:
        if i.attributes['dictionary'].value == str(templateId):elements = i.childNodesreturn elements
```

```
def getFiledName(element):
   return	element.attributes['name'].value
```

```
def checkConstant(elements):
    isConstant = 0for i in elements:
        try:
            if j.tagName == 'constant':
                isConstant = 1except:
            pass
    return isConstant
```
 $\cdots$ 

```
elements is a list of fields in a template
"""
```

```
elements = getElements(templateId, templateList)
```
 $\cdots$ 

```
Each i is a field in template
"''"
```
for *i* in elements:

#### try:

```
tagNamename = getFiledName(i)if tag != 'sequence':"''"For none sequence field
    ^{\mathrm{min}}isConstant = 0subElements = i.childNodesisConstant = checkConstant(subElements)
    if isConstant == 0:
        if 'presence' in i.attributes.keys():
            print name + ",1,0,0"
        else:
            print name + ",0,0,0"
else:
    "''"For sequence field
    """
```

```
seqElements = i.childNodestempList = []for j in seqElements:
    try:
       seqTag = j.tagNametempList.append(j)
    except:
        pass
for j in tempList:
   isSeqHead = 0isSeqTail = 0isConstant = 0name = getFiledName(j)subElements = j.childNodes
    isConstant = checkConstant(subElements)if isConstant == 0:
       if j == tempList[0]:
           isSeqHead = 1if j == tempList[len(templist] - 1]:isSeqTail = 1if 'presence' in j.attributes.keys():
           print name + ",1,%d,%d" %(isSeqHead, isSeqTail)
        else:
            print name + ",0,%d,%d" %(isSeqHead, isSeqTail)
```
except: pass

### **# Software Support Auto Comparison**

### **# decoder\_output\_convert.pl**

# This is the script to convert output from # VHDL decoder into the same format as the golden output. # By Chang Liu

#!/usr/bin/perl

```
use strict;
use warnings;
sub bin2dec {
    return unpack("N", pack("B32", substr("0" x 32 . shift, -32)));
}
# Input file
my $file_name1 = "res.log";
# Output file
my $file_name2 = "vhdl_output.csv";
```

```
if (-e \n$file_name2) {
    `rm	-f	$file_name2`;
}
```
open INPUT, "<", \$file\_name1 or die "Couldn't open", \$file\_name1, "for reading"; open OUTPUT, ">>", \$file\_name2 or die "Couldn't open", \$file\_name2, "for writting";

```
<INPUT>;
while (my \, $line = <INPUT>\{chomp $line;
    # Parse CSV file
    my @title_line = split /,/, $line;
   for (my $index = 0; $index < 6; $index++) {
        my $tmp = $title\_line[$index];if (\text{3tmp} != 0 || \text{5index} == 0)$tmp = bin2dec({$tmp});if ($index == 2) {
                $tmp - 128;printf OUTPUT "%c,", $tmp;
            }	else	{
                print OUTPUT "$tmp,";
            }
        \} else \{print OUTPUT "\\N,";
        }
   }
```

```
my $tmp = $title\_line[6];if ({\text{stmp}} := 0) {
        $tmp = bin2dec({$tmp});print OUTPUT "$tmp\n";
    }	else	{
        print OUTPUT "\\N\n";
    }
}
```
### **#process\_raw\_golden.pl**

use strict; use warnings;

# Input file my \$file\_name1 = "raw\_golden\_output.csv"; # Output file my  $file_name2 = "golden_output.csv";$ 

```
if (-e \n$file_name2) {
    `rm	-f	$file_name2`;
}
```
open INPUT, "<", \$file\_name1 or die "Couldn't open", \$file\_name1, "for reading"; open OUTPUT, ">>", \$file\_name2 or die "Couldn't open", \$file\_name2, "for writting";

```
<INPUT>;
for (my \text{\$count} = \text{shift}; \text{\$count} > 0; \text{\$count}-) {
     my $line = <INPUT>;
     if (\$line)\{chomp $line;
          print OUTPUT "$line\n";
     \} else \{print "The index in too large!\n";
    }
}
```
## **# Software Verification Auto Simulation**

## **# compile\_run.tcl**

# tcl script used to compile, recompile and simulate our VHDL codes # Reference: http://www.doulos.com/knowhow/tcltk/examples/modelsim/ # Modified by Chang Liu(cl3078@columbia.edu)

#### puts {

```
ModelSimSE general compile script version 1.1
Copyright (c) Doulos June 2004, SD
```

```
}
```
# Simply change the project settings in this section # for each new project. There should be no need to # modify the rest of the script.

set library\_file\_list {

design\_library {Global\_Constants.vhd txt\_util.vhd stream\_pcap.vhd Header\_Fields.vhd Packetizer\_Alt.vhd type.vhd file.vhd packet\_buffer.vhd top\_header.vhd mux.vhd decoder\_gen\_117.vhd decoder\_gen\_122.vhd decoder\_gen\_125.vhd decoder\_gen\_129.vhd decoder\_gen\_131.vhd cmdbuffer.vhd fifo.vhd memory\_controller.vhd RAM.vhd

> book.vhd book\_top.vhd
top\_5\_templates.vhd top\_fixfast.vhd} test\_library {test\_top\_fixfast.vhd}

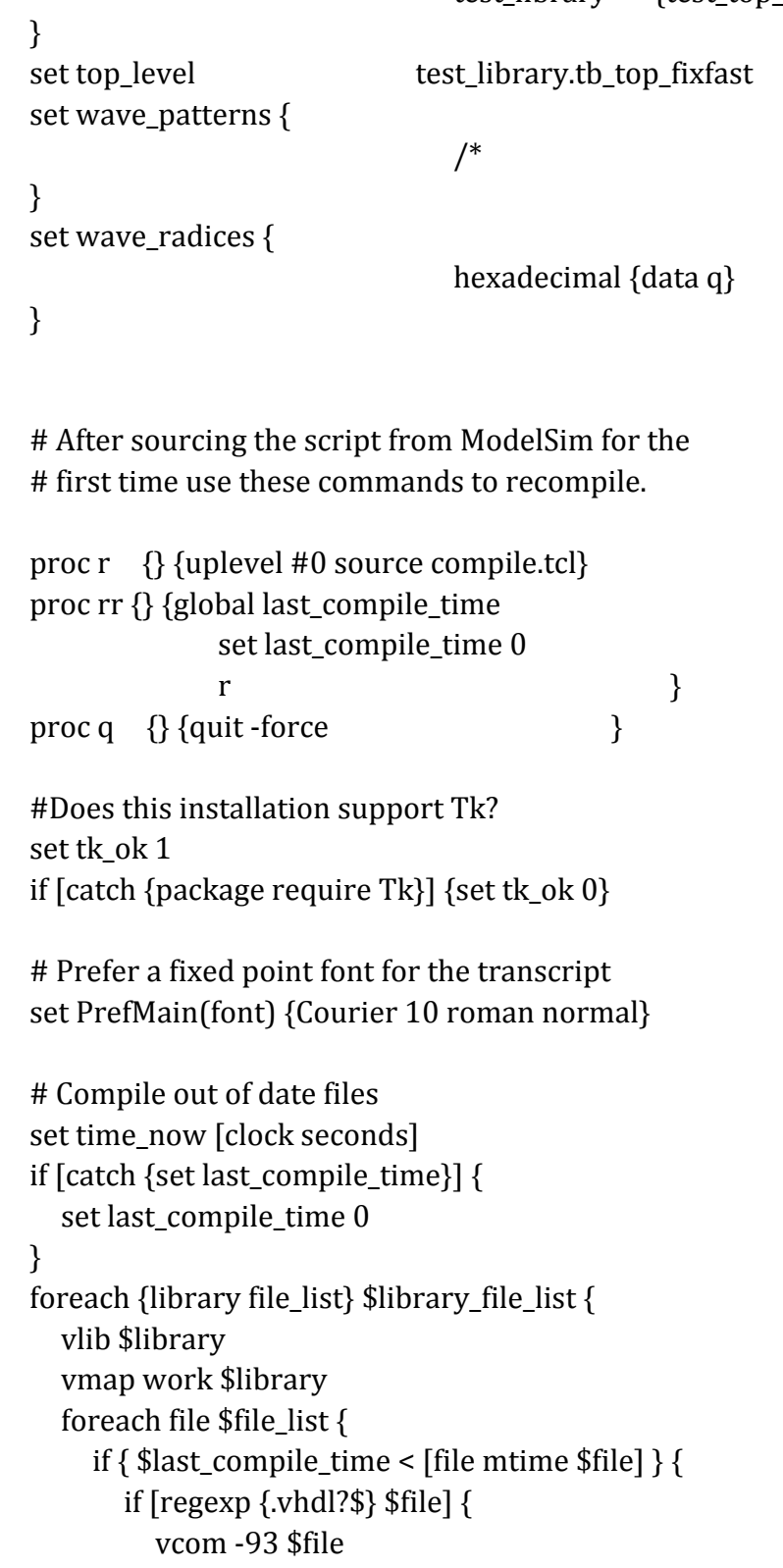

```
\} else \{								 vlog	$file
       						 }
       set last_compile_time 0
    				 }
  	 	 }
}
set last_compile_time $time_now
# Load the simulation
eval vsim $top_level
# If waves are required
if [llength $wave_patterns] {
  	 	 noview	wave
  foreach pattern $wave_patterns {
    add wave $pattern
  	 	 }
  configure wave -signalnamewidth 1
  foreach {radix signals} $wave_radices {
    foreach signal \frac{1}{2} signals {
       catch {property wave -radix $radix $signal}
    				 }
  	 	 }
  if tk\_ok {wm geometry wave [winfo screenwidth .]x330+0-20}
}
# Run the simulation
run	-all
# If waves are required
if [llength $wave_patterns] {
  if $tk_ok {.wave.tree zoomfull}
}
puts {
  Script commands are:
  r = Recompile changed and dependent files
 rr = Recompile everything
  q =Quit without confirmation
```
}

```
# How long since project began?
if {[file isfile start_time.txt] == 0} {
  set f [open start_time.txt w]
  puts $f "Start time was [clock seconds]"
  close $f
}	else	{
  set f [open start_time.txt r]
  set line [gets $f]
  close $f
  regexp {\d+} $line start_time
  set total_time [expr ([clock seconds]-$start_time)/60]
  puts "Project time is $total_time minutes"
}
```